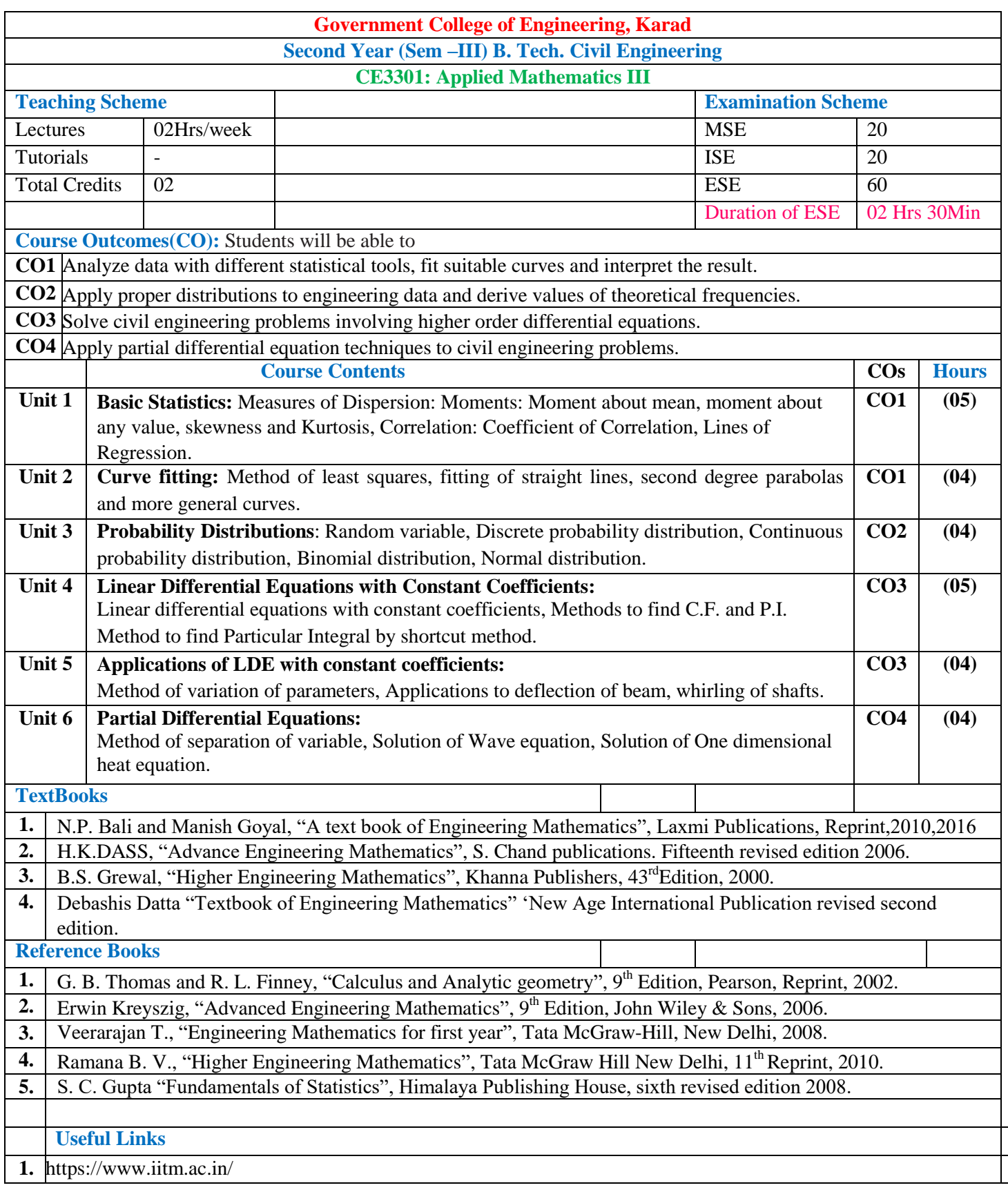

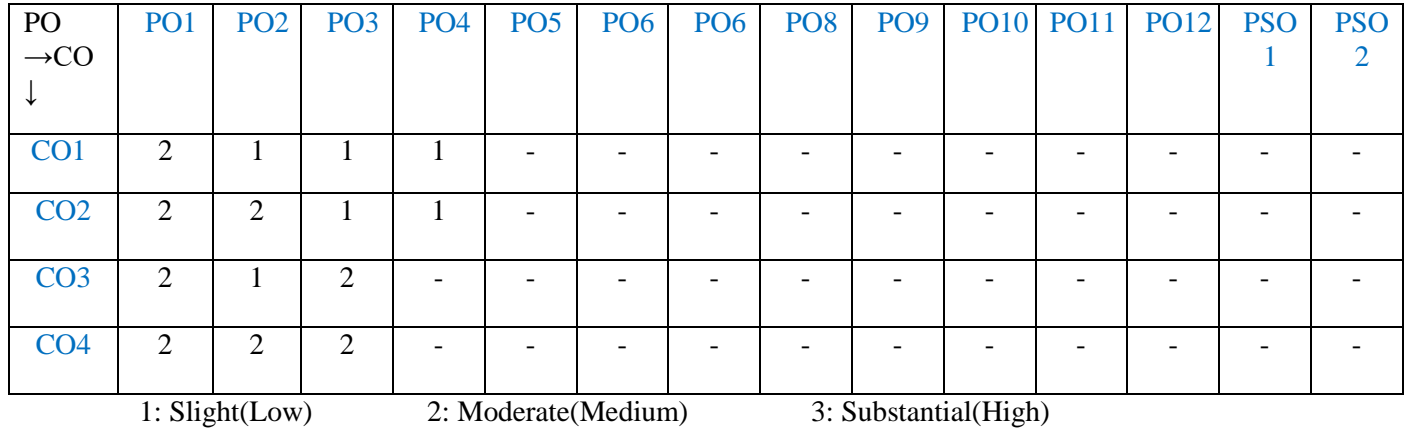

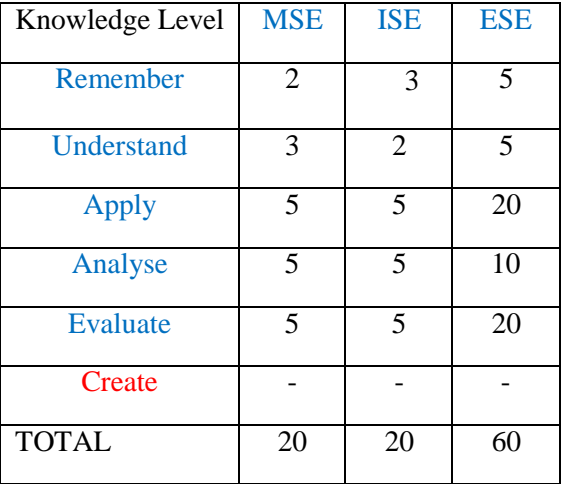

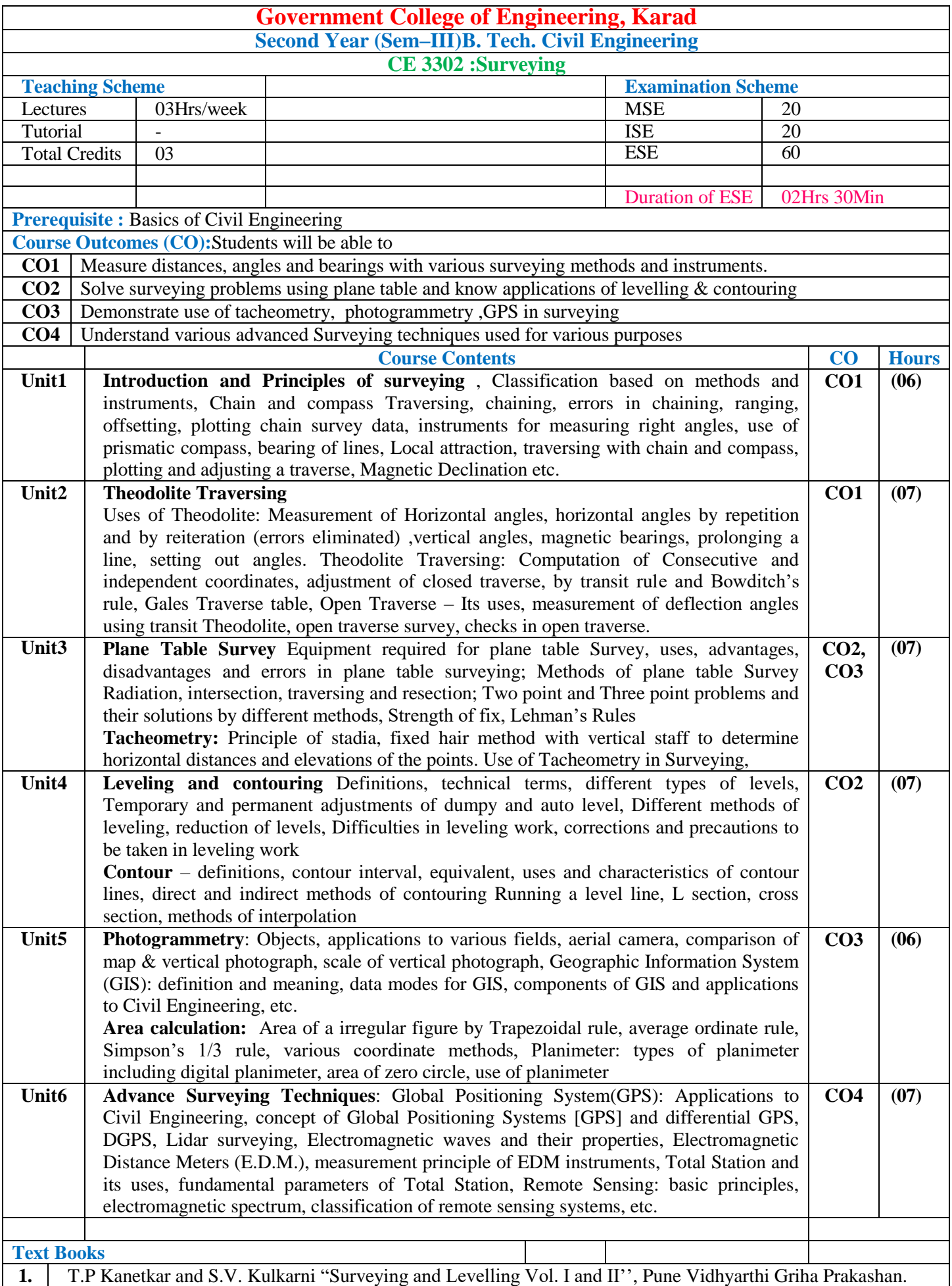

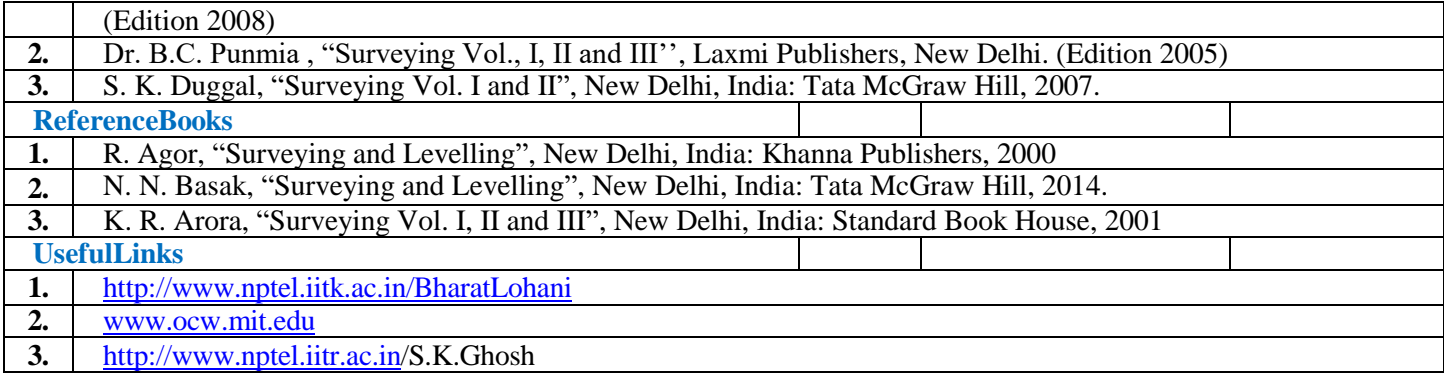

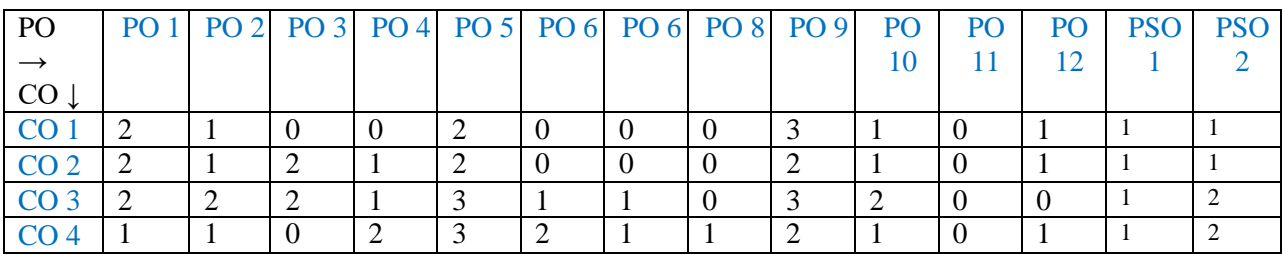

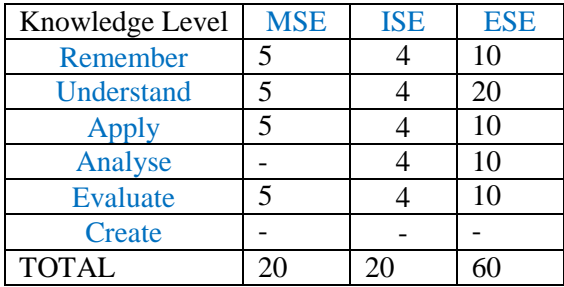

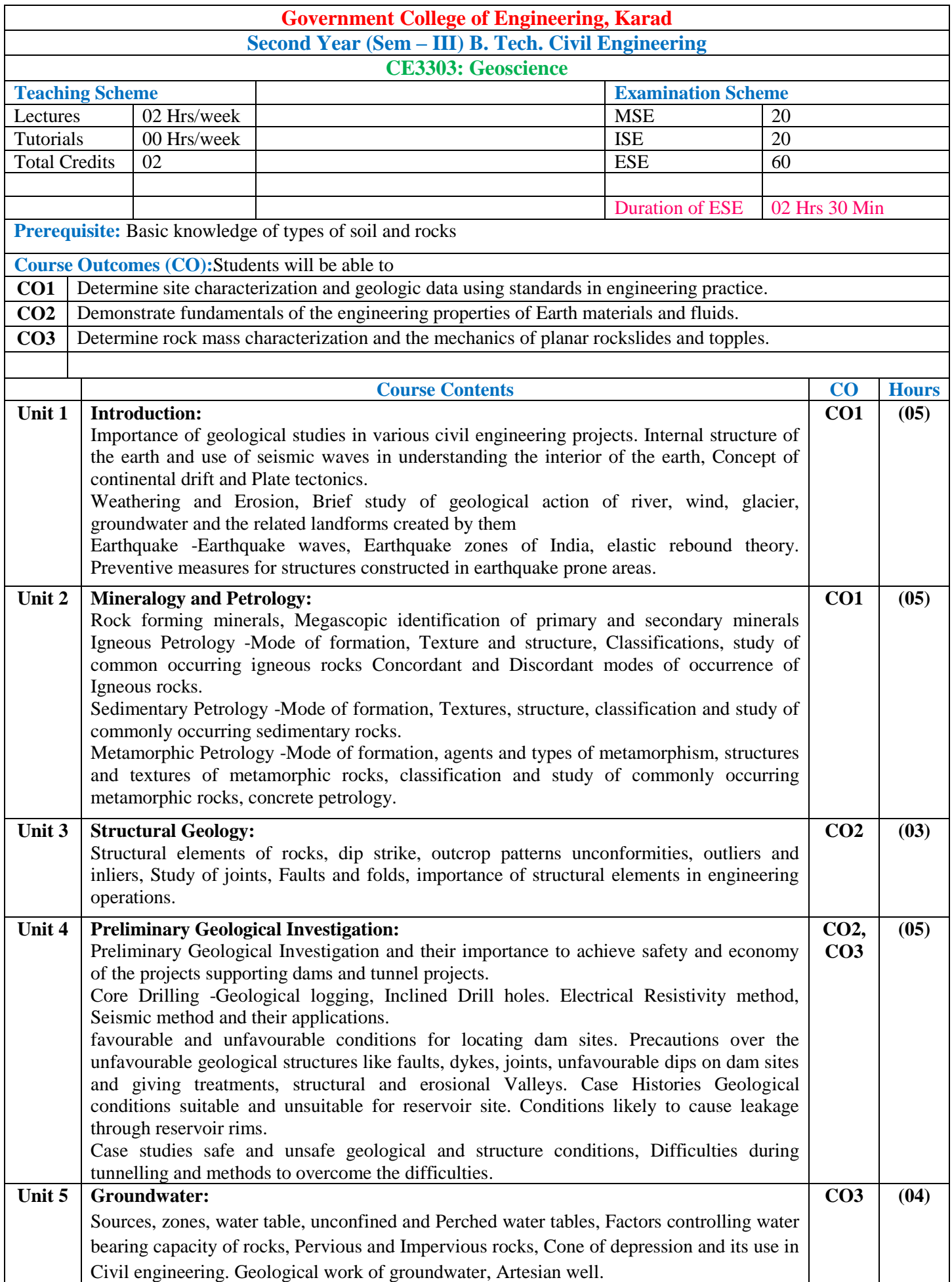

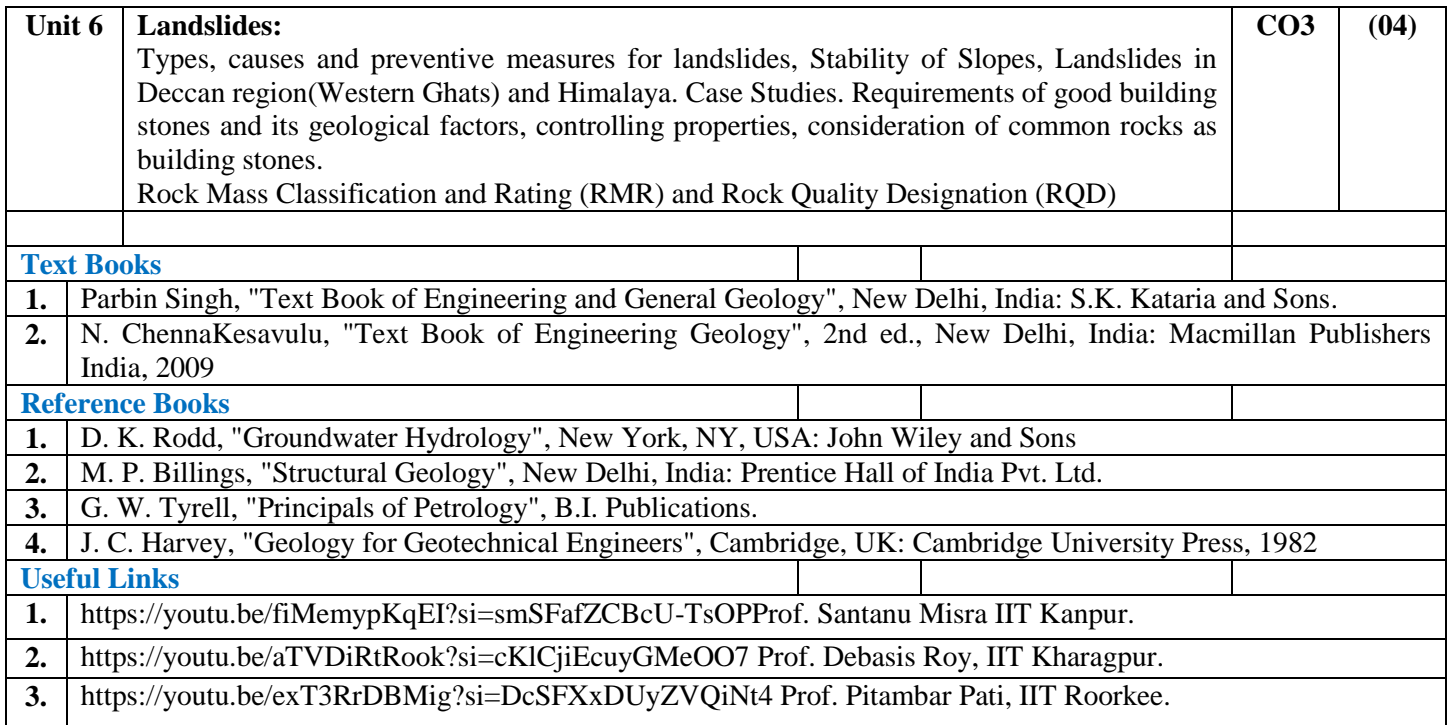

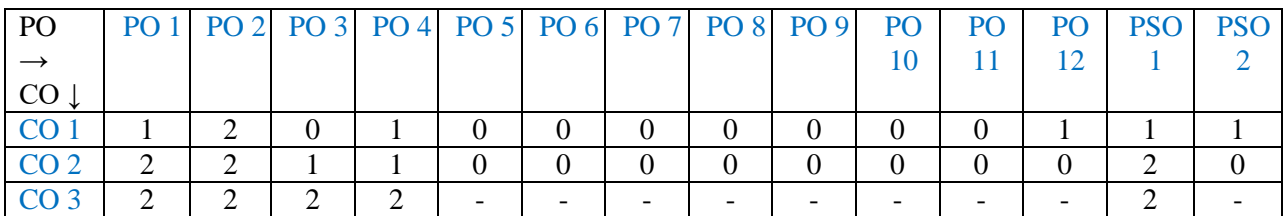

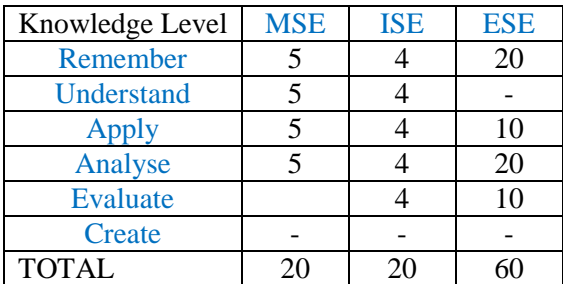

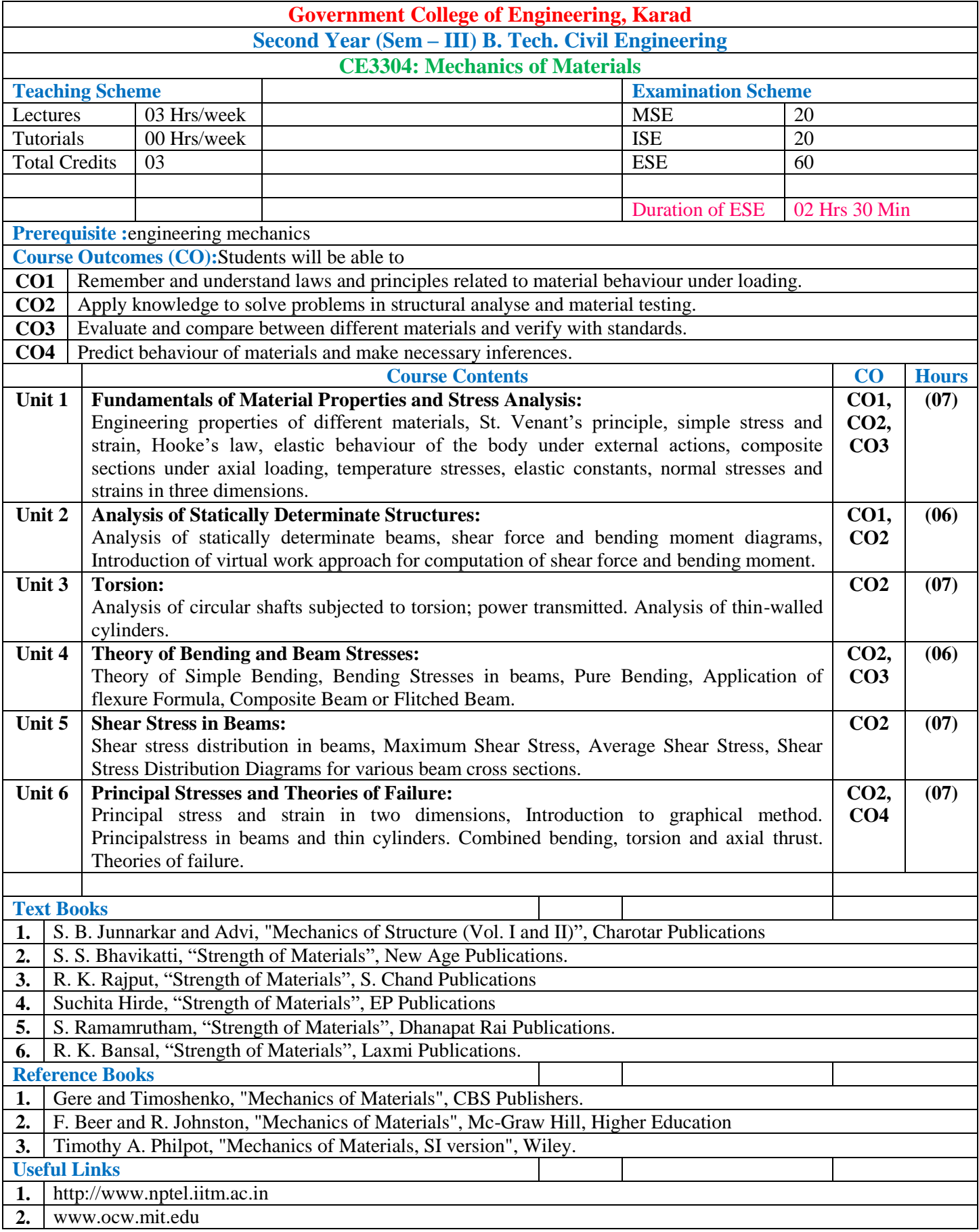

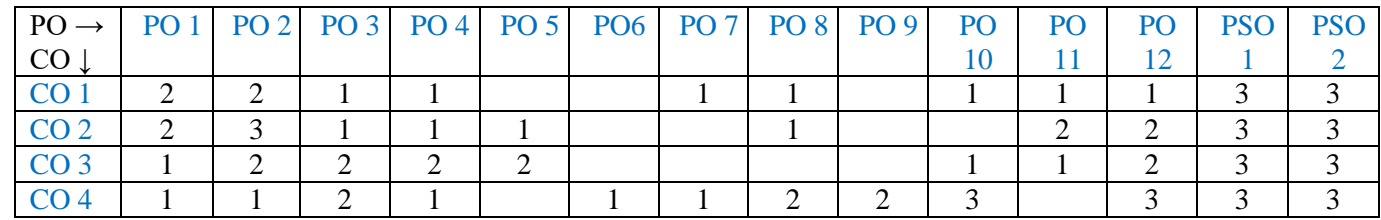

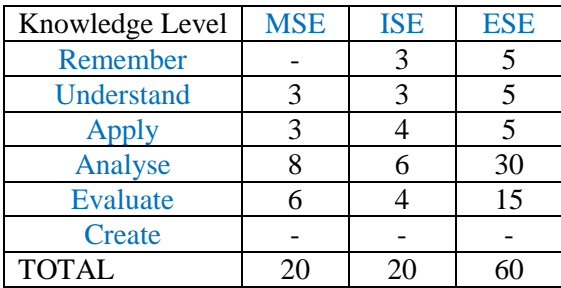

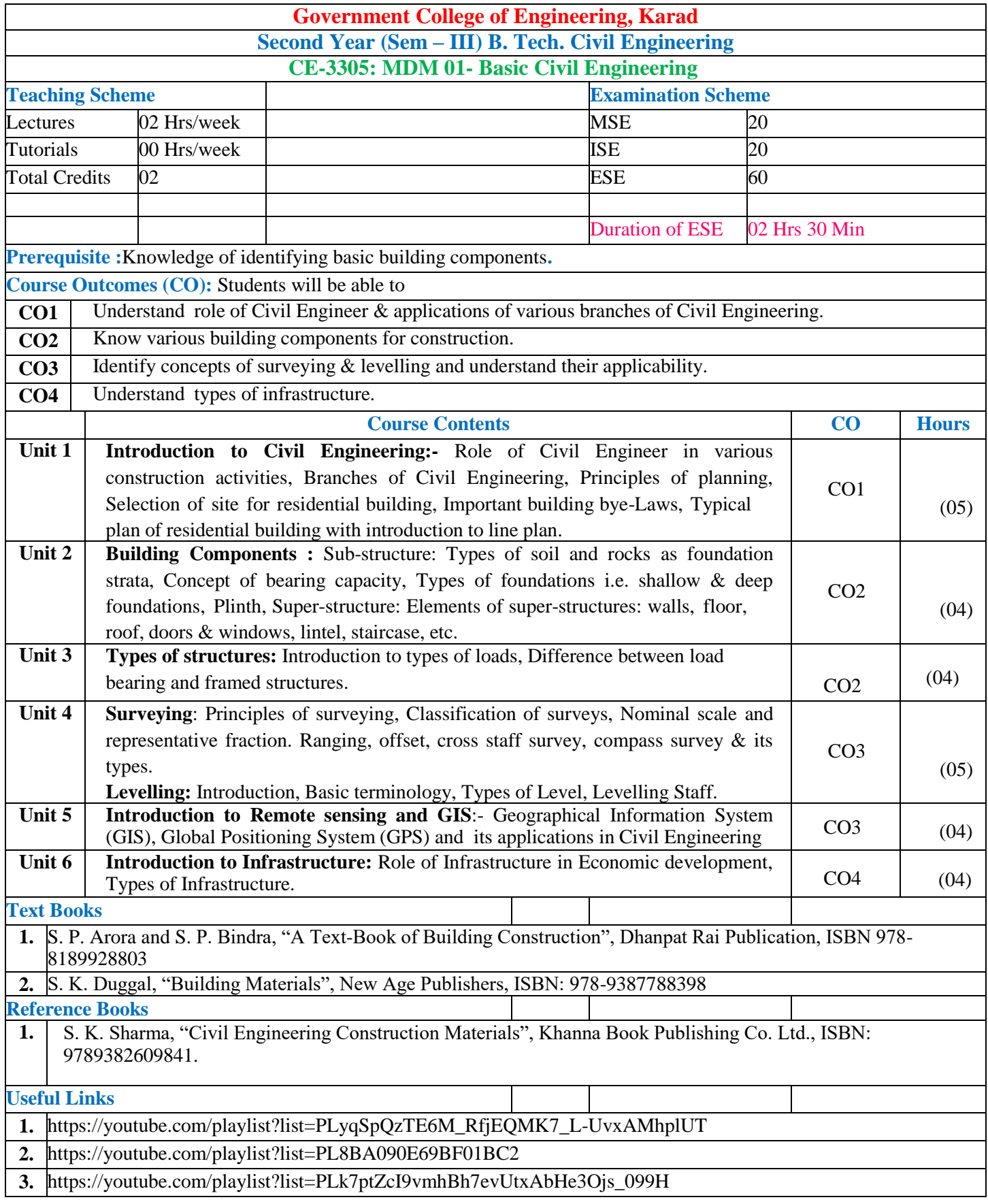

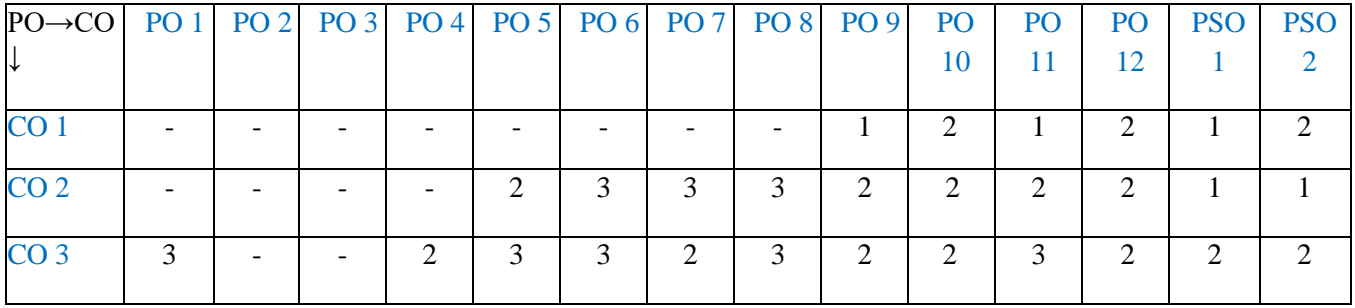

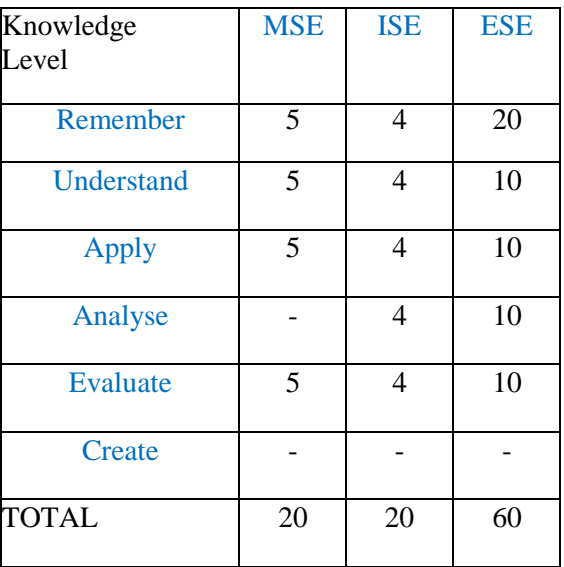

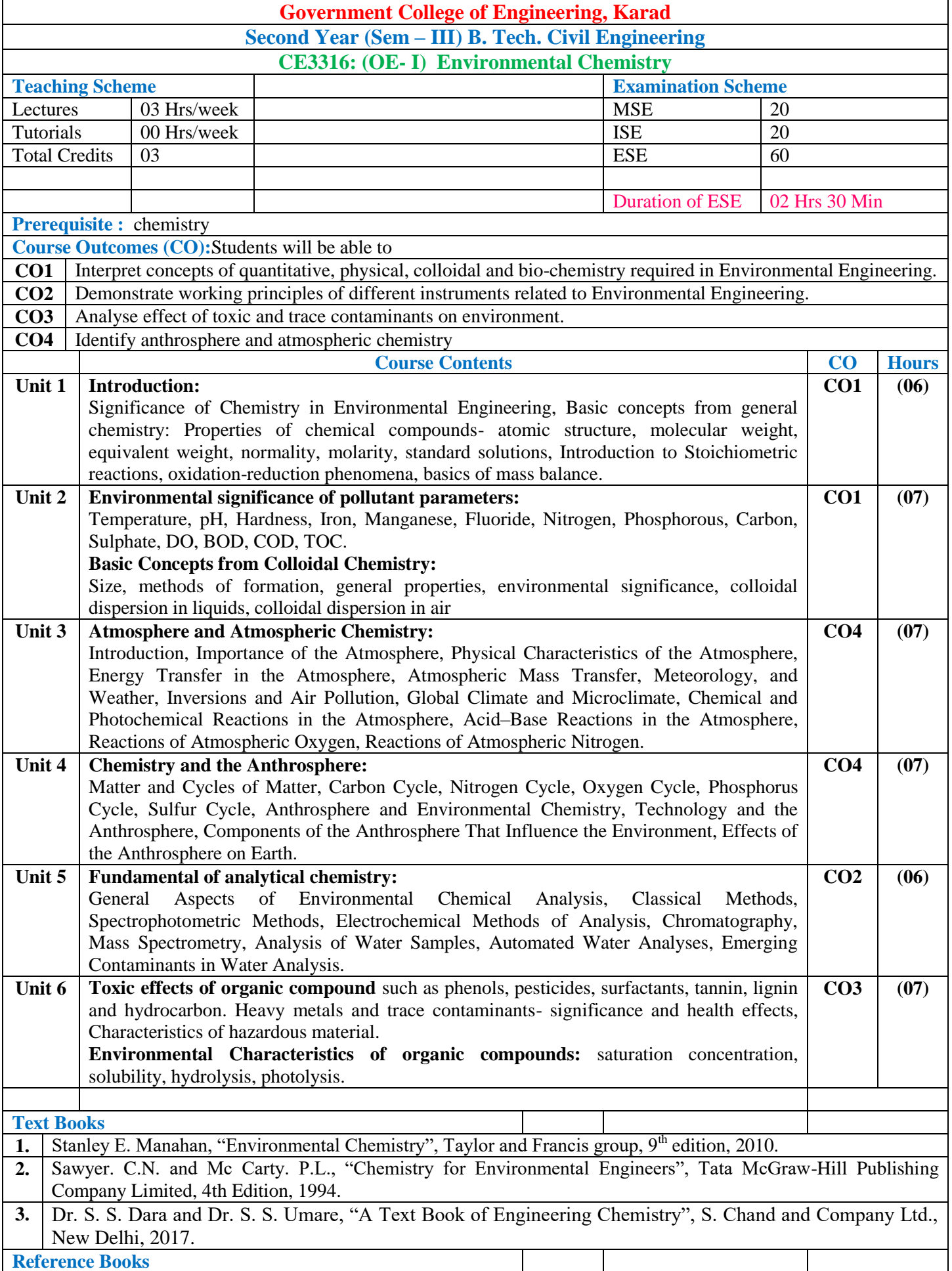

- **1.** Metcalf and Eddy "Wastewater Engineering Treatment and Reuse", Tata McGraw Hill Publication, 6th Reprint. 2003.
- **2.** Conn. E.E. and Stumpf, P.K., "Outlines of Biochemistry", Wiley Eastern Limited, 5th Edition,1997.
- **3.** IS (3025) "Methods of sampling and test (physical and chemical) for water and wastewater"

**Useful links**

**1.** [http://onlinecourses.nptel.ac.in/noc24\\_ce71/preview](http://onlinecourses.nptel.ac.in/noc24_ce71/preview) prof. Bhanu Prasad Vellanki, IIT Roorki

#### **Mapping of COs and POs**

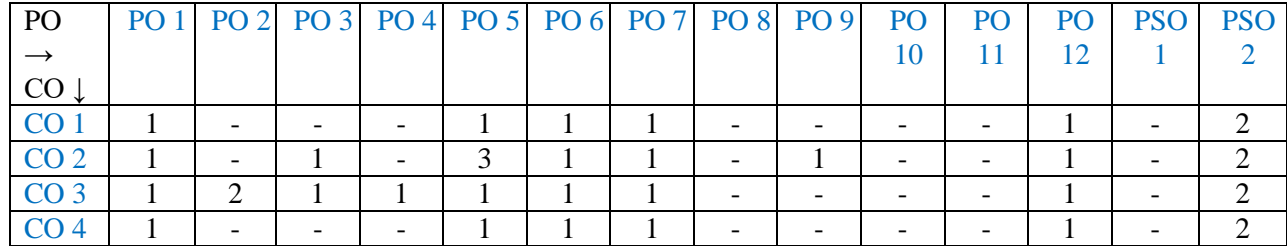

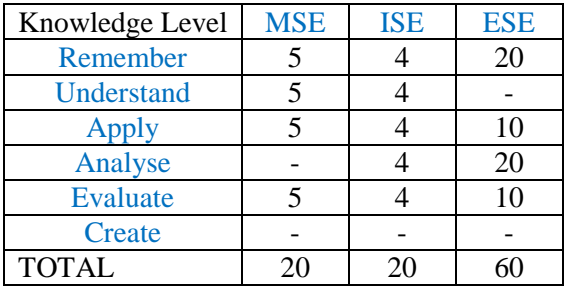

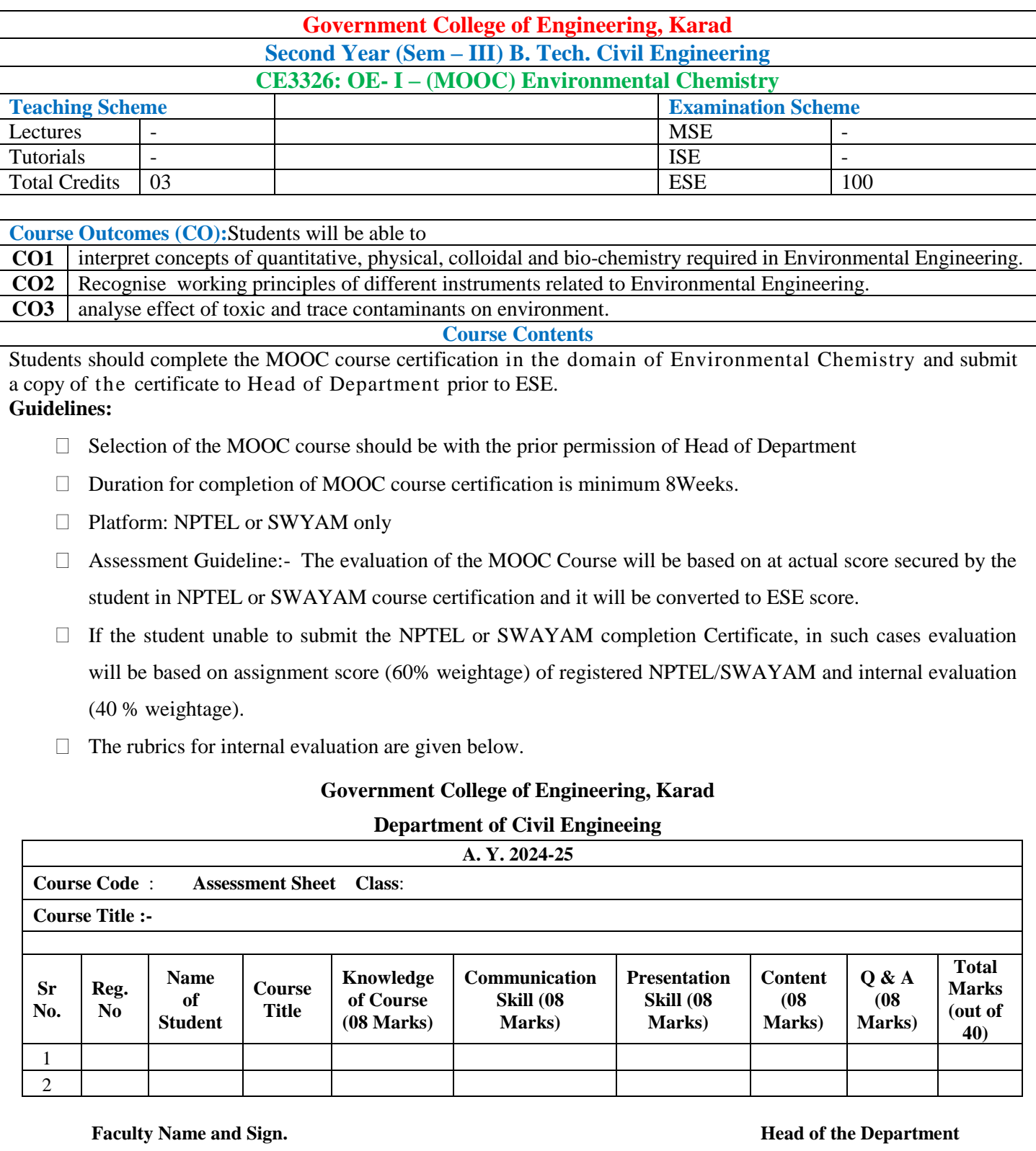

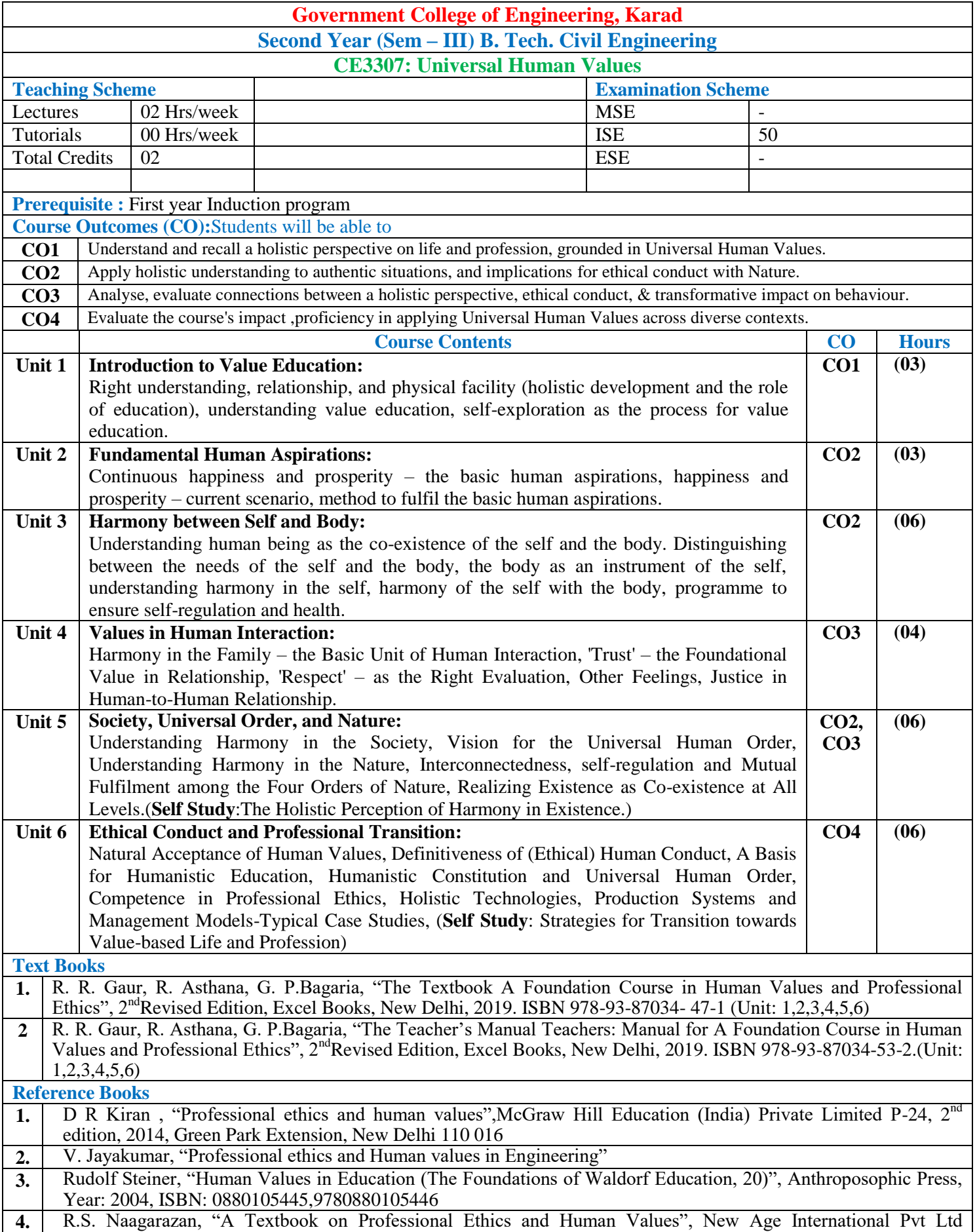

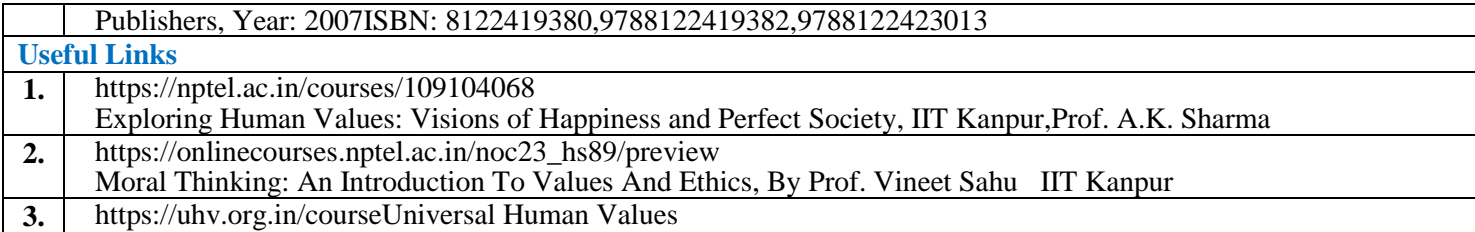

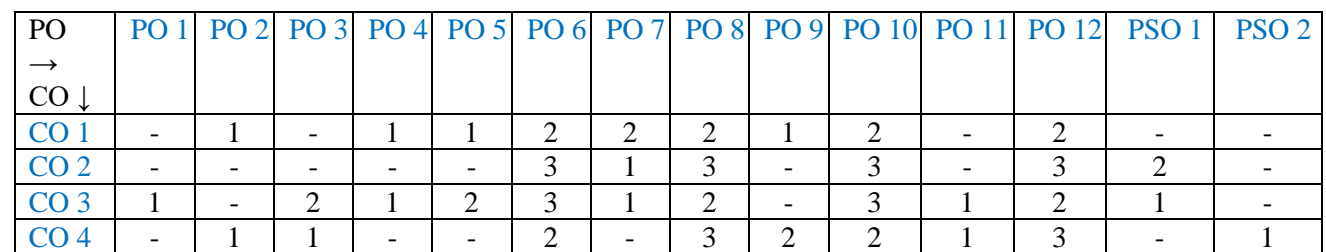

1:  $\text{Slight}(\text{Low})$  2: Moderate(Medium) 3: Substantial(High)

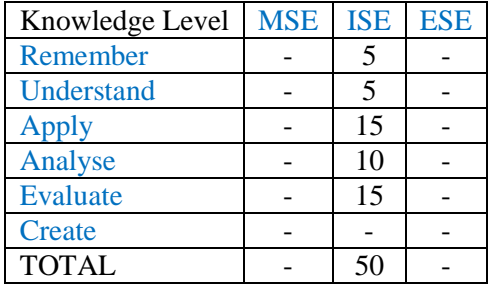

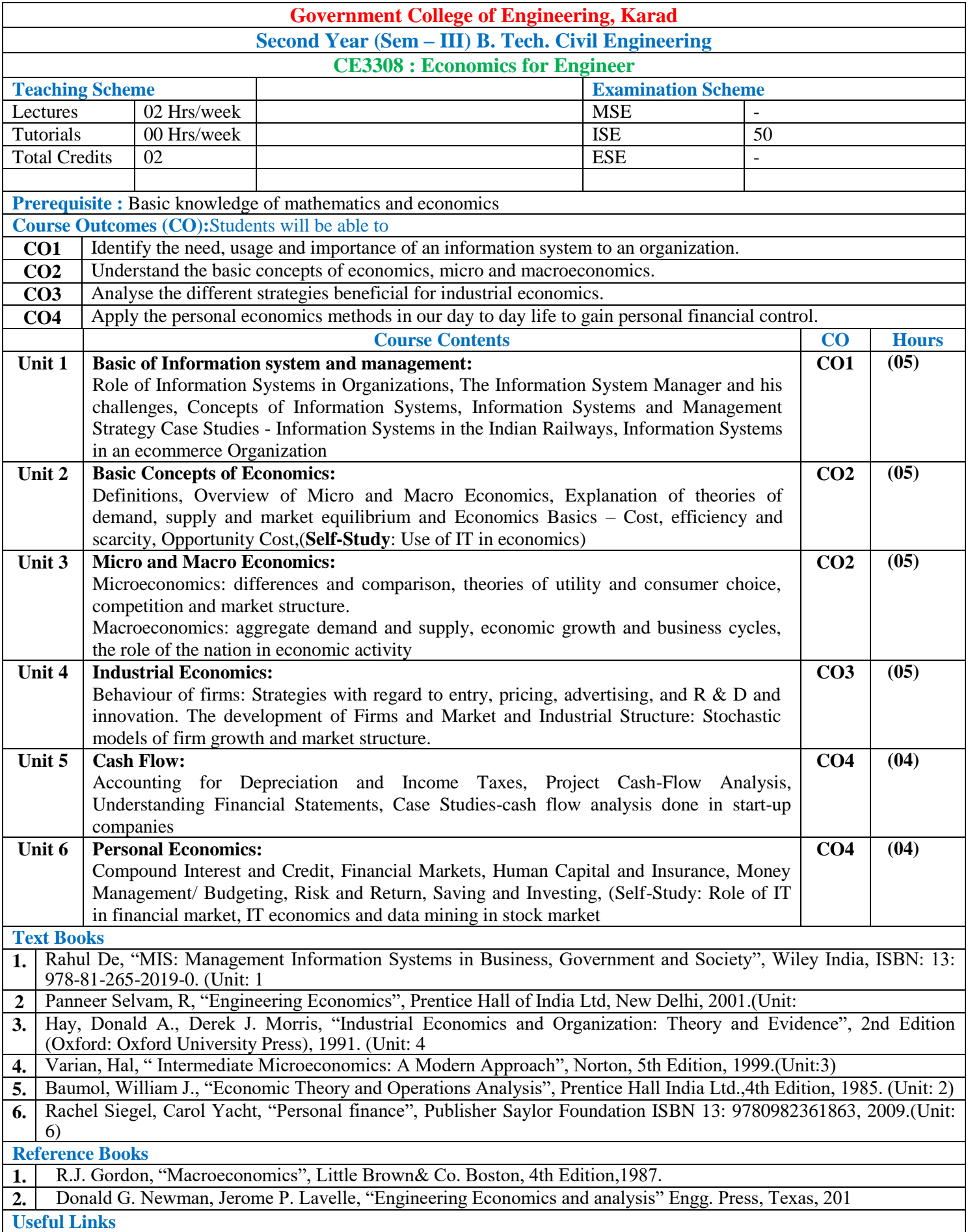

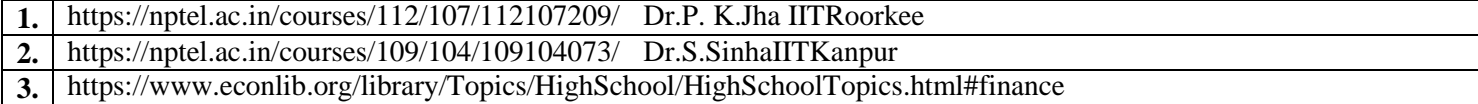

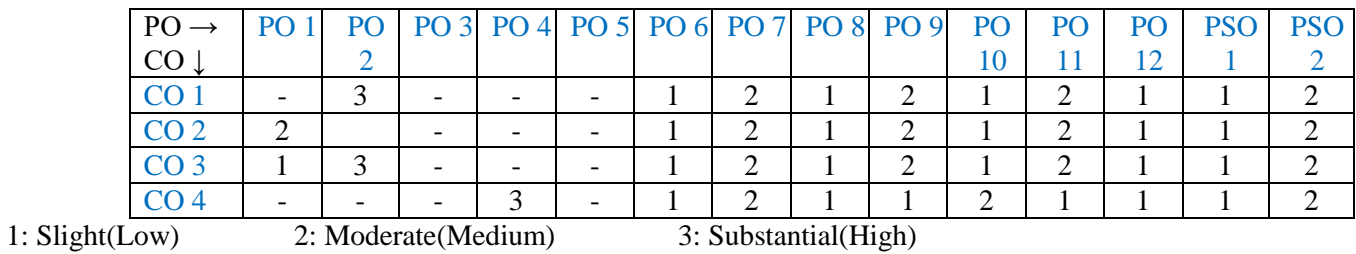

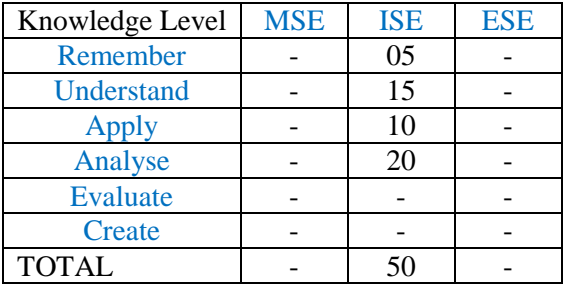

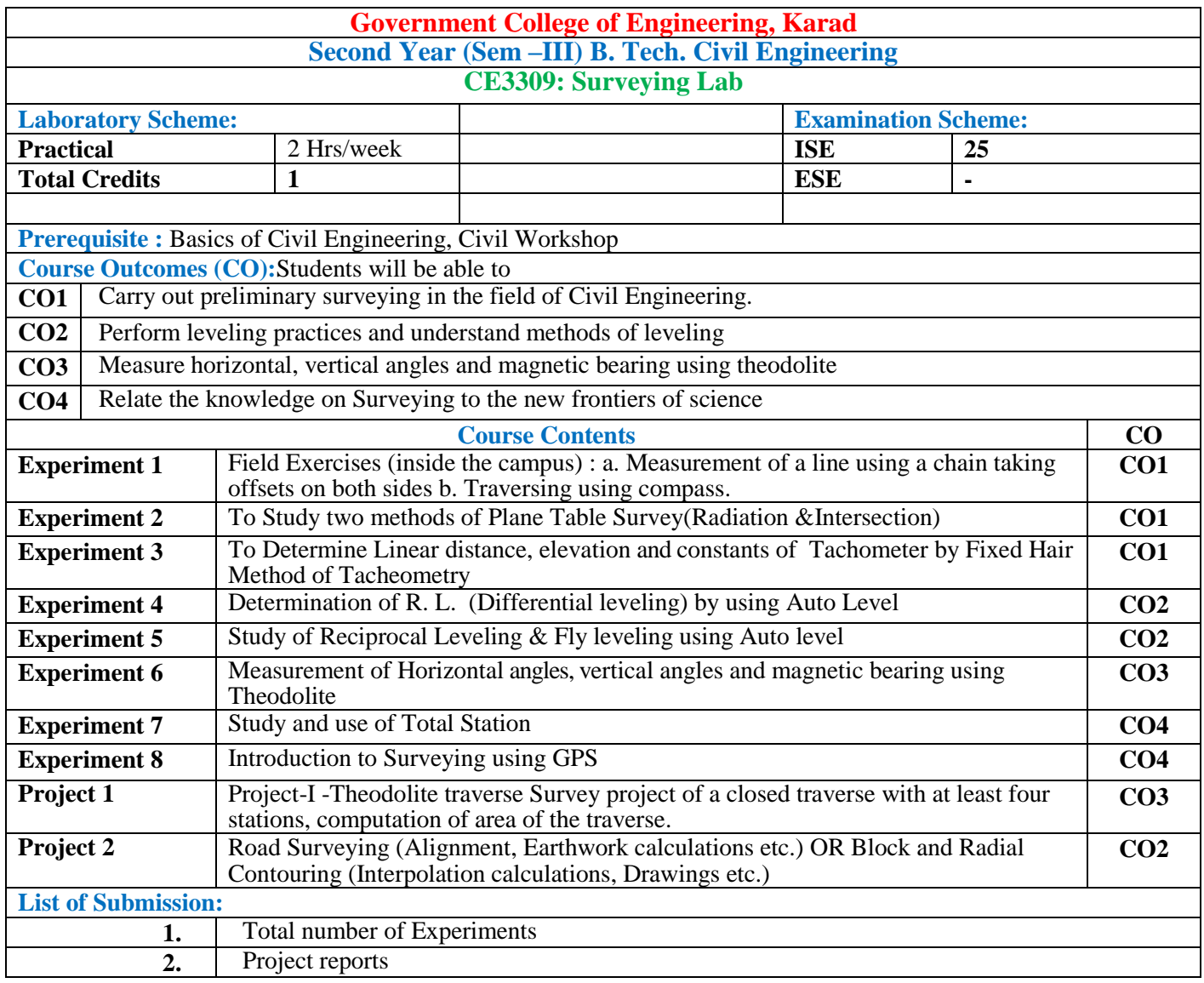

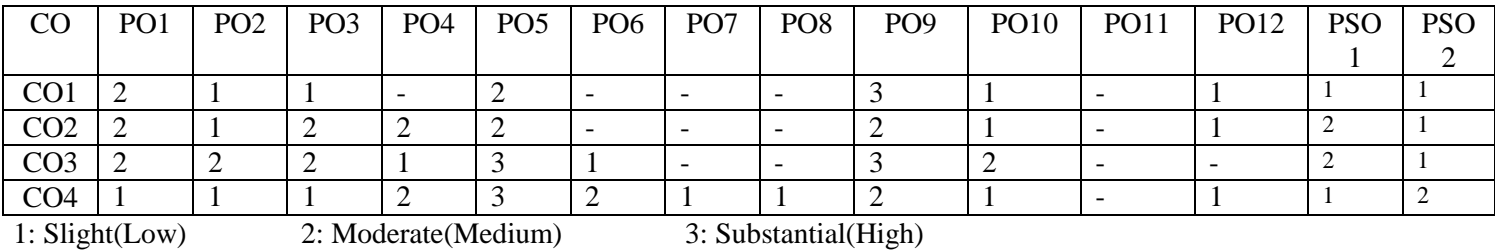

#### **Assessment Pattern:**

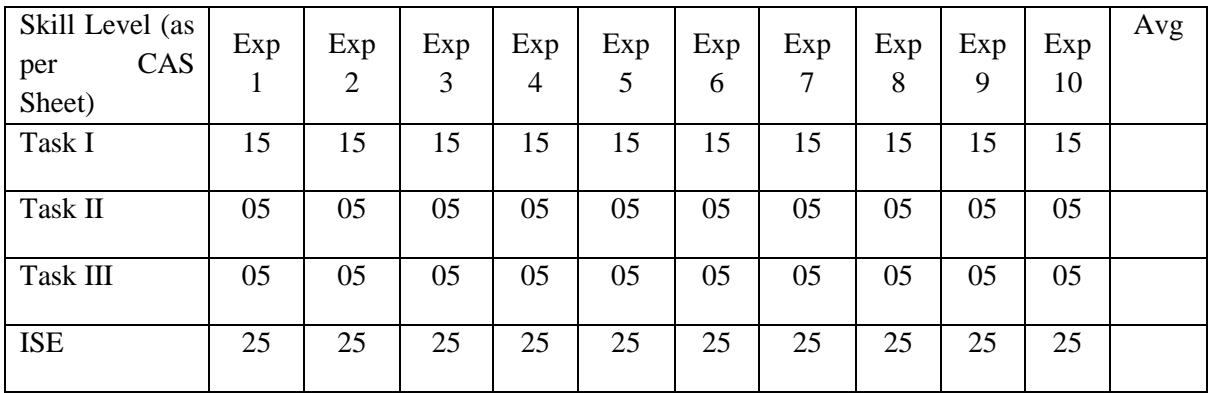

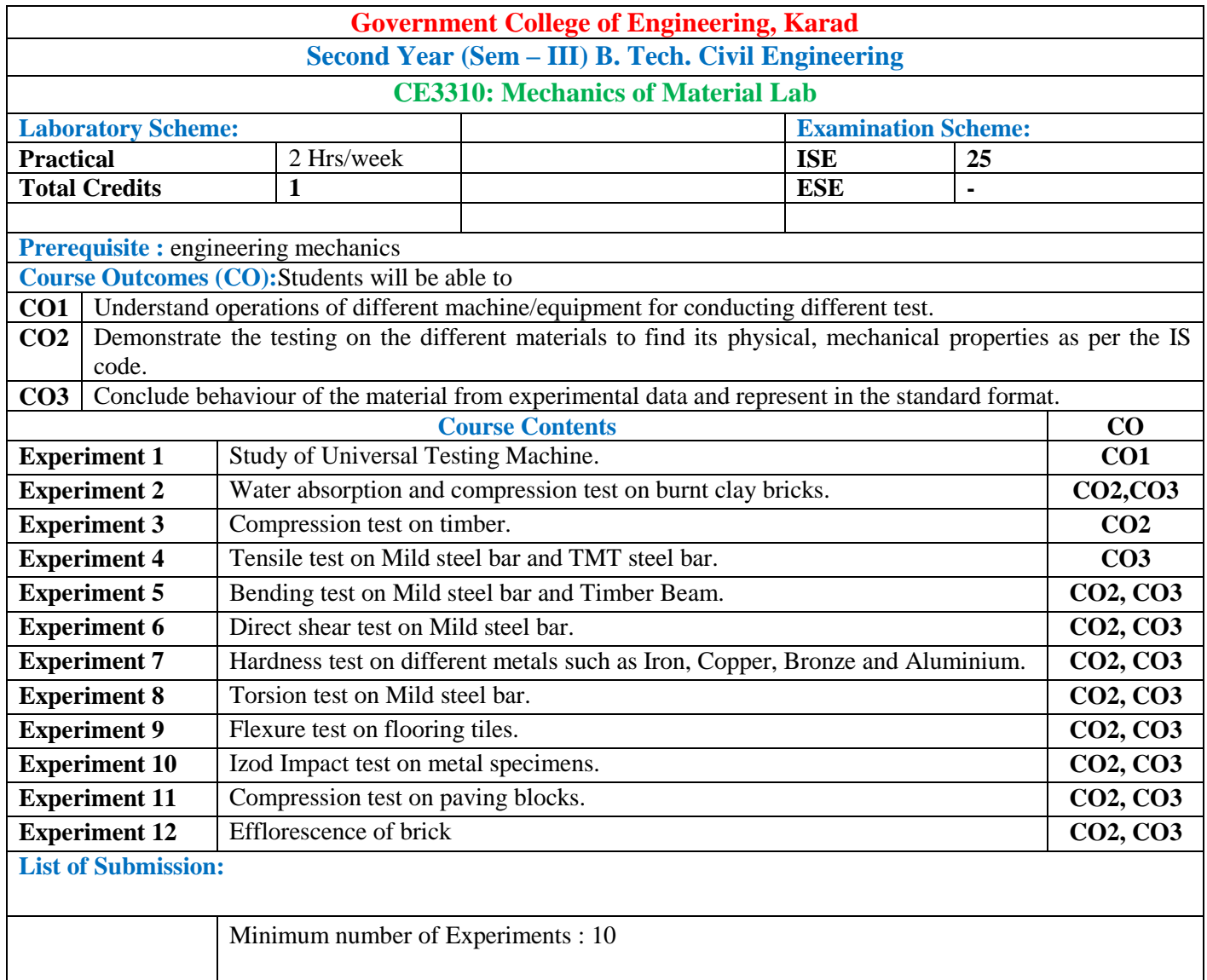

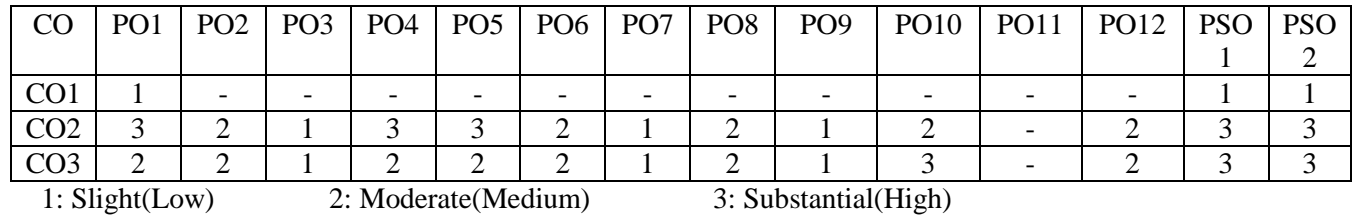

#### **Assessment Pattern:**

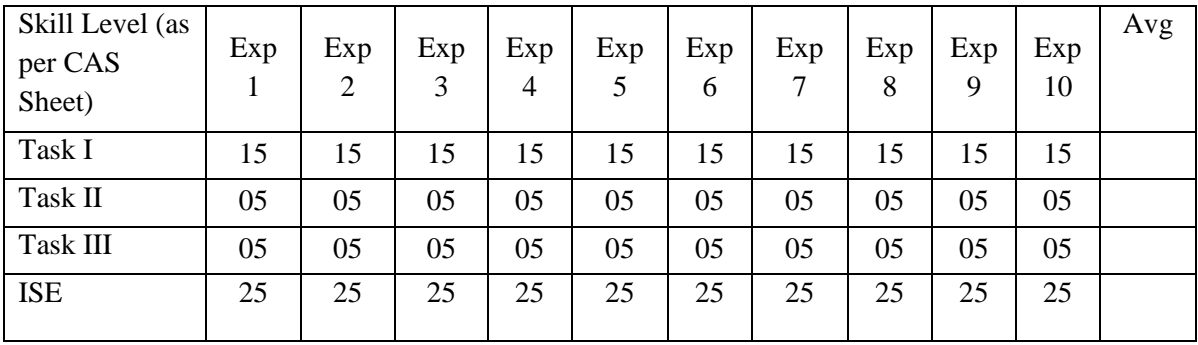

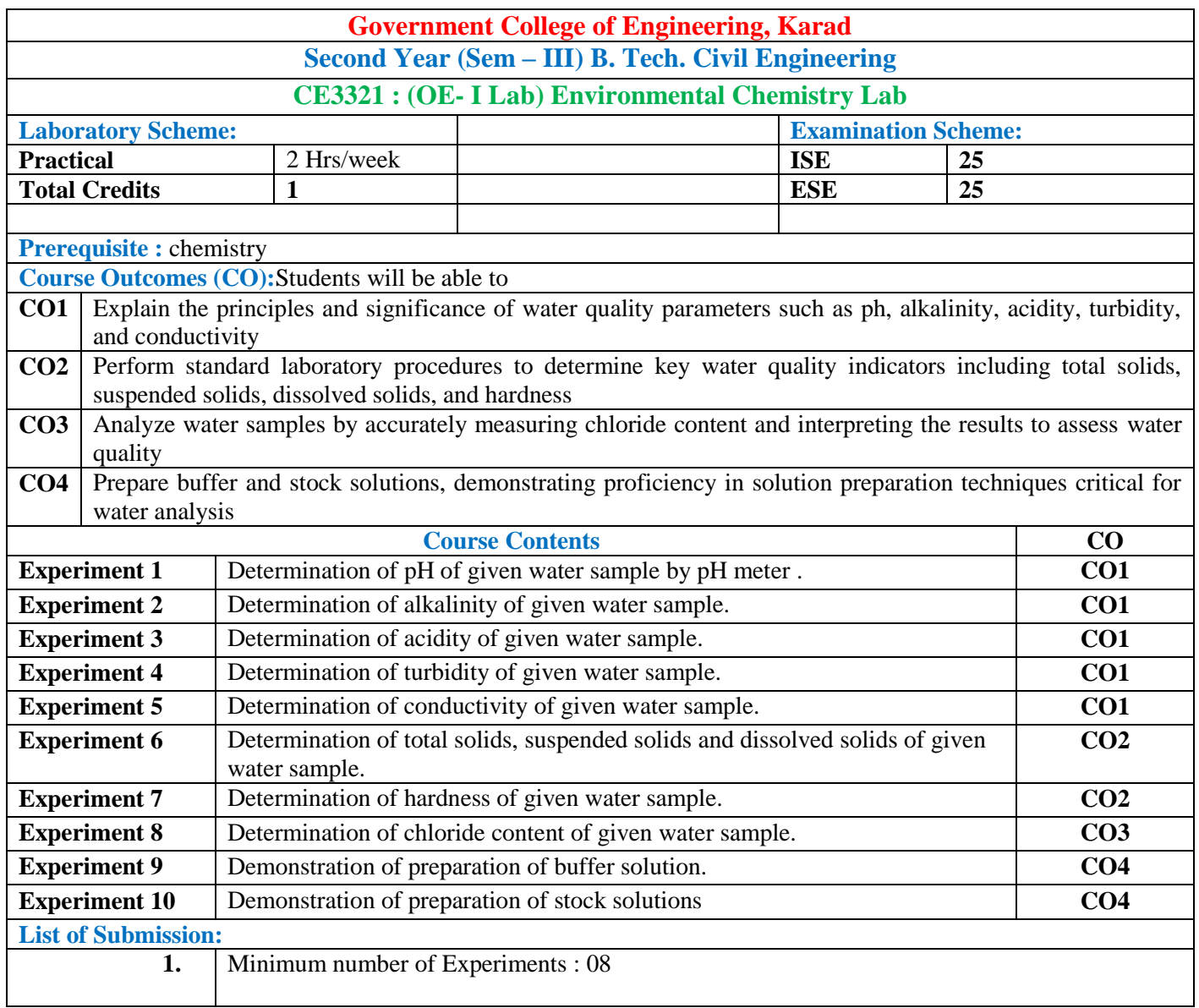

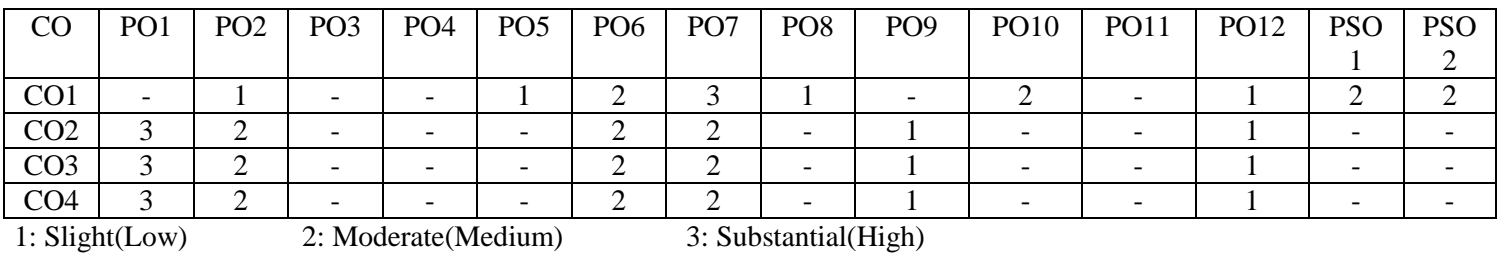

#### **Assessment Pattern:**

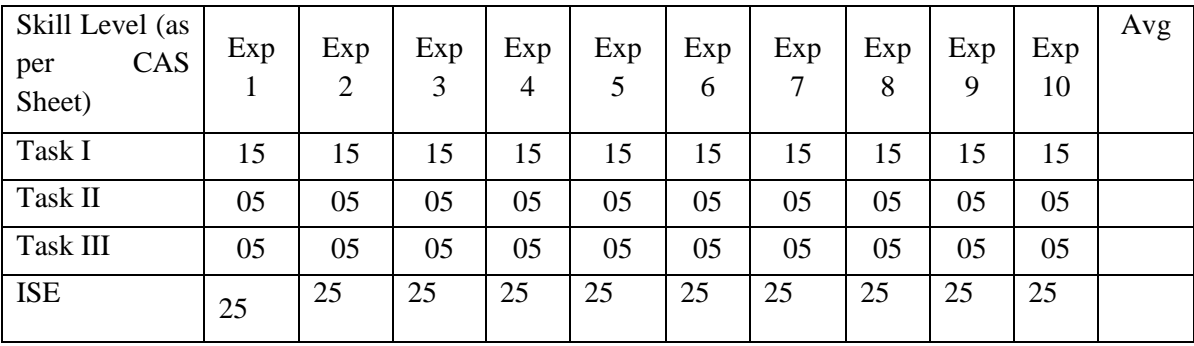

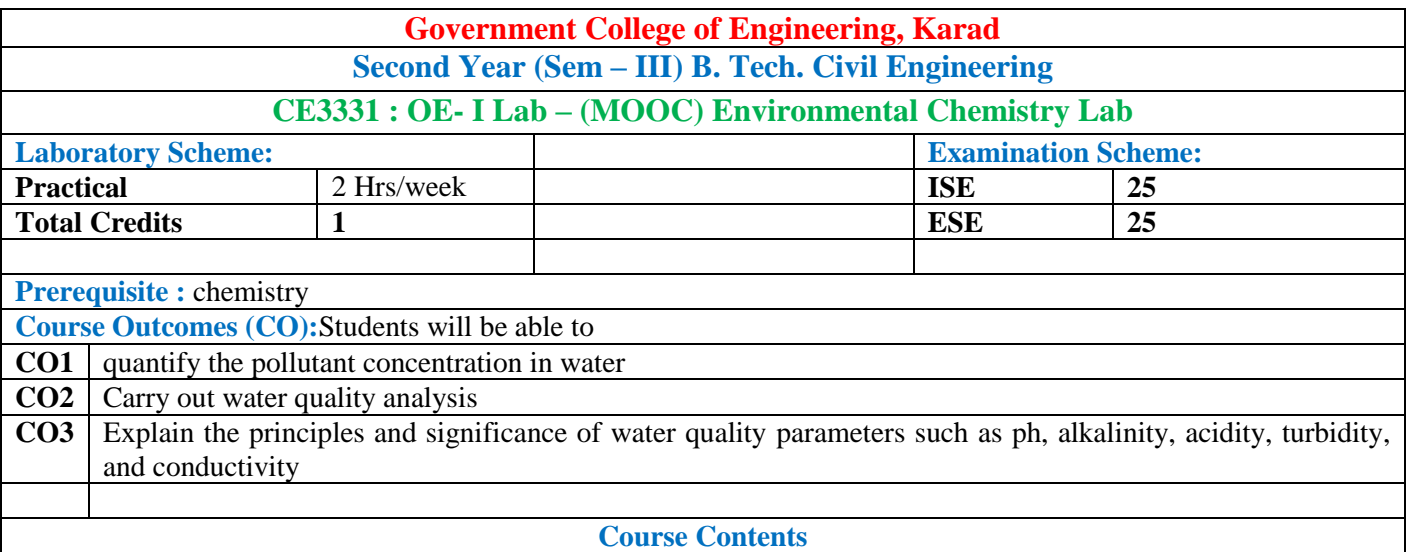

Students should complete the MOOC course certification in the domain of Environmental Chemistry and submit a copy of the certificate to Head of Department prior to ESE.

#### **Guidelines:**

For Open Elective Lab conducted in online mode (MOOC), assessment may be done in line with  $\Box$ course undertaken in MOOC.

#### **General Instruction:**

 $\Box$  Course coordinator will decide the suitable assessment method for internal evaluation of 25 marks and for ESE Evaluation of 25 marks based on presentation conducted by Panel of minimum two internal faculty members for the course completion.

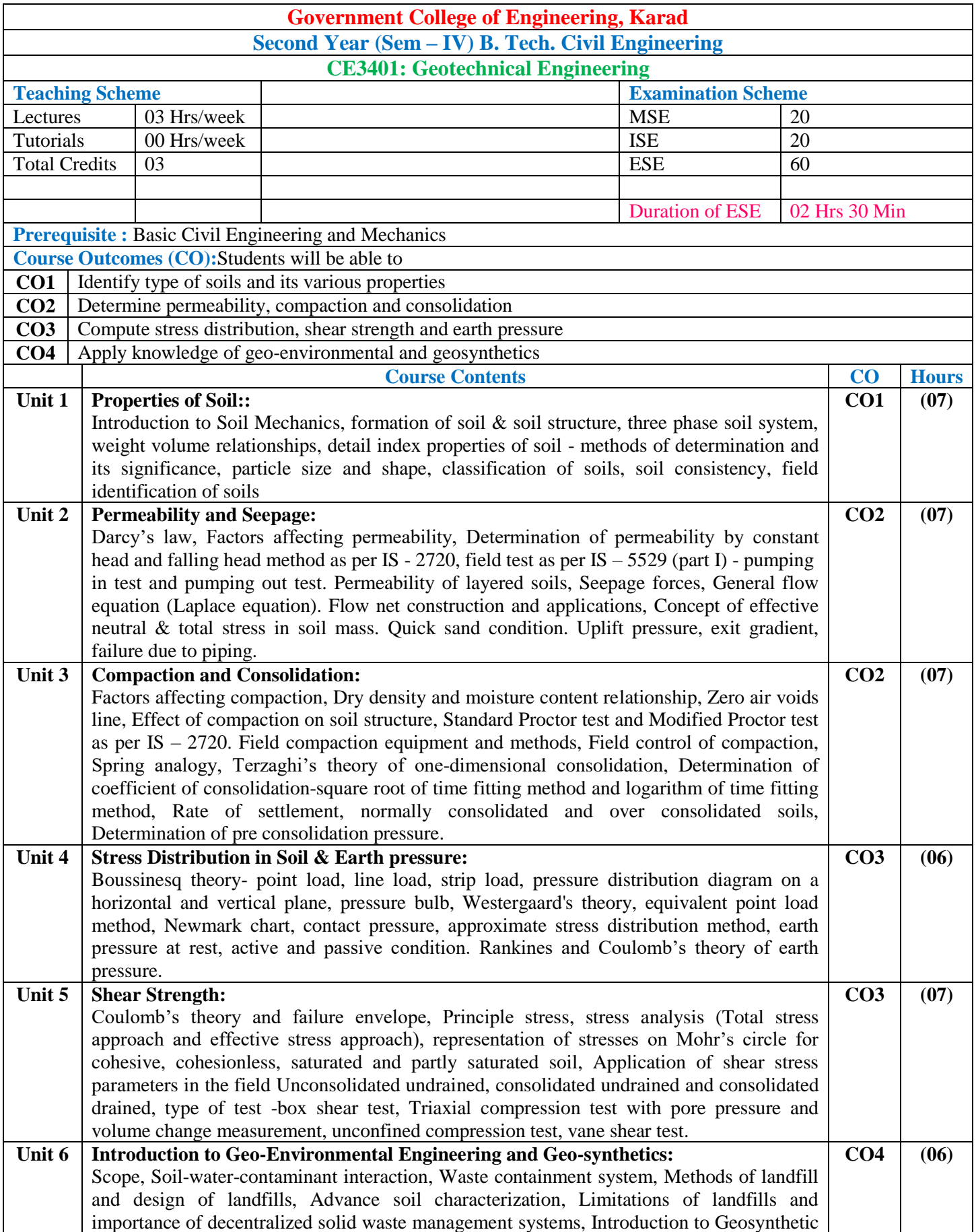

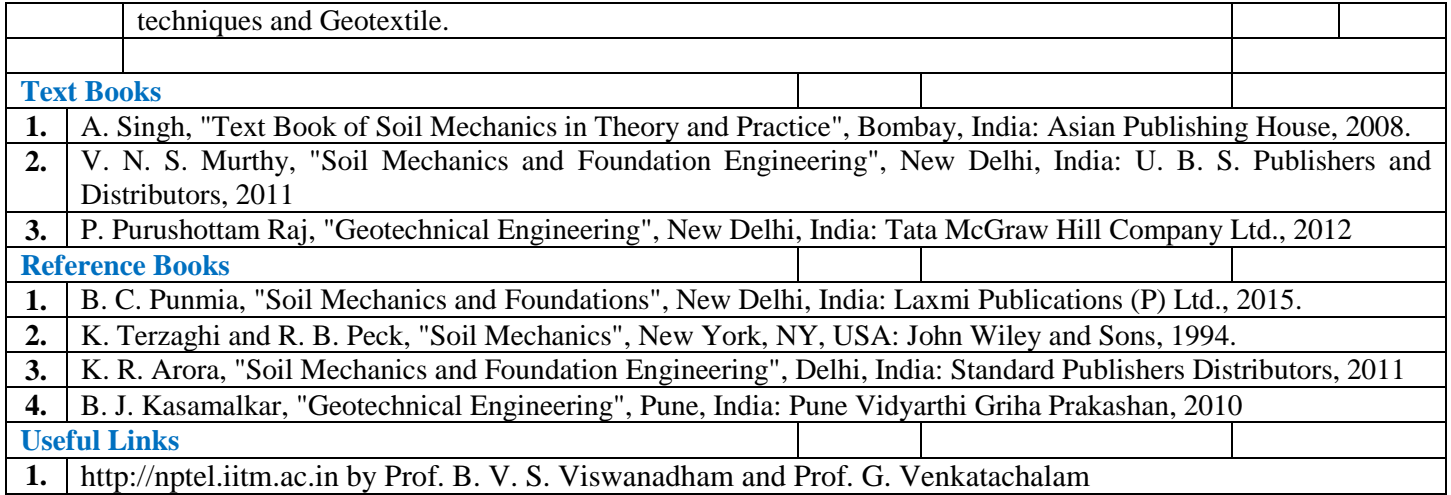

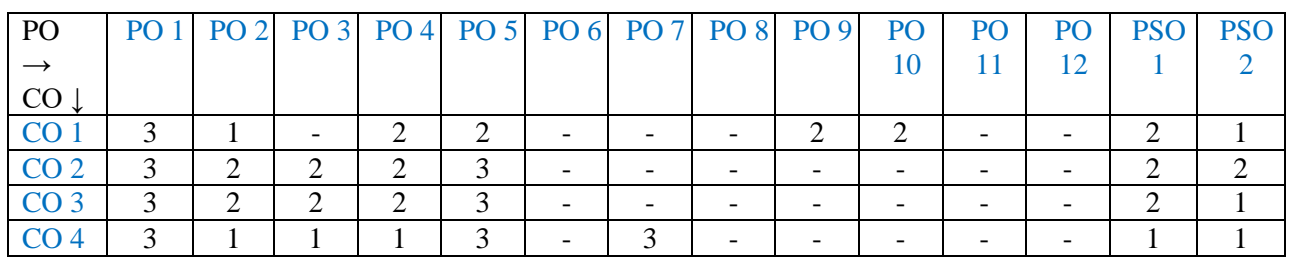

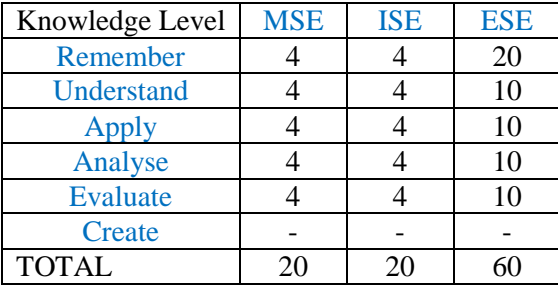

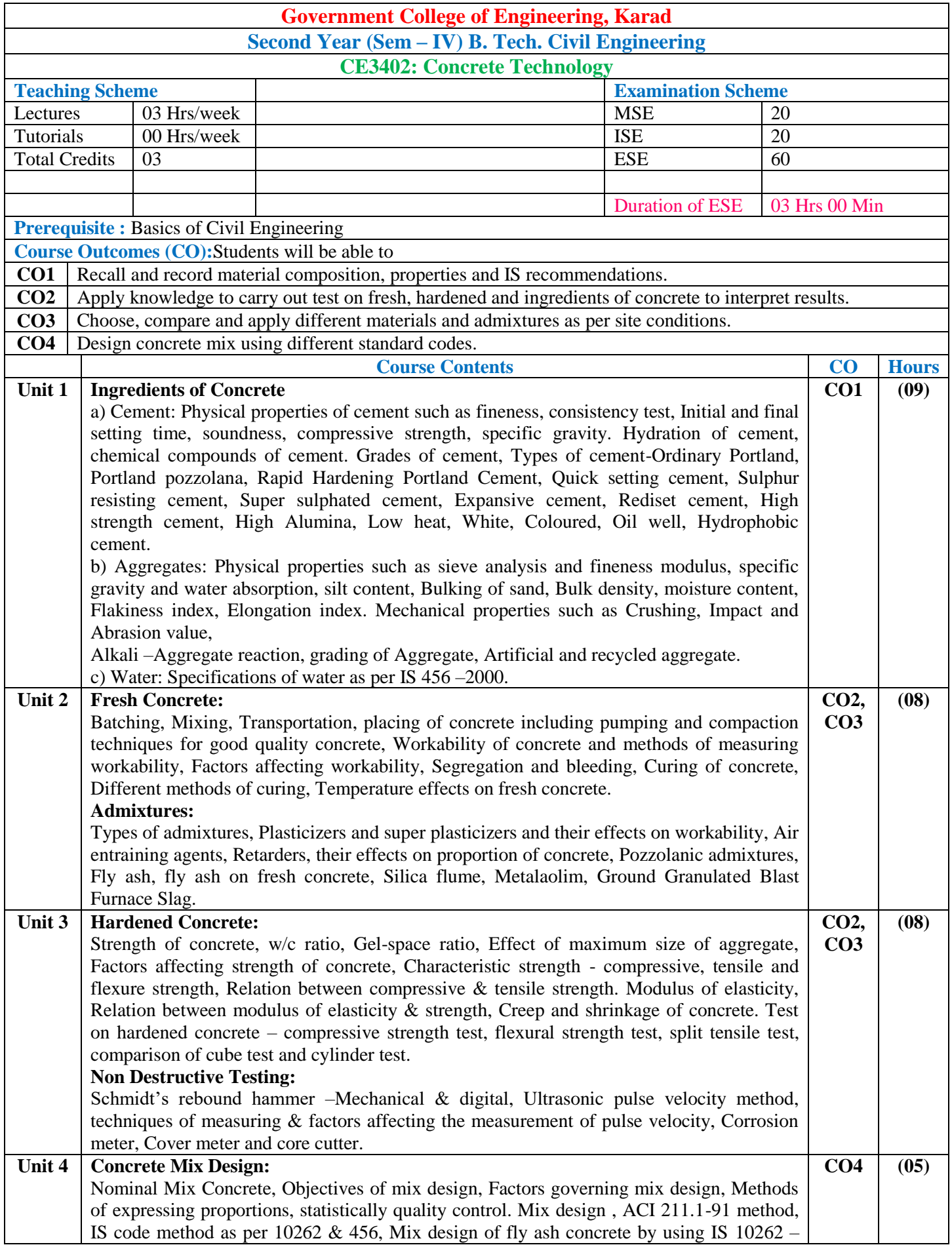

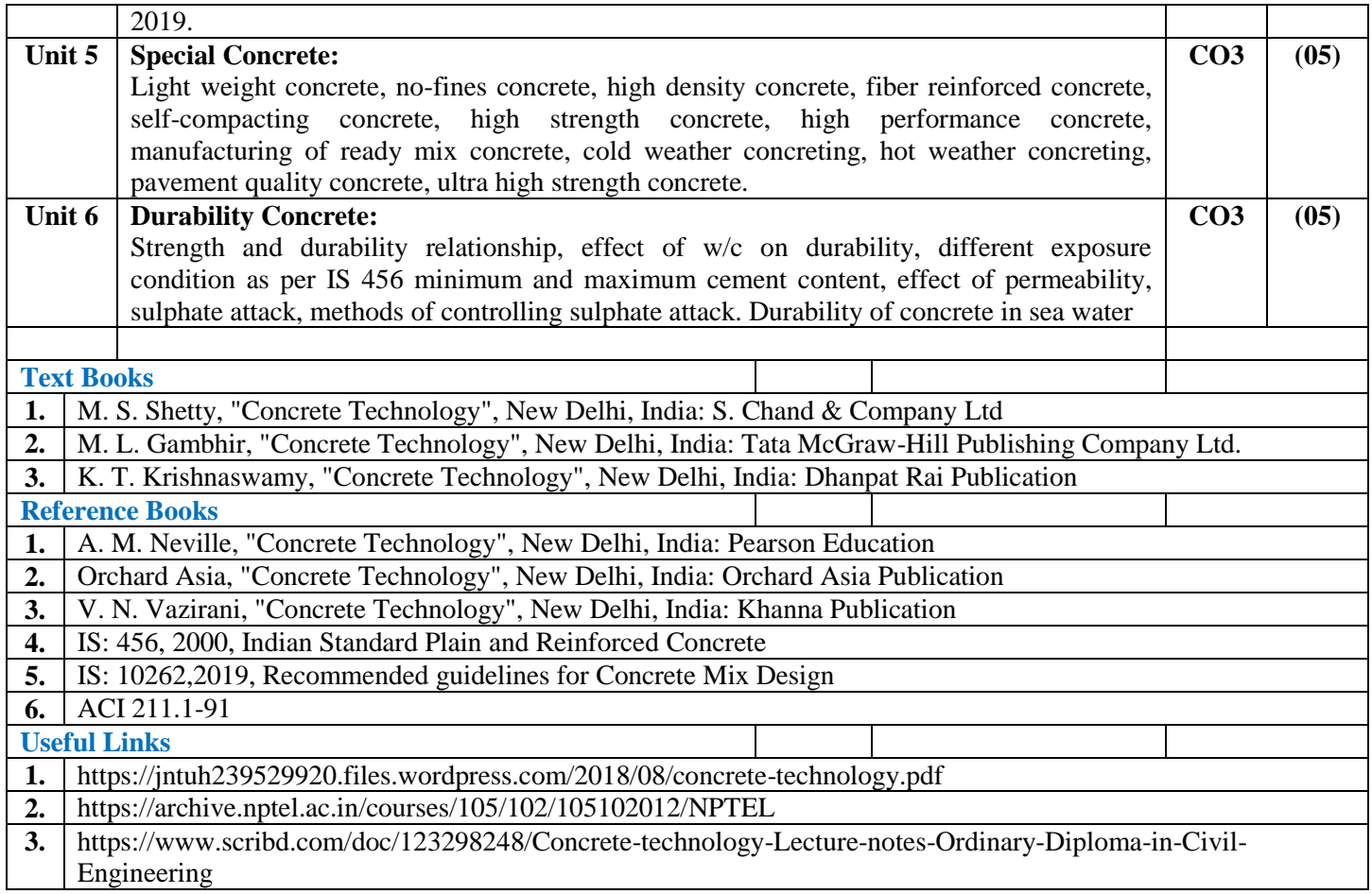

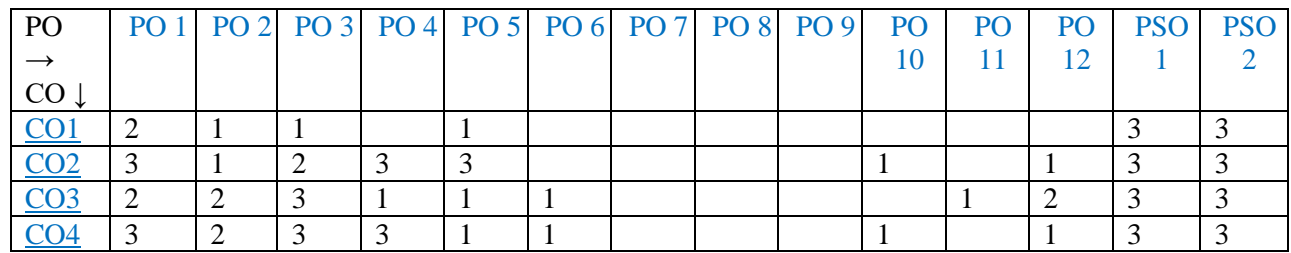

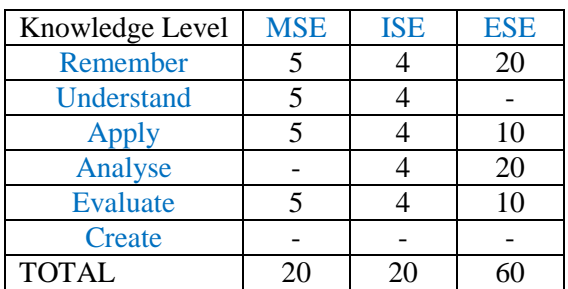

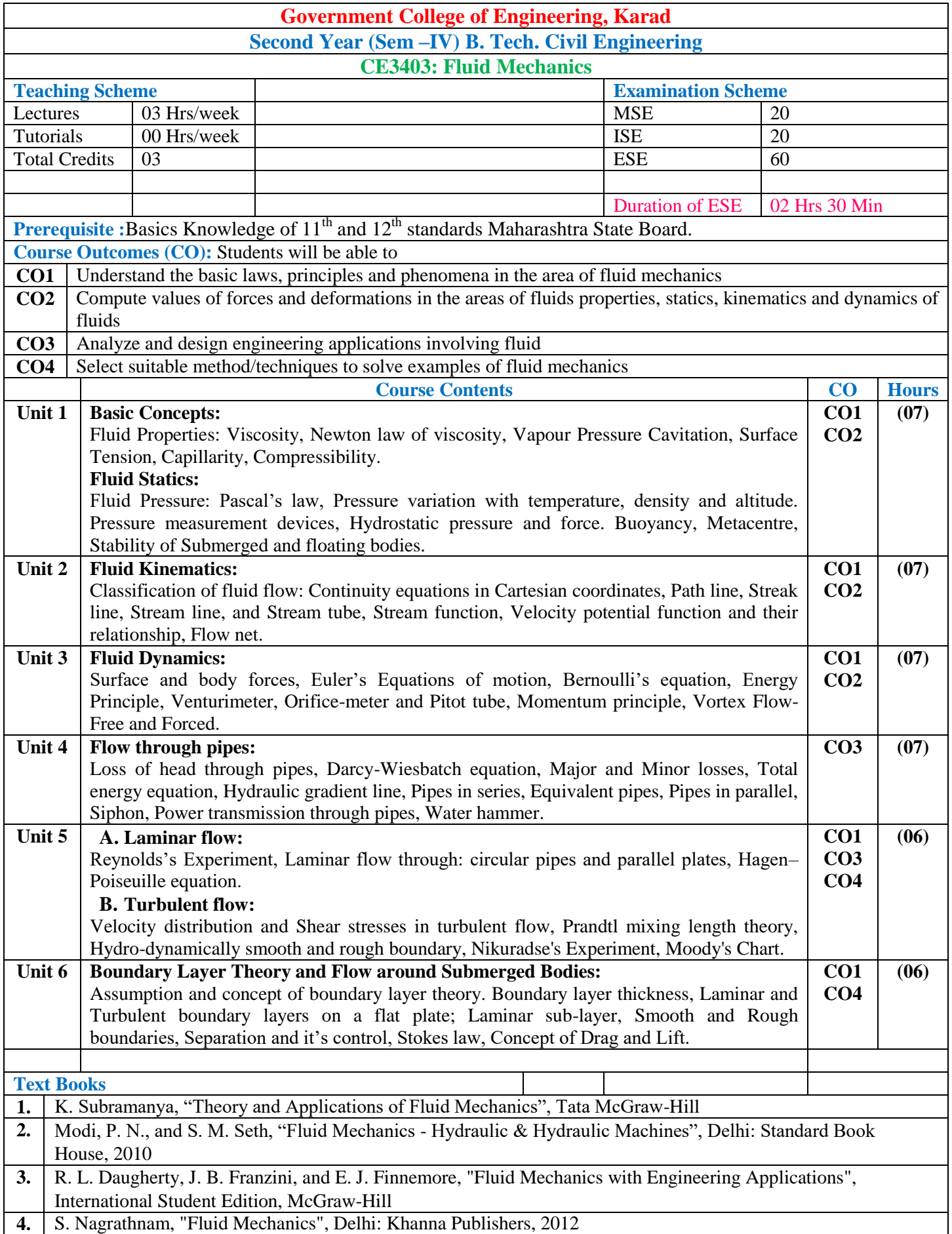

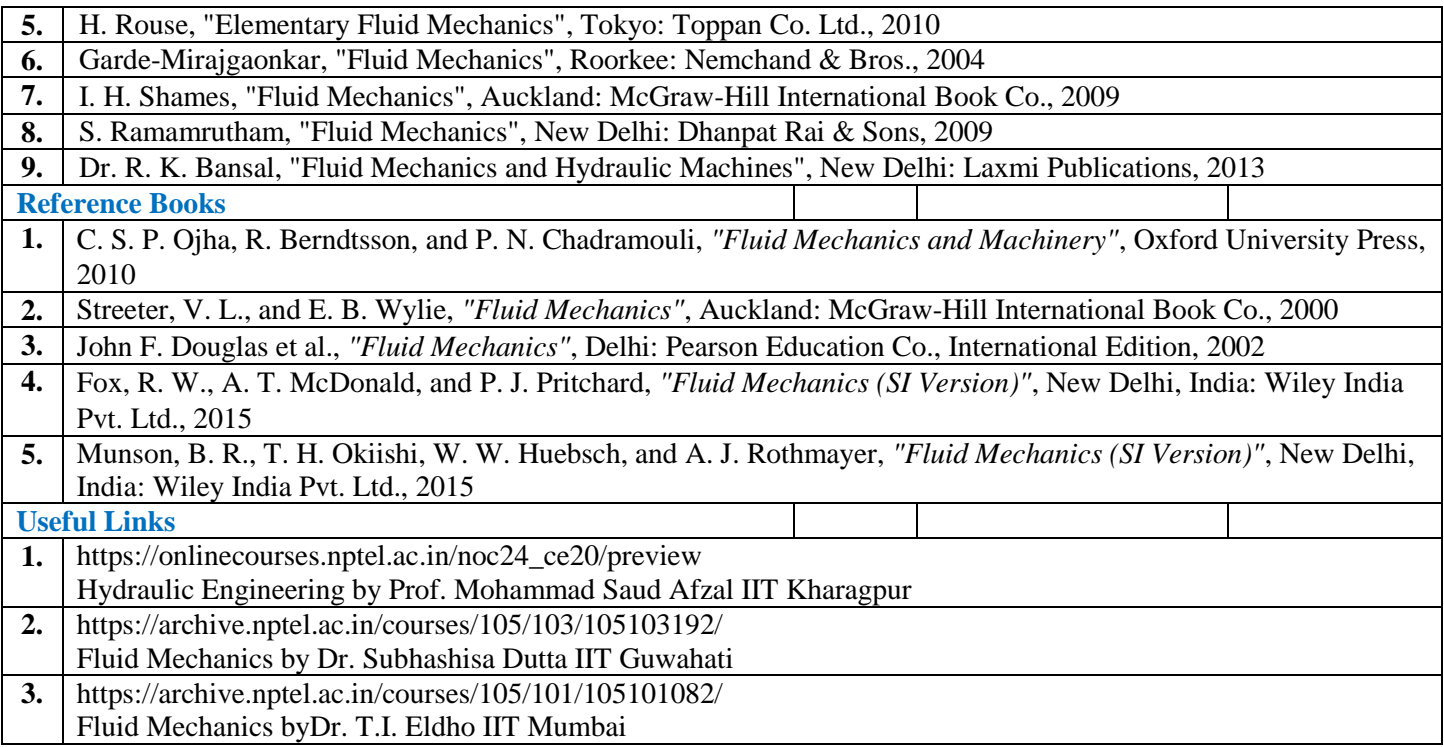

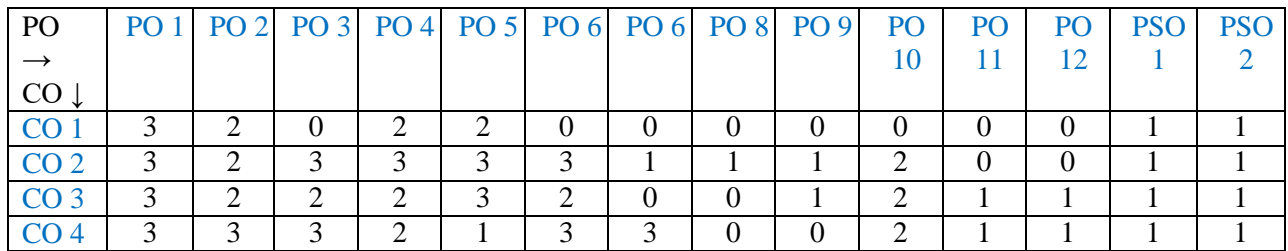

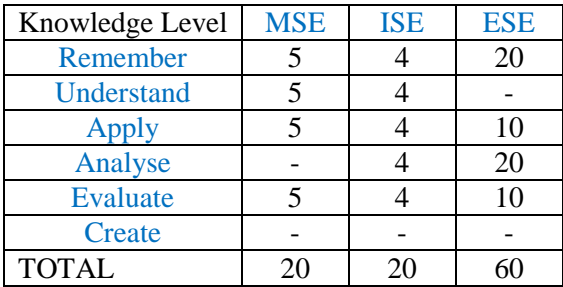

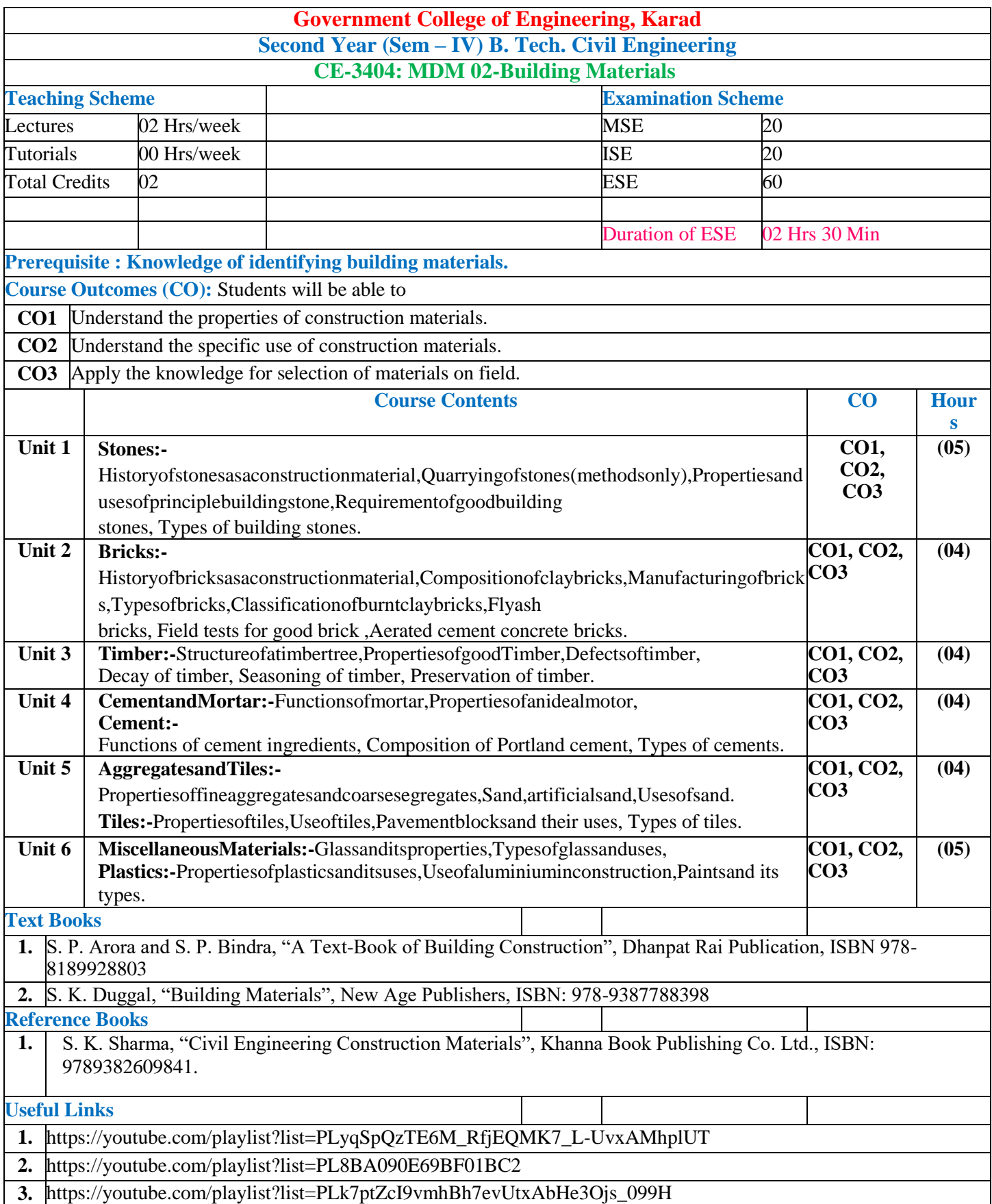

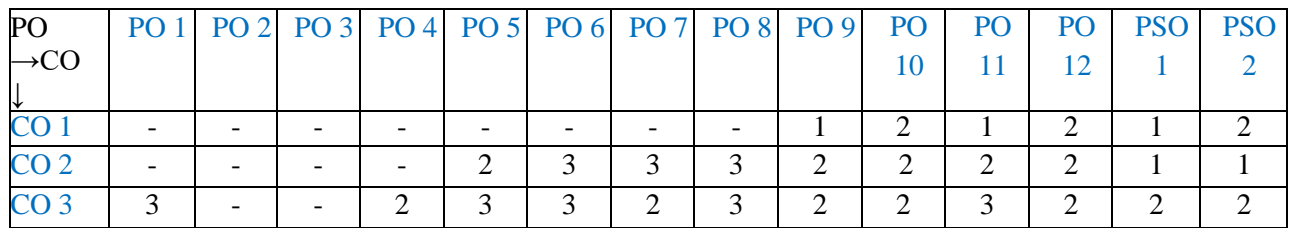

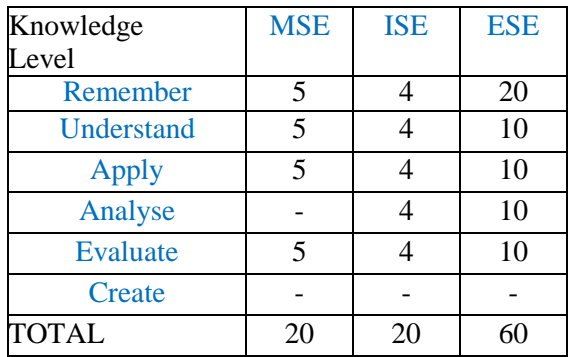

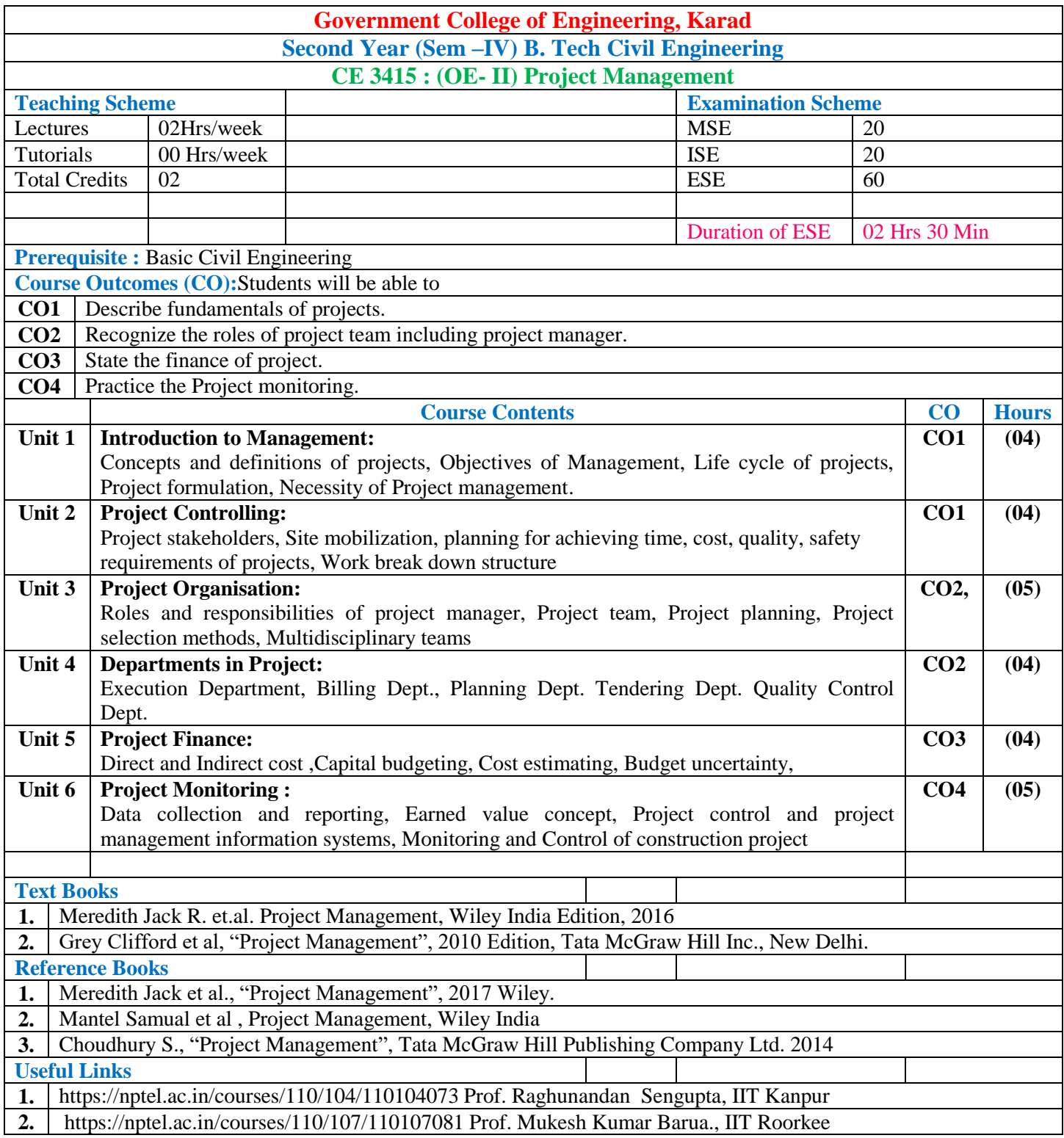

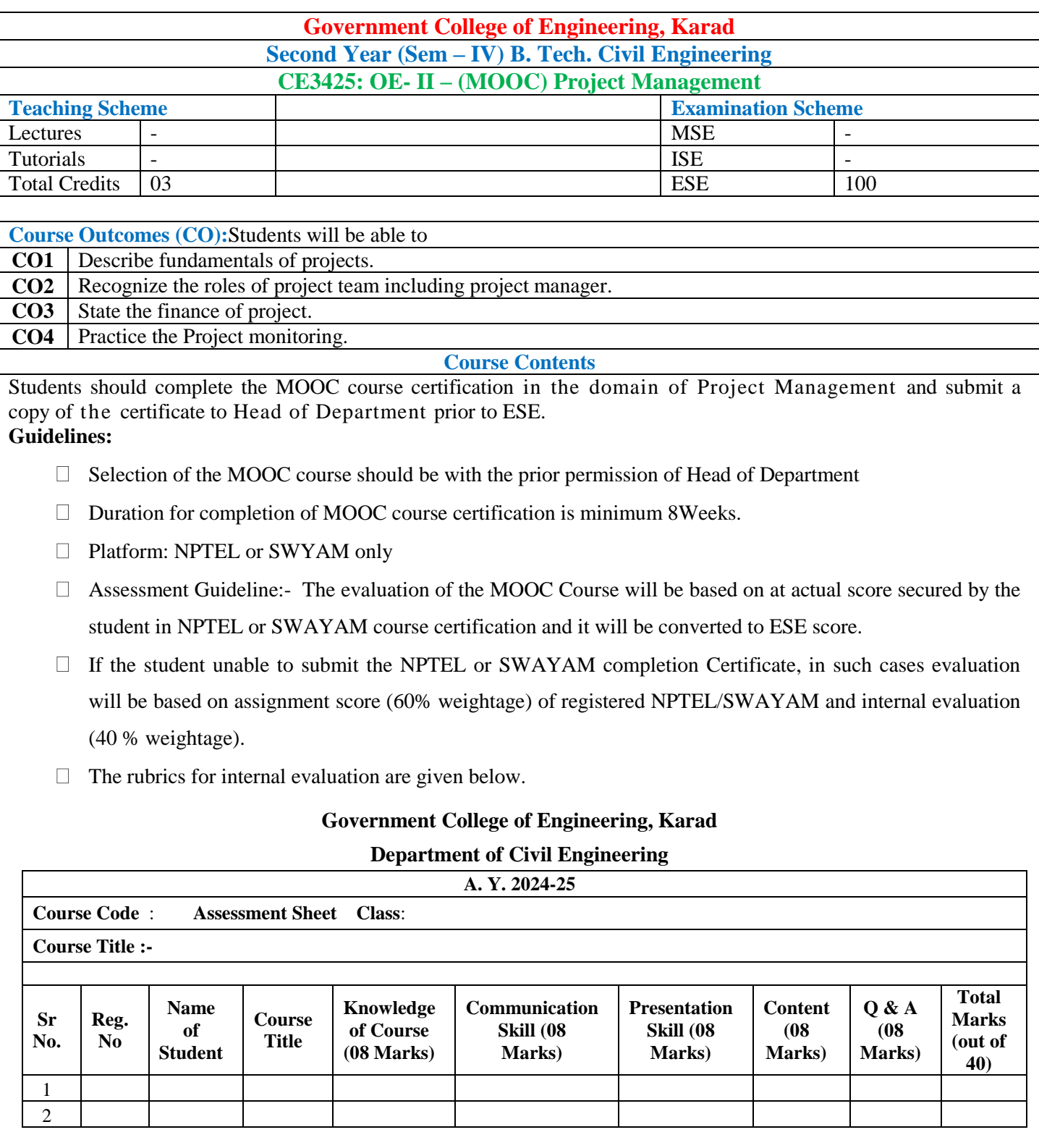

**Faculty Name and Sign. Head of the Department** 

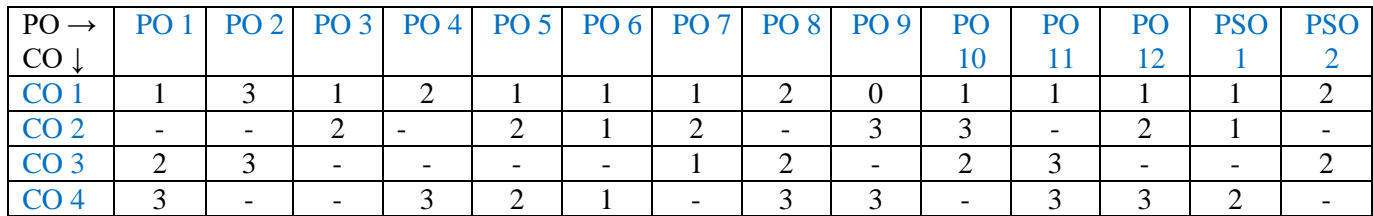

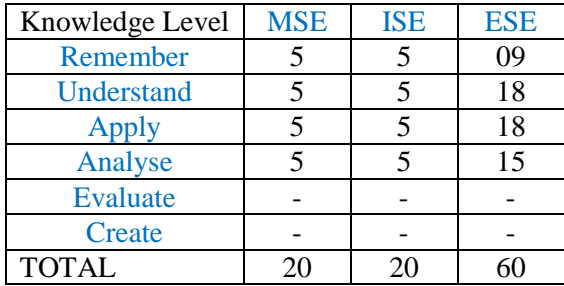

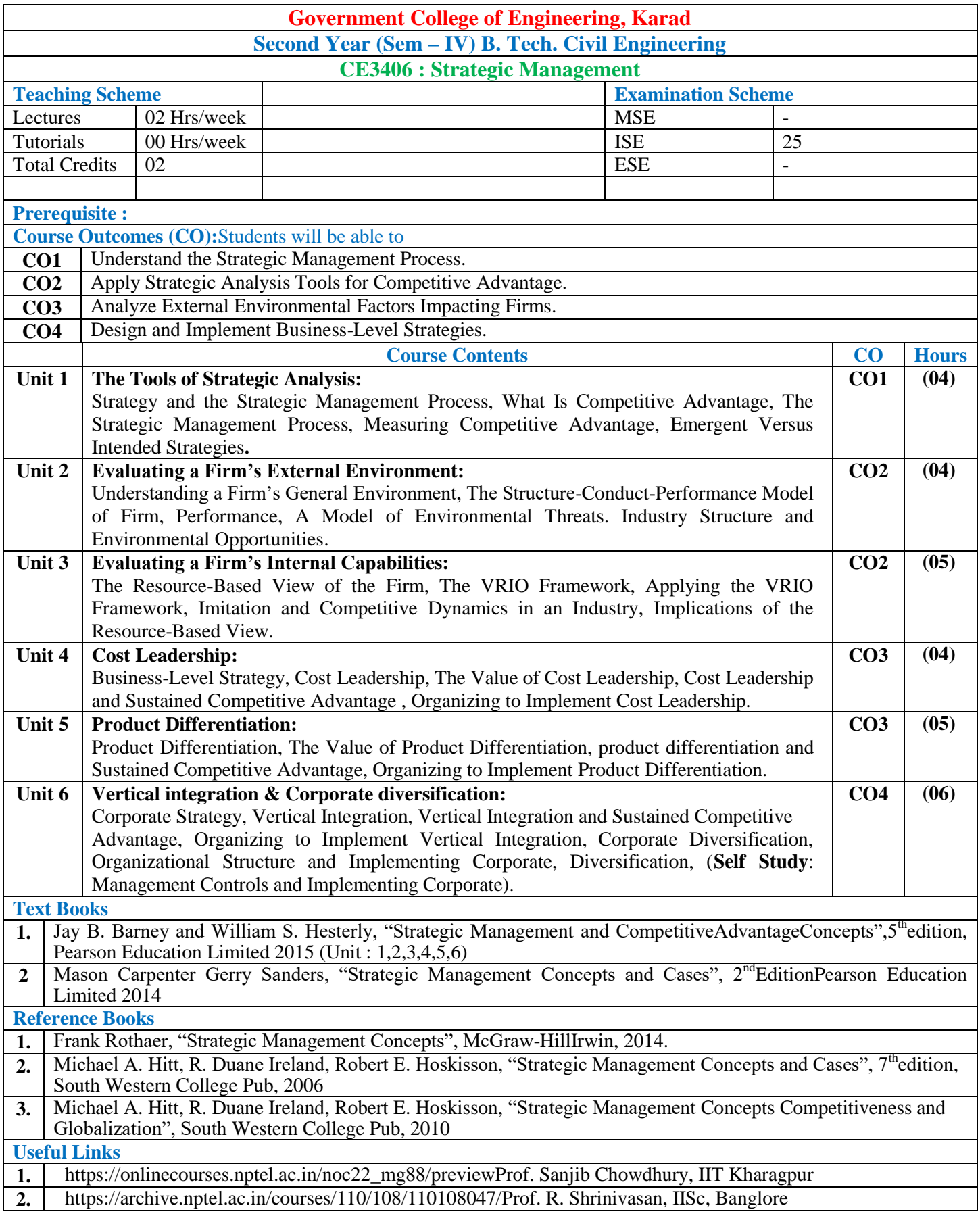
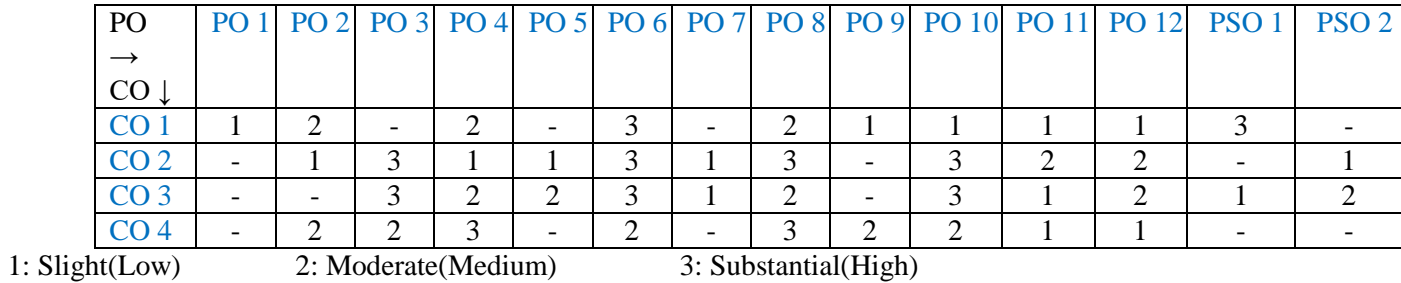

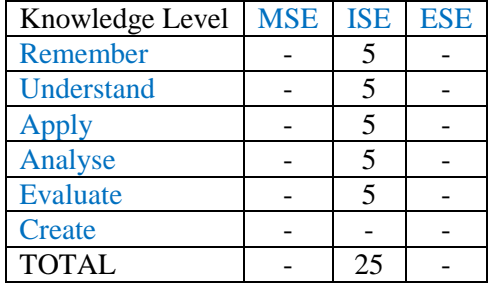

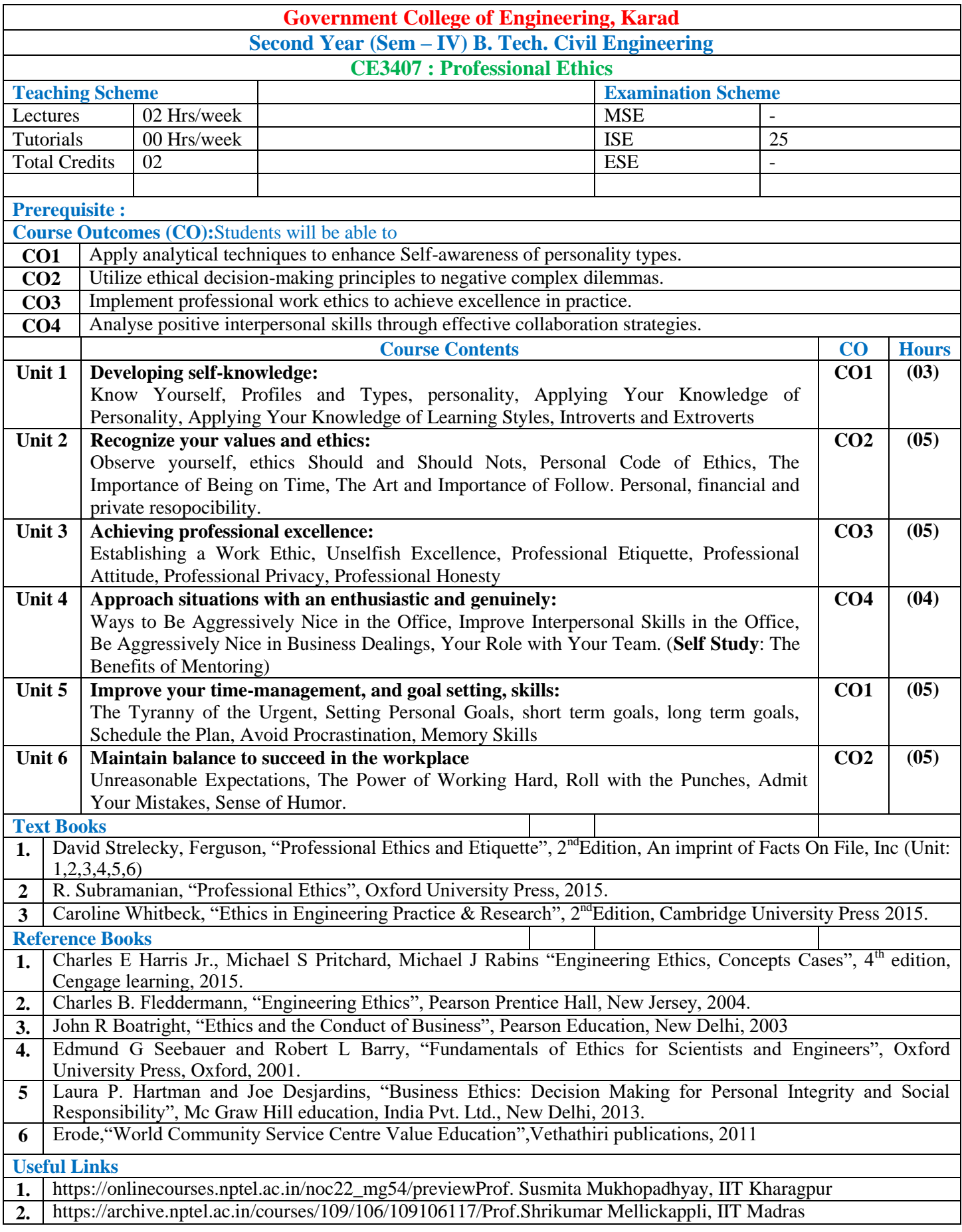

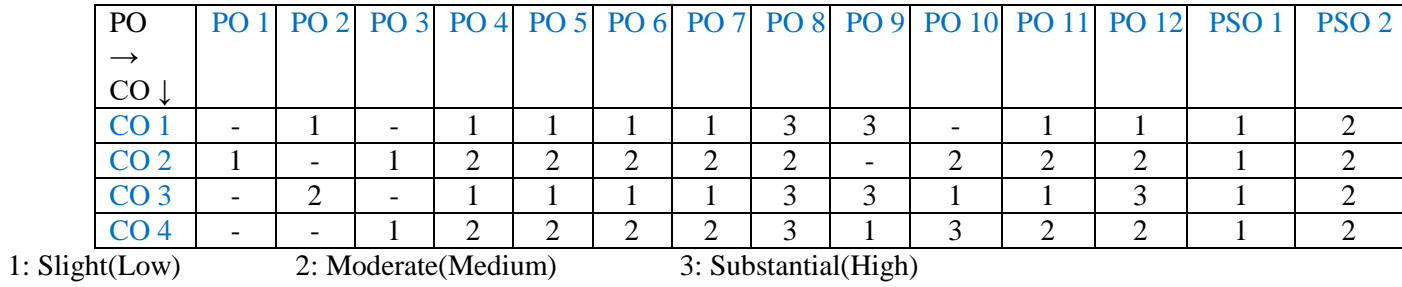

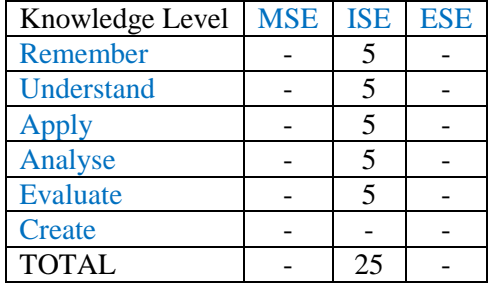

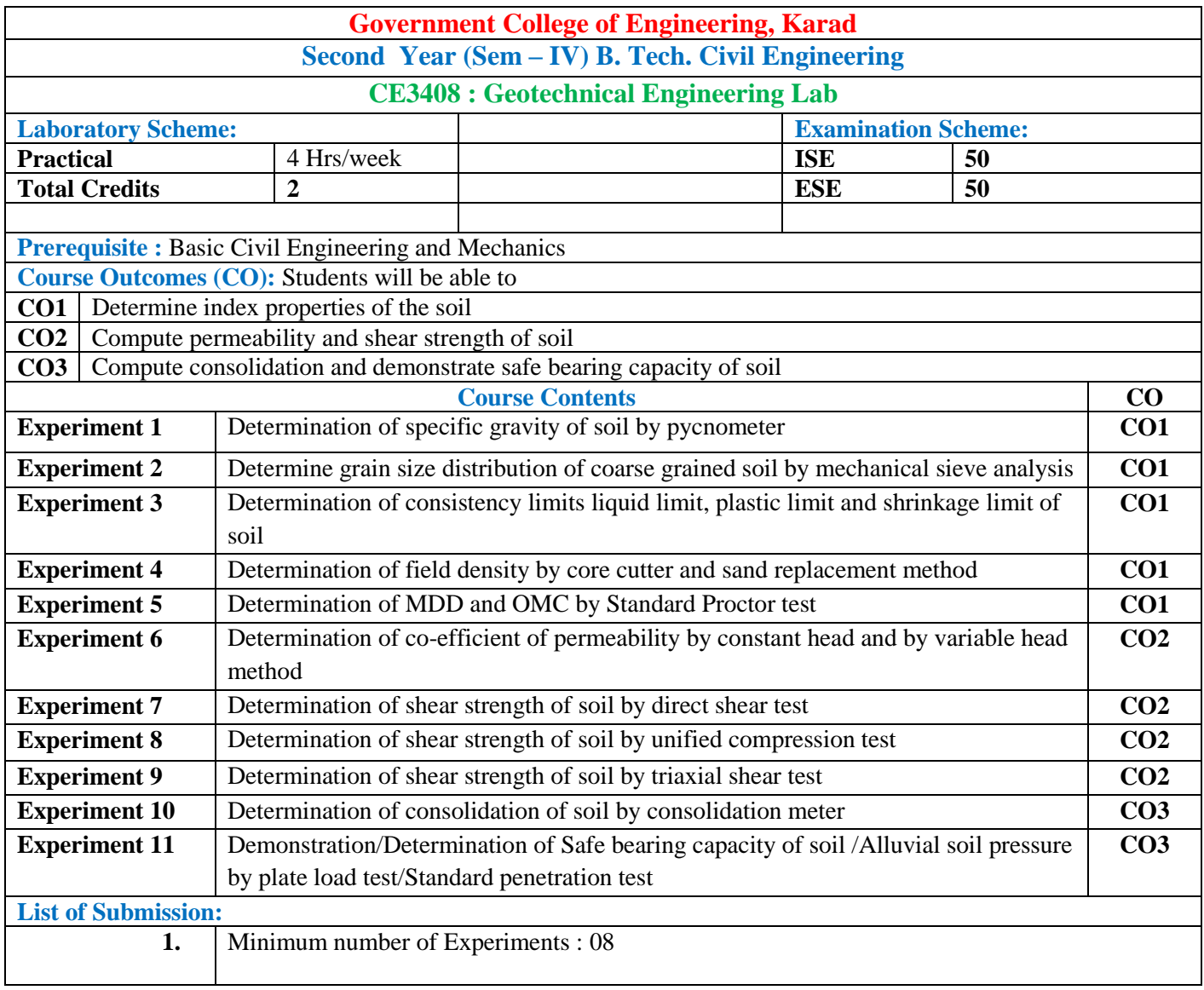

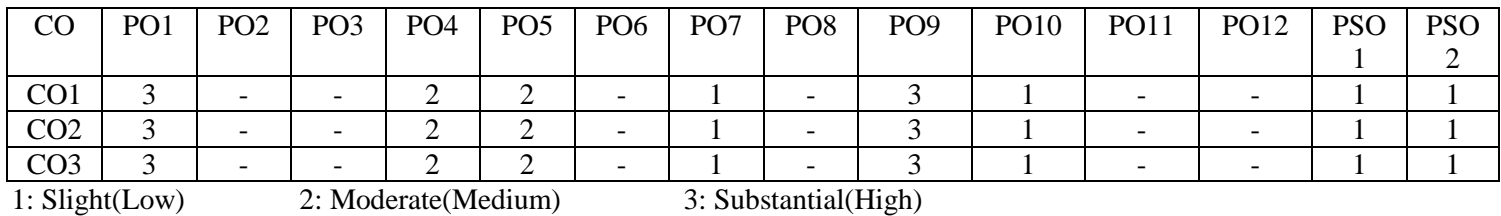

#### **Assessment Pattern:**

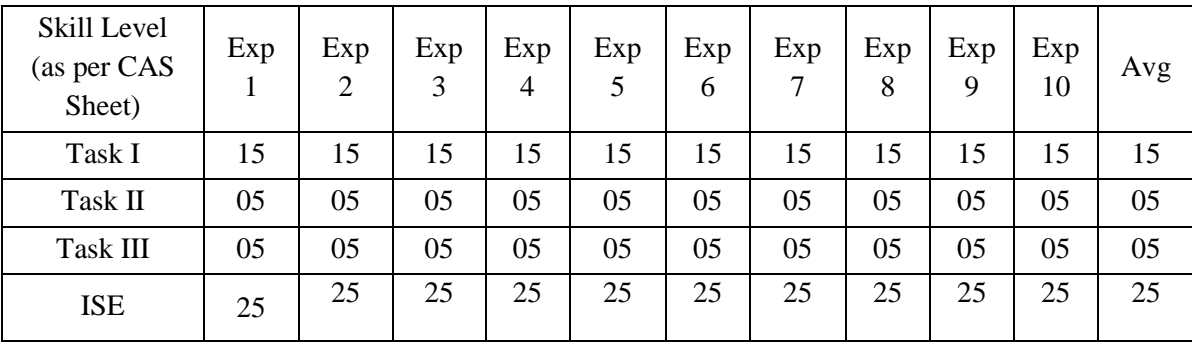

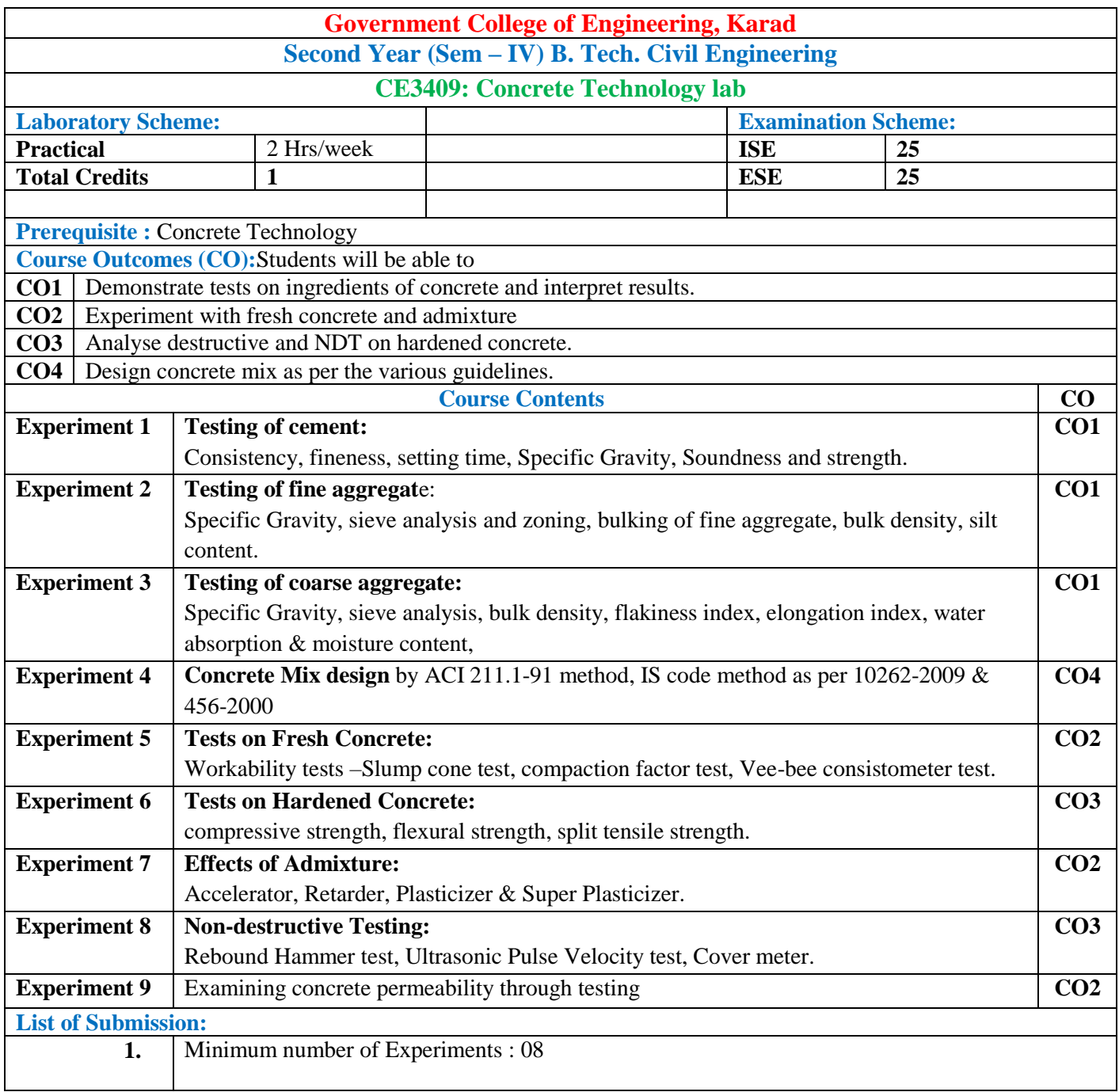

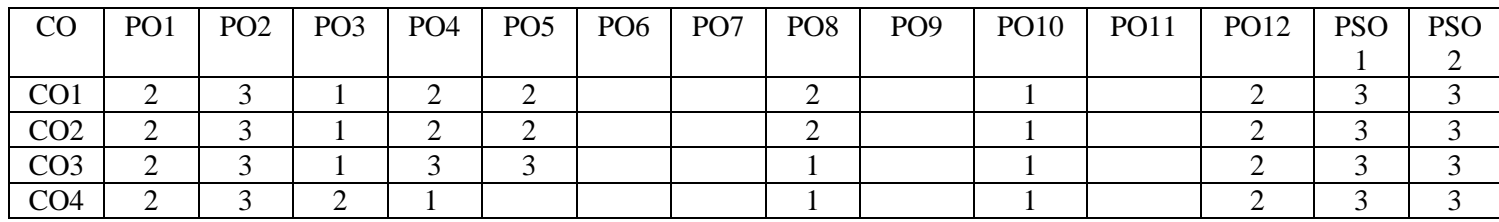

1: Slight(Low) 2: Moderate(Medium) 3: Substantial(High)

#### **Assessment Pattern:**

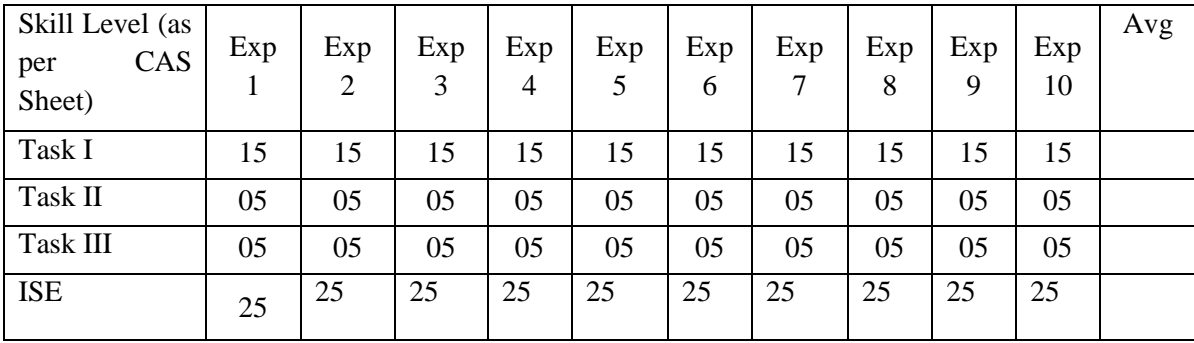

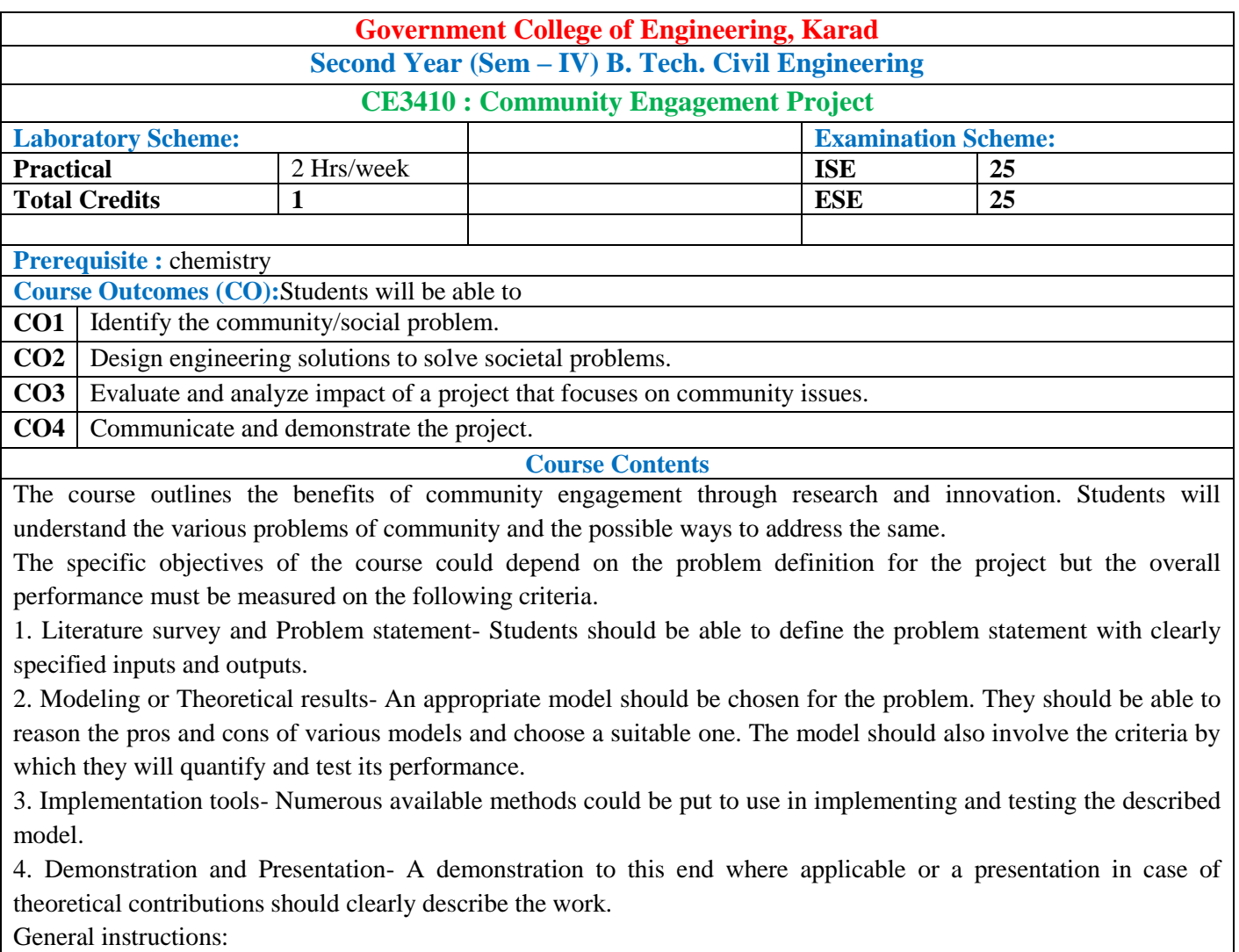

- **Each group comprised of 2 - 4 students.**
- **Project should be based on community problem.**
- **Evaluation will be based on presentations, written report and developed system.**
- Note:-One supervisor from the department shall be assigned five project groups.

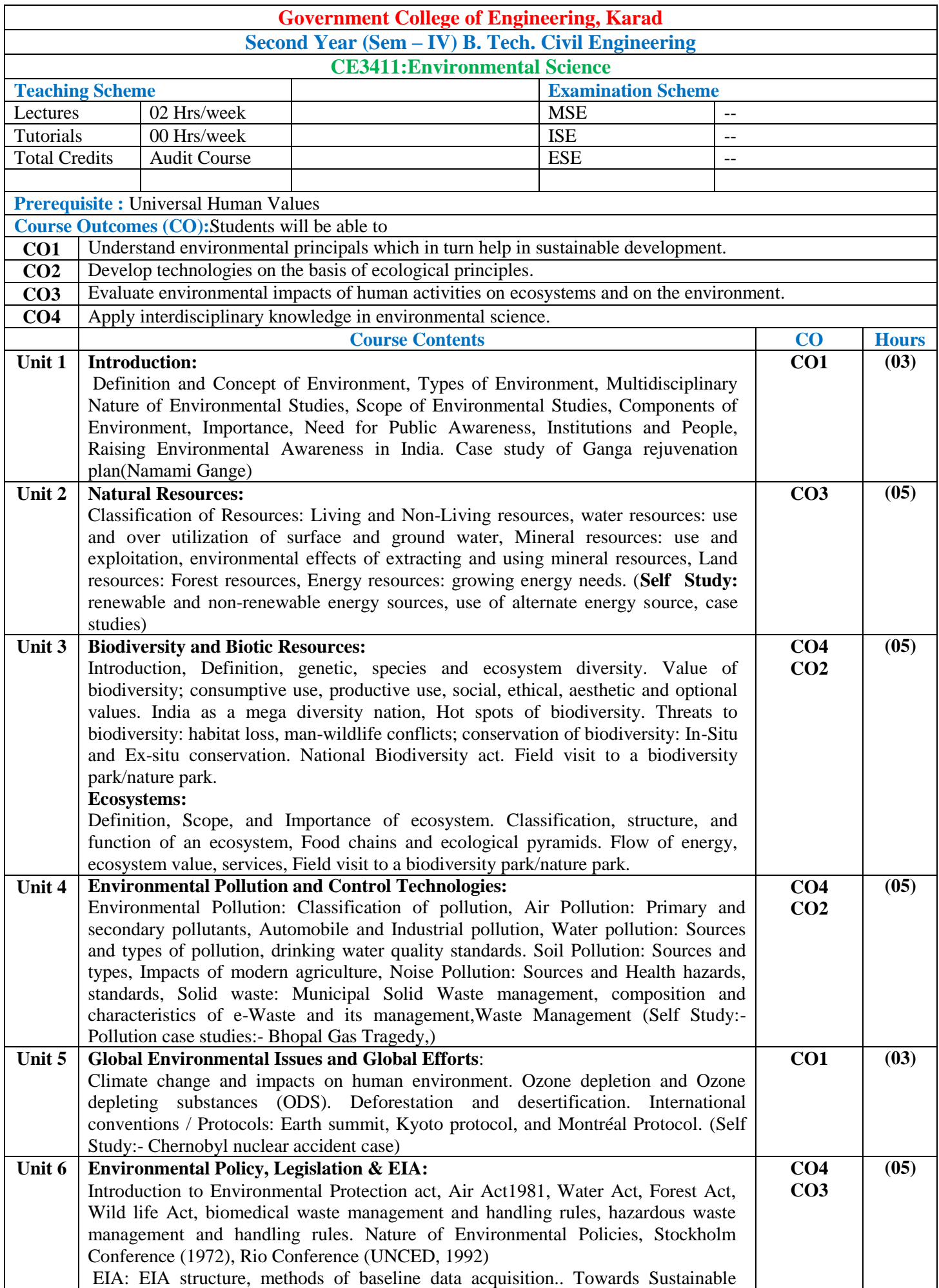

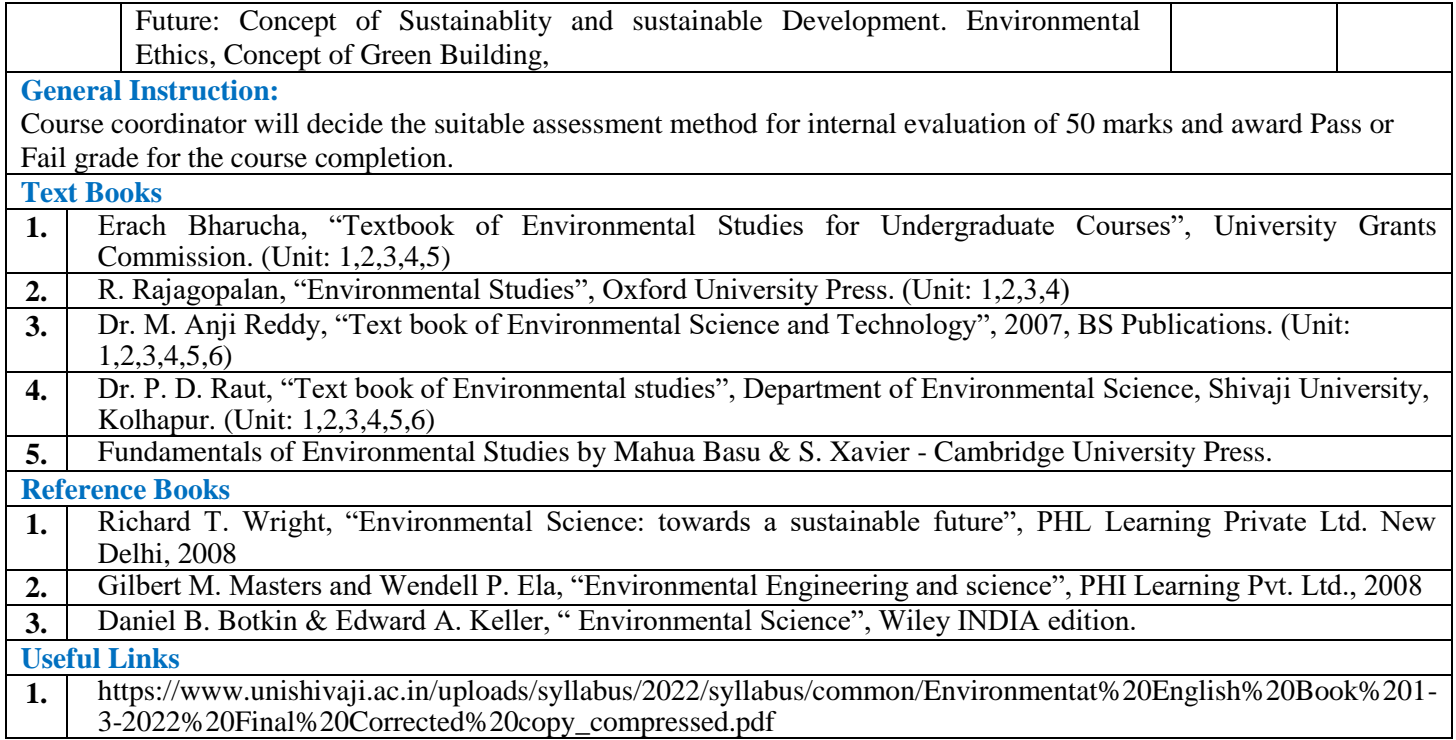

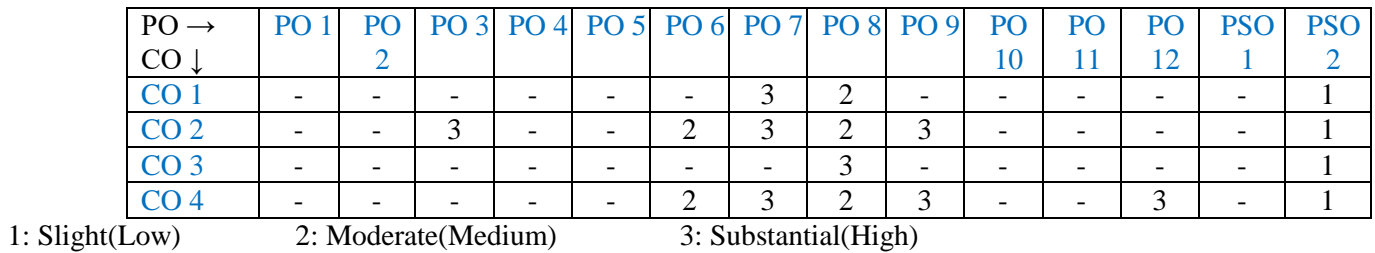

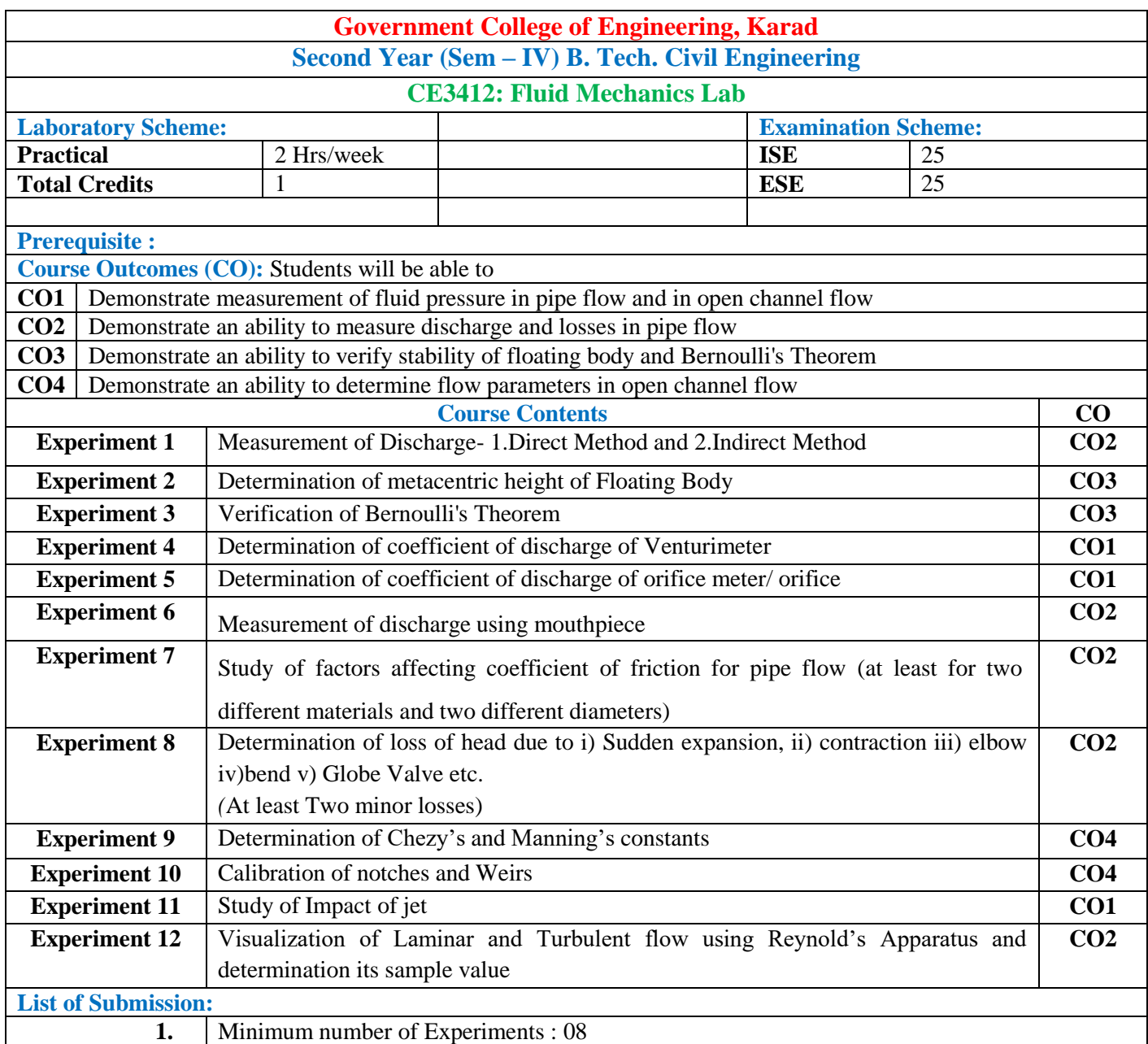

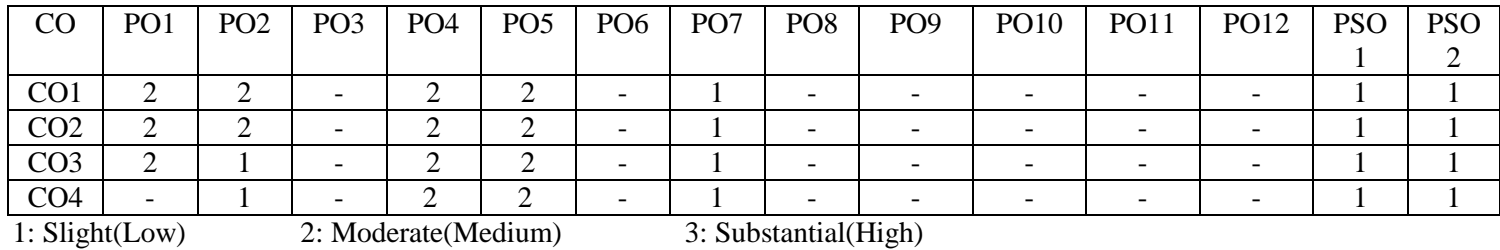

#### **Assessment Pattern:**

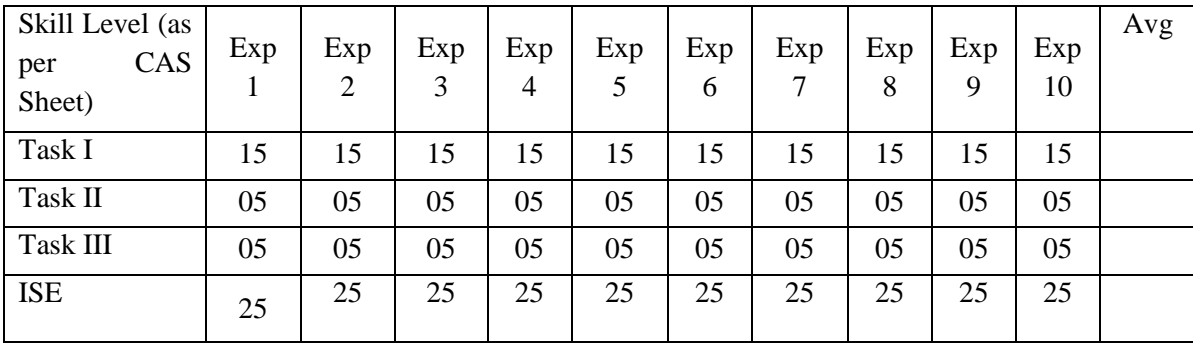

# **Multi-disciplinary Minor (Institute Level-Industrial)**

#### **Electrical Vehicle**

#### **(Electrical Engineering- Institute Level-Industrial)**

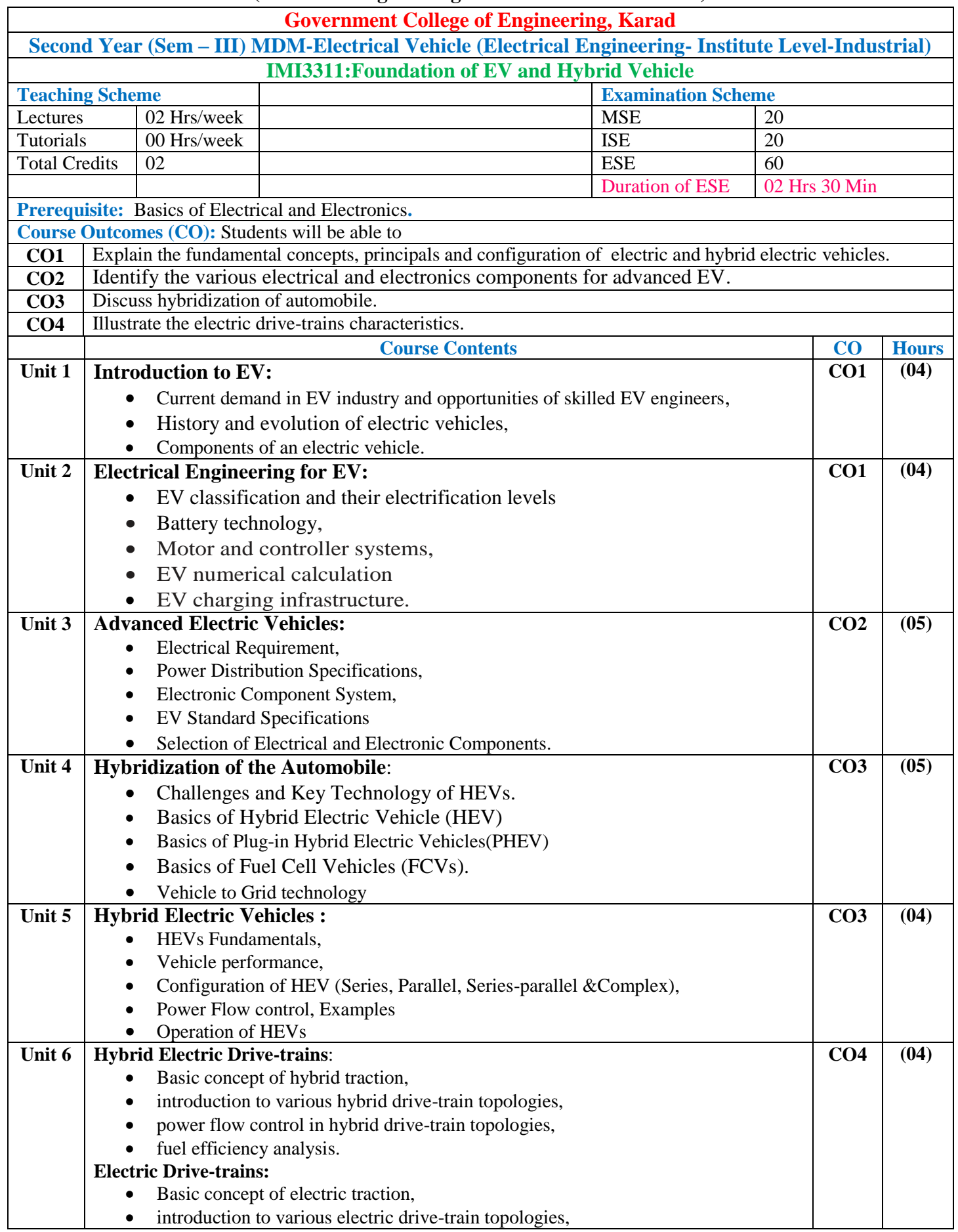

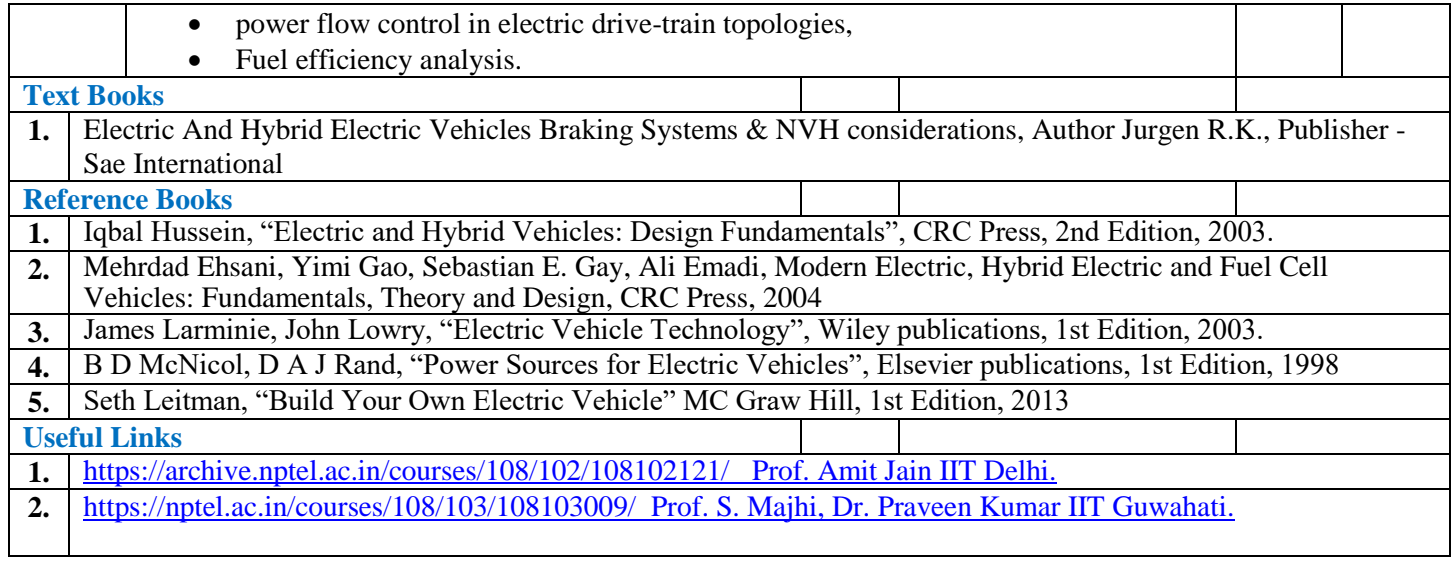

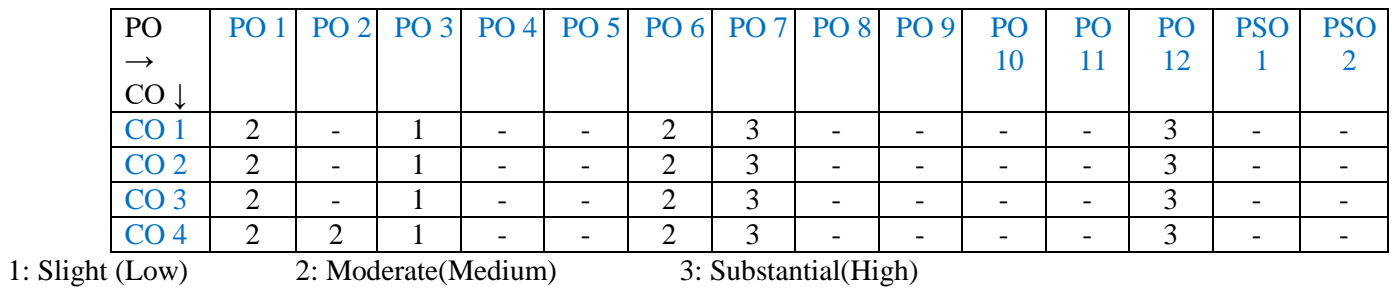

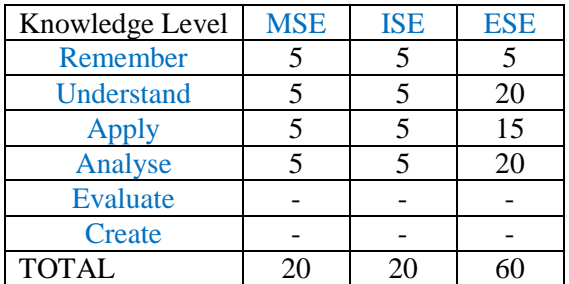

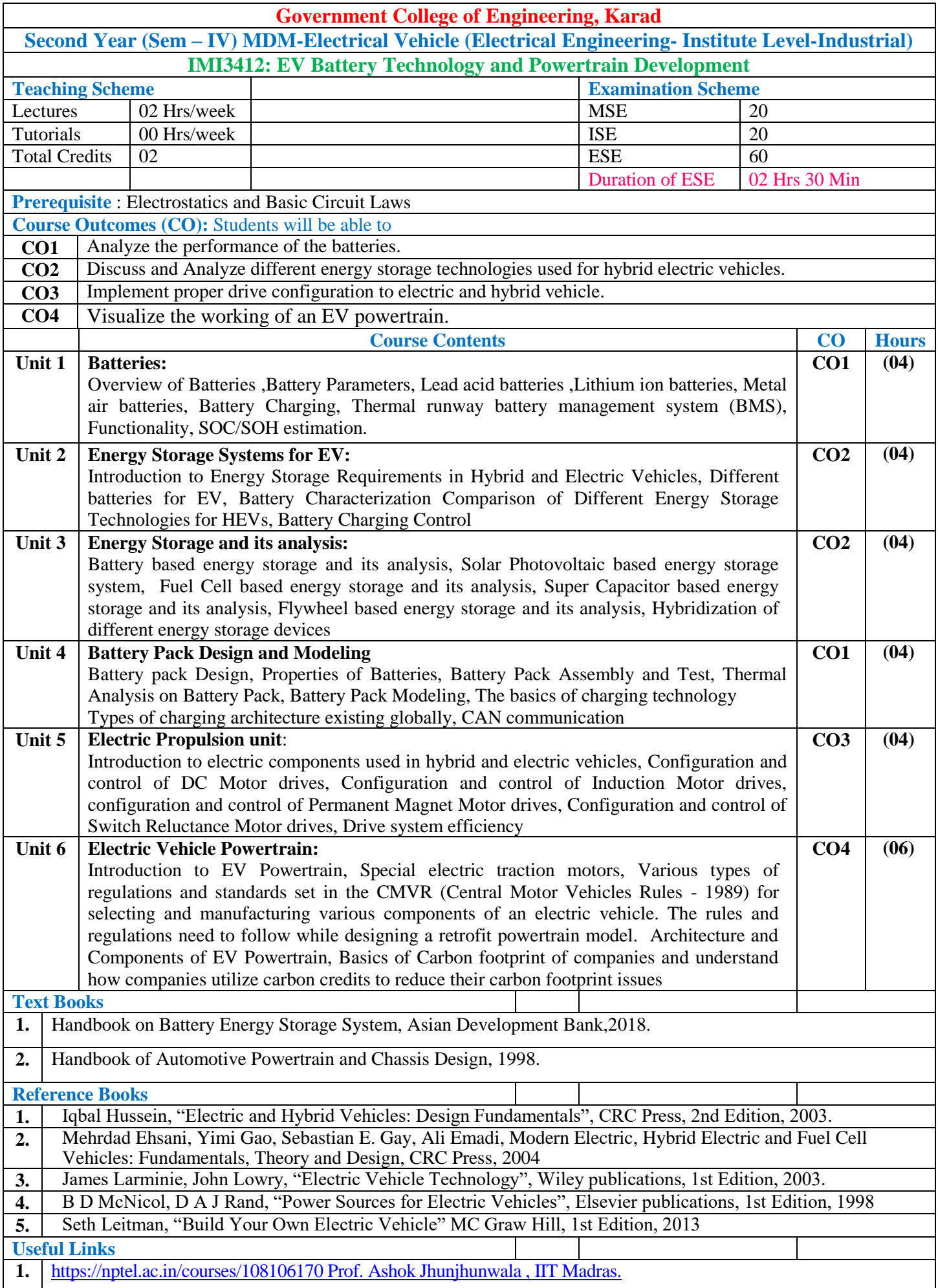

**2.** [https://onlinecourses.swayam2.ac.in/ntr24\\_ed16/preview](https://onlinecourses.swayam2.ac.in/ntr24_ed16/preview) Dr G.A.Rathy, Dr R. Suja, NITTTR, Chennai.

#### **Mapping of COs and POs**

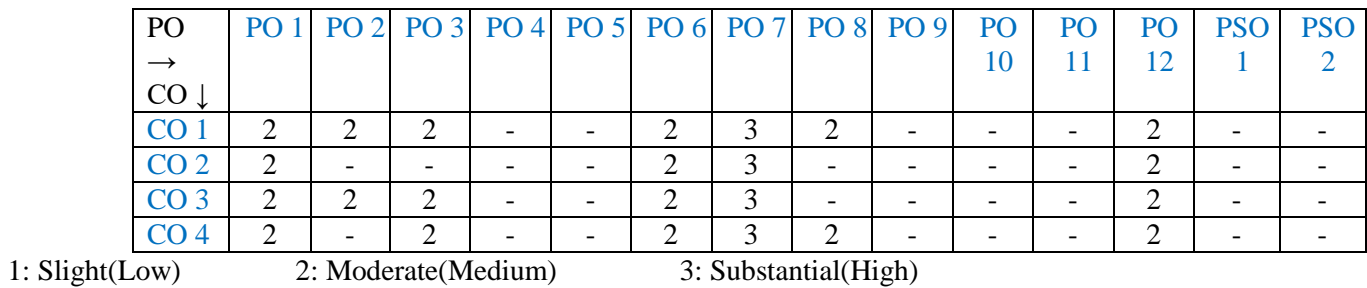

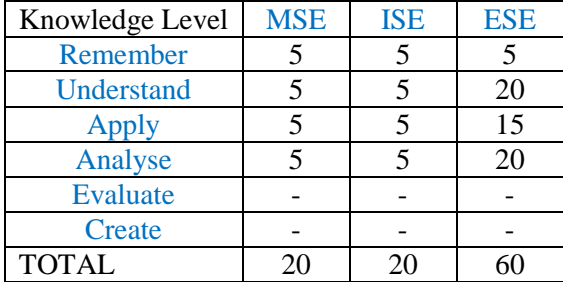

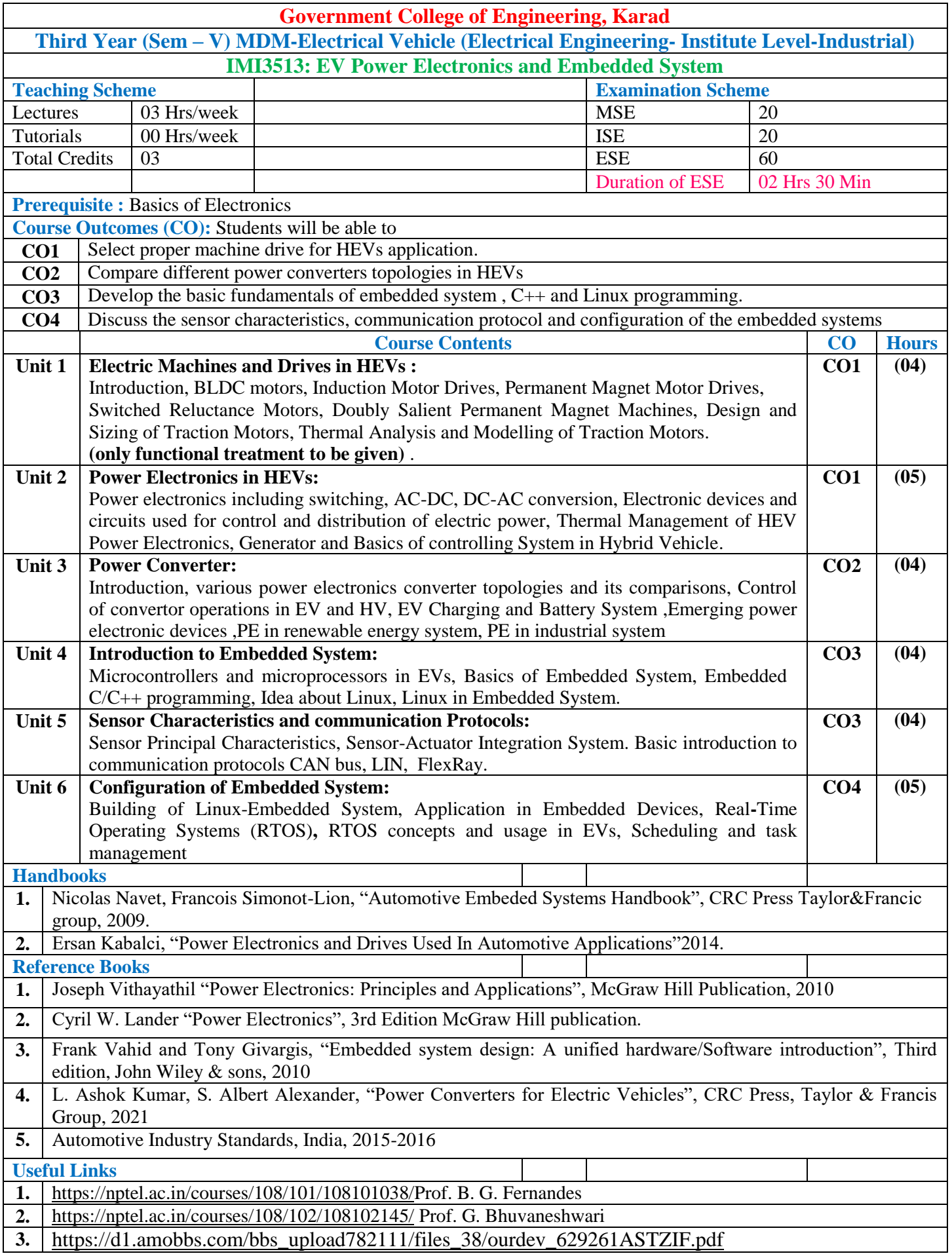

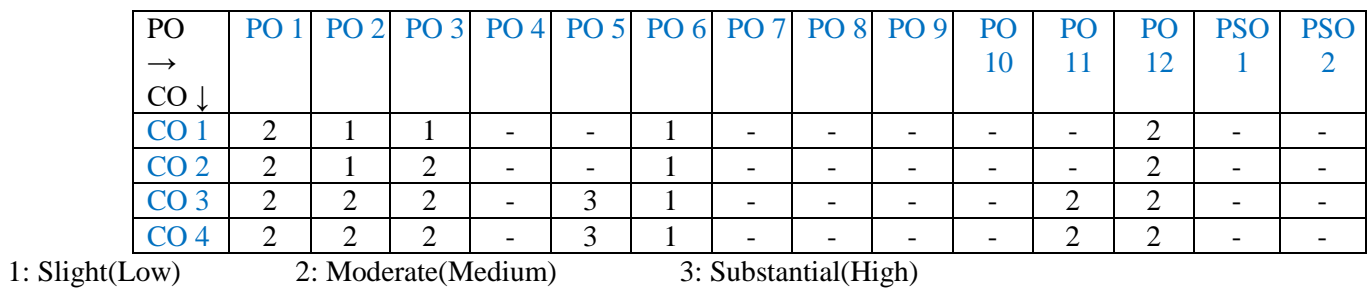

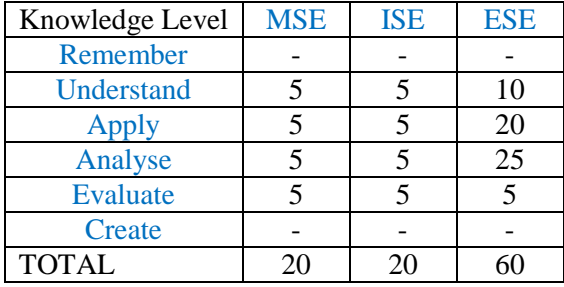

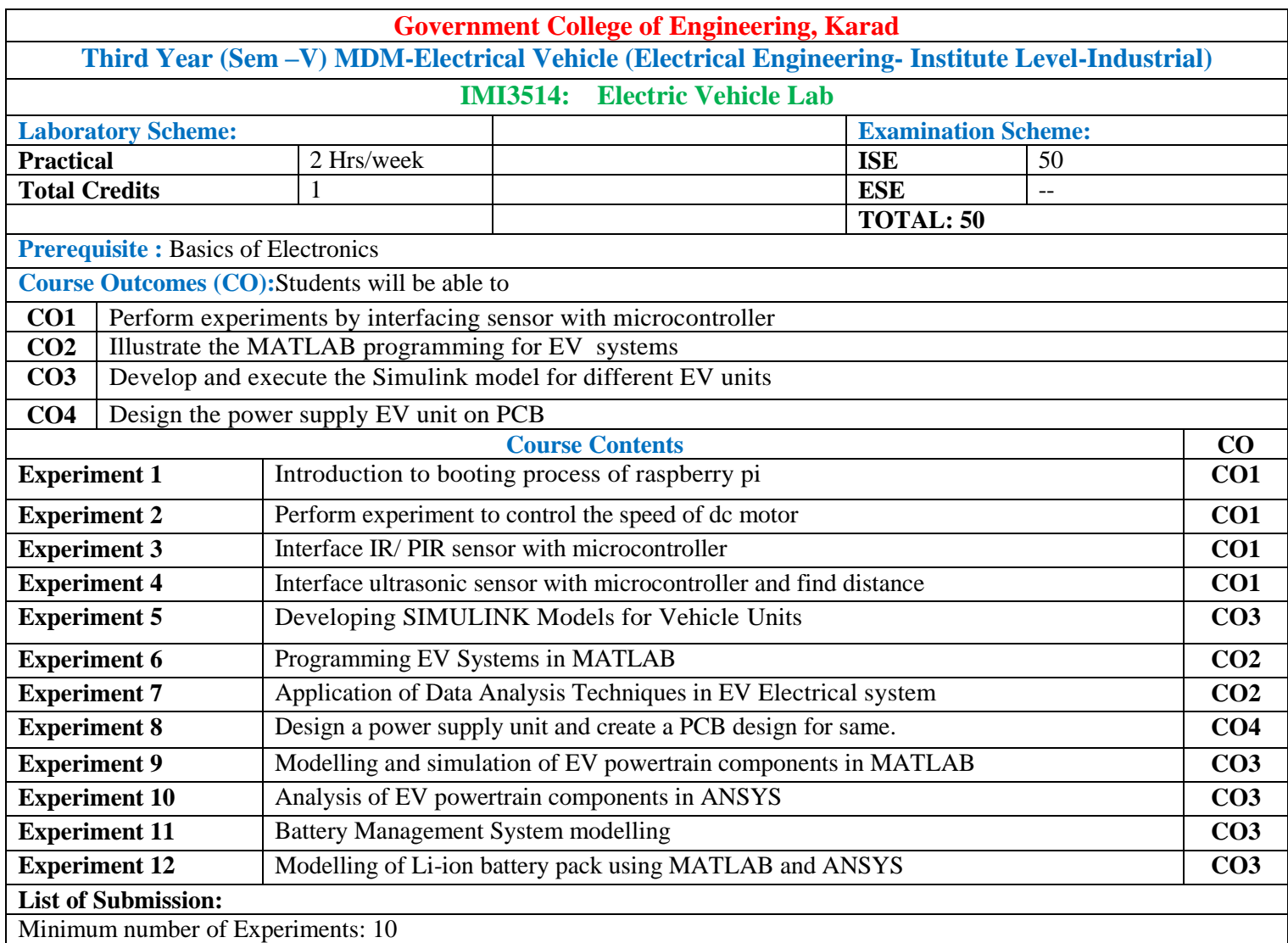

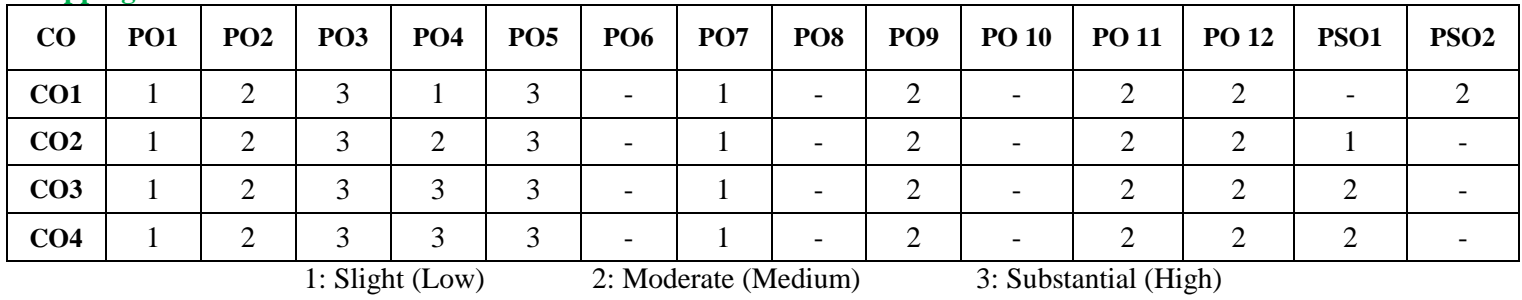

#### **Assessment Pattern:**

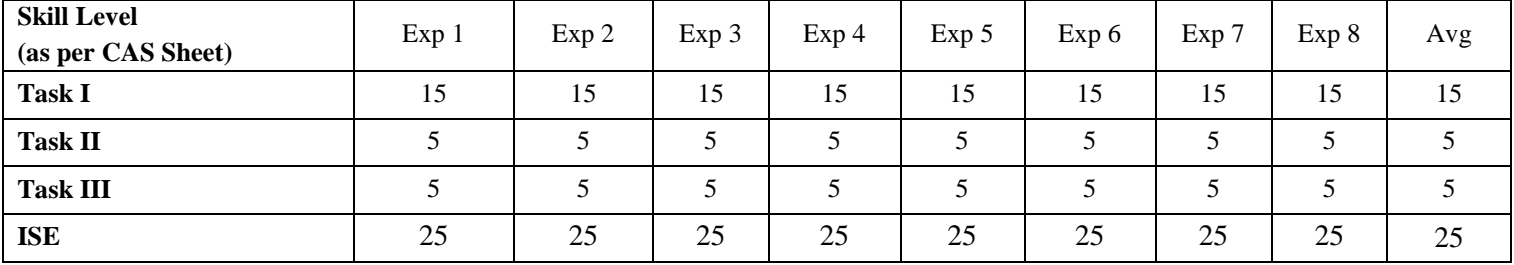

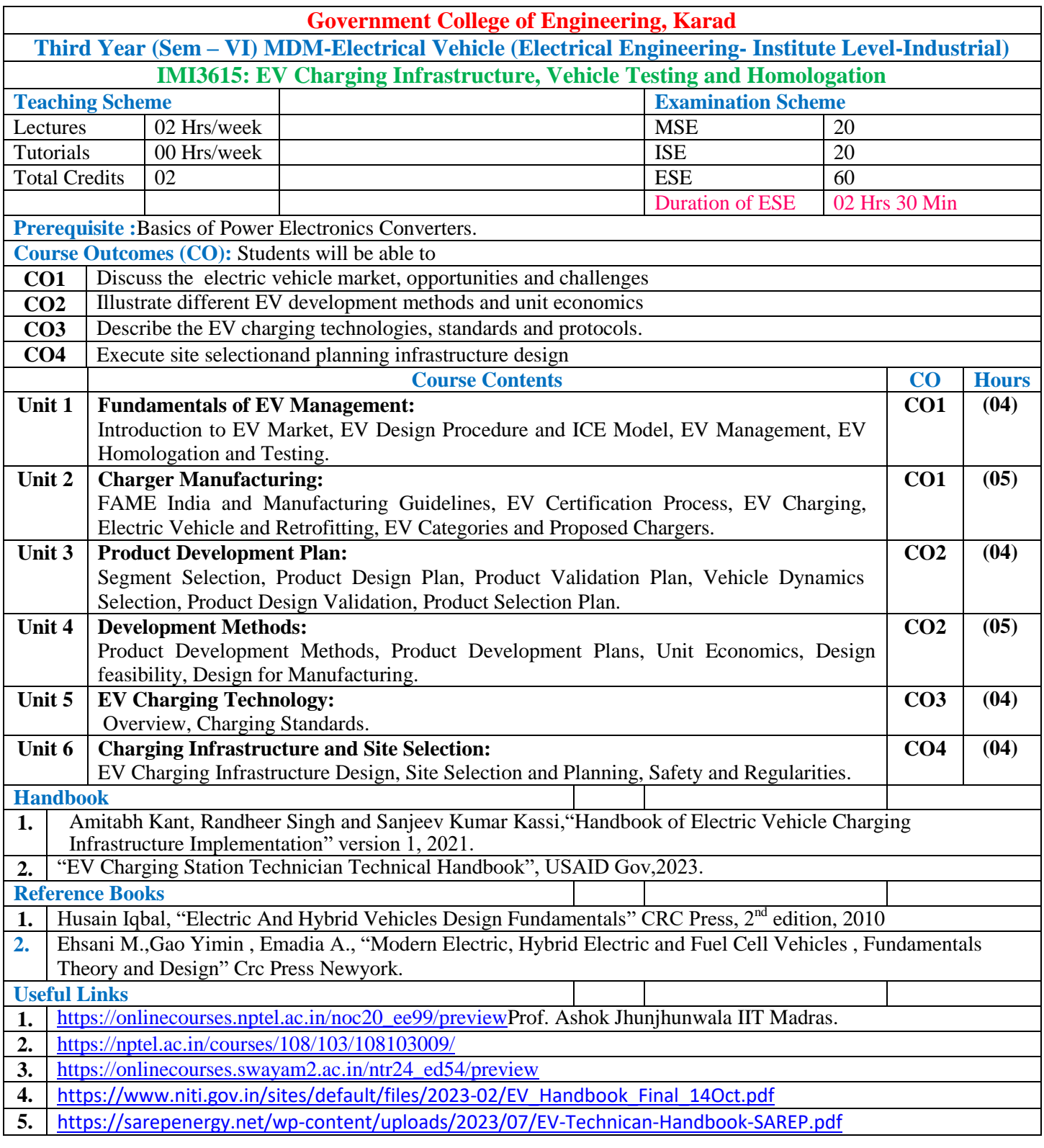

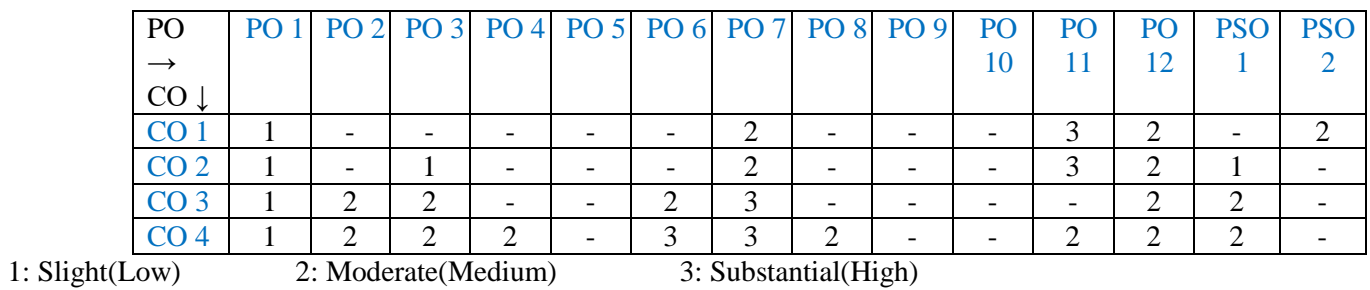

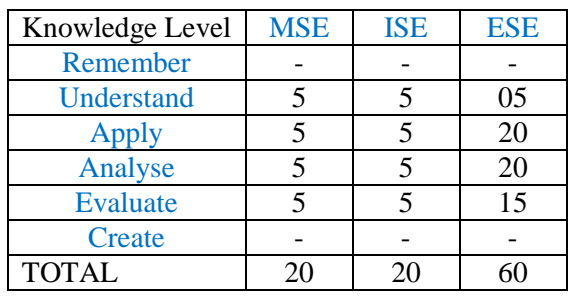

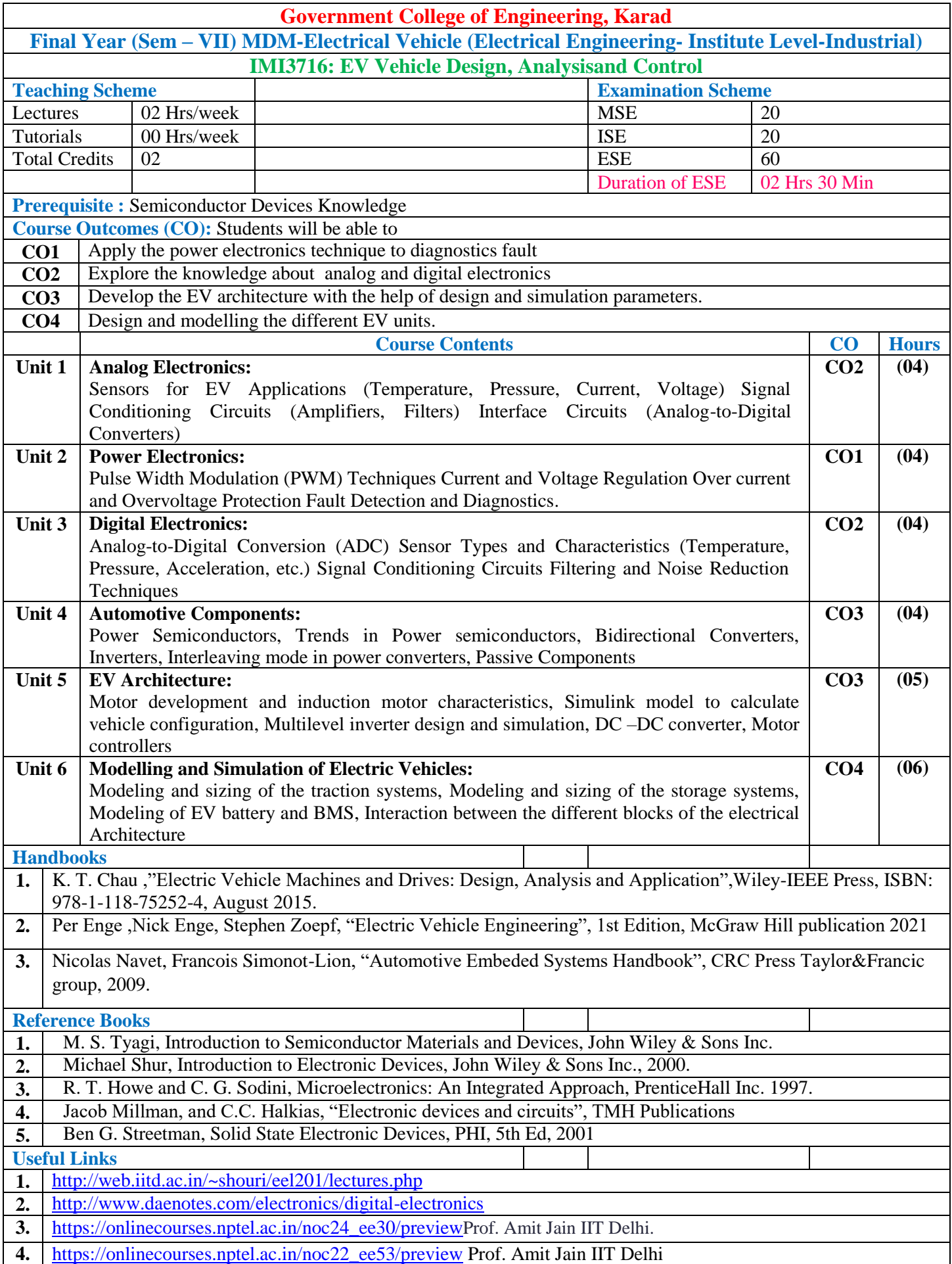

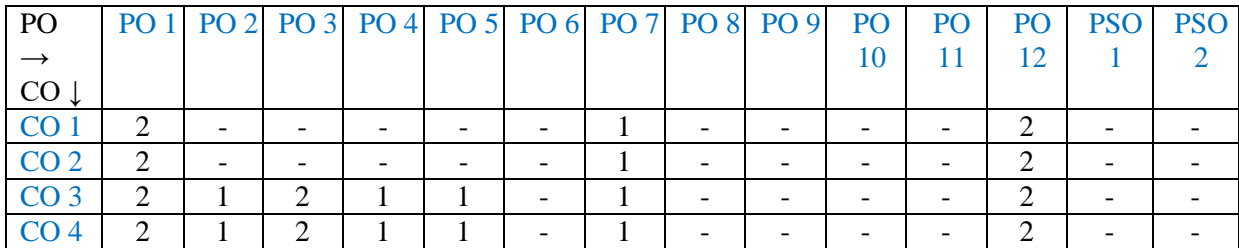

1: Slight(Low) 2: Moderate(Medium) 3: Substantial(High)

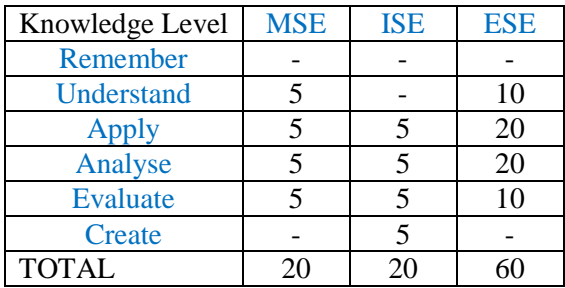

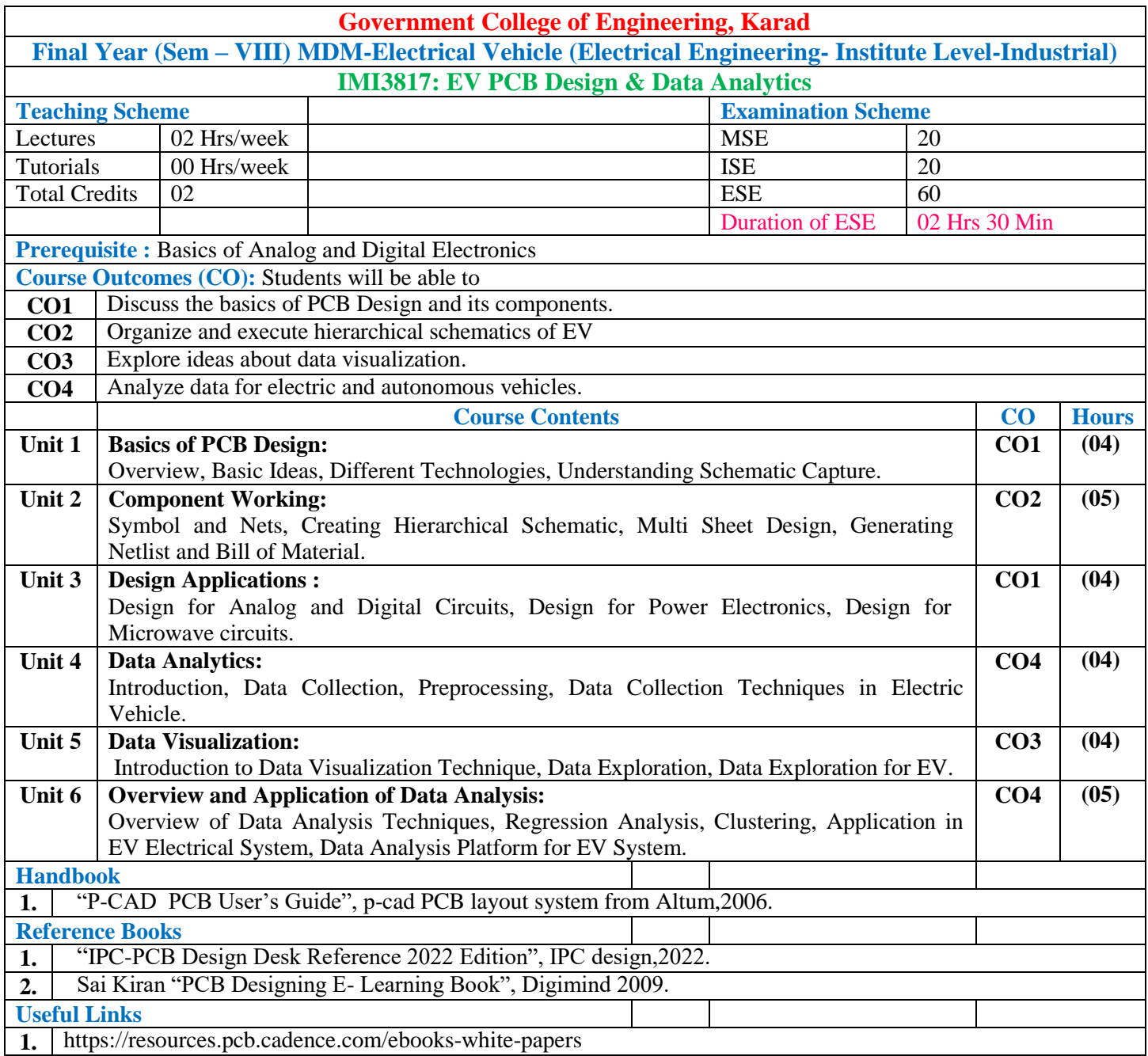

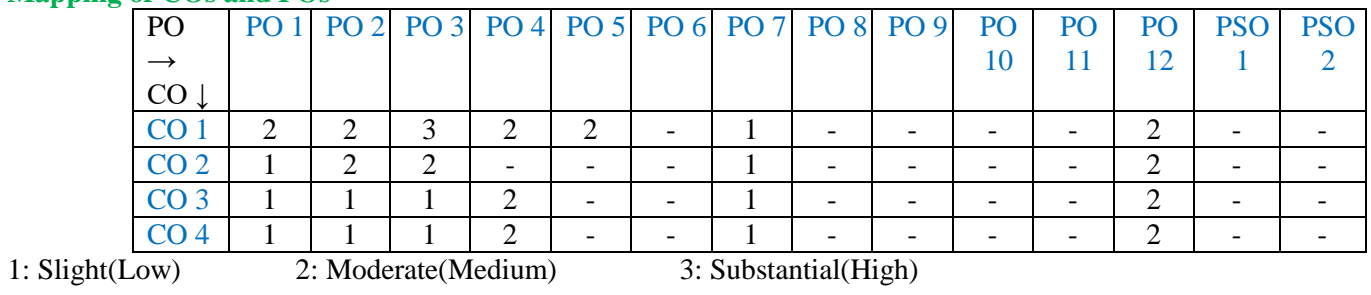

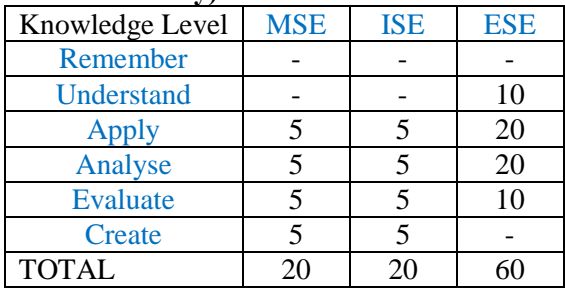

# **Multi-disciplinary Minor (Institute Level-Industrial)**

#### **Image Processing (ETC- Institute Level-Industrial)**

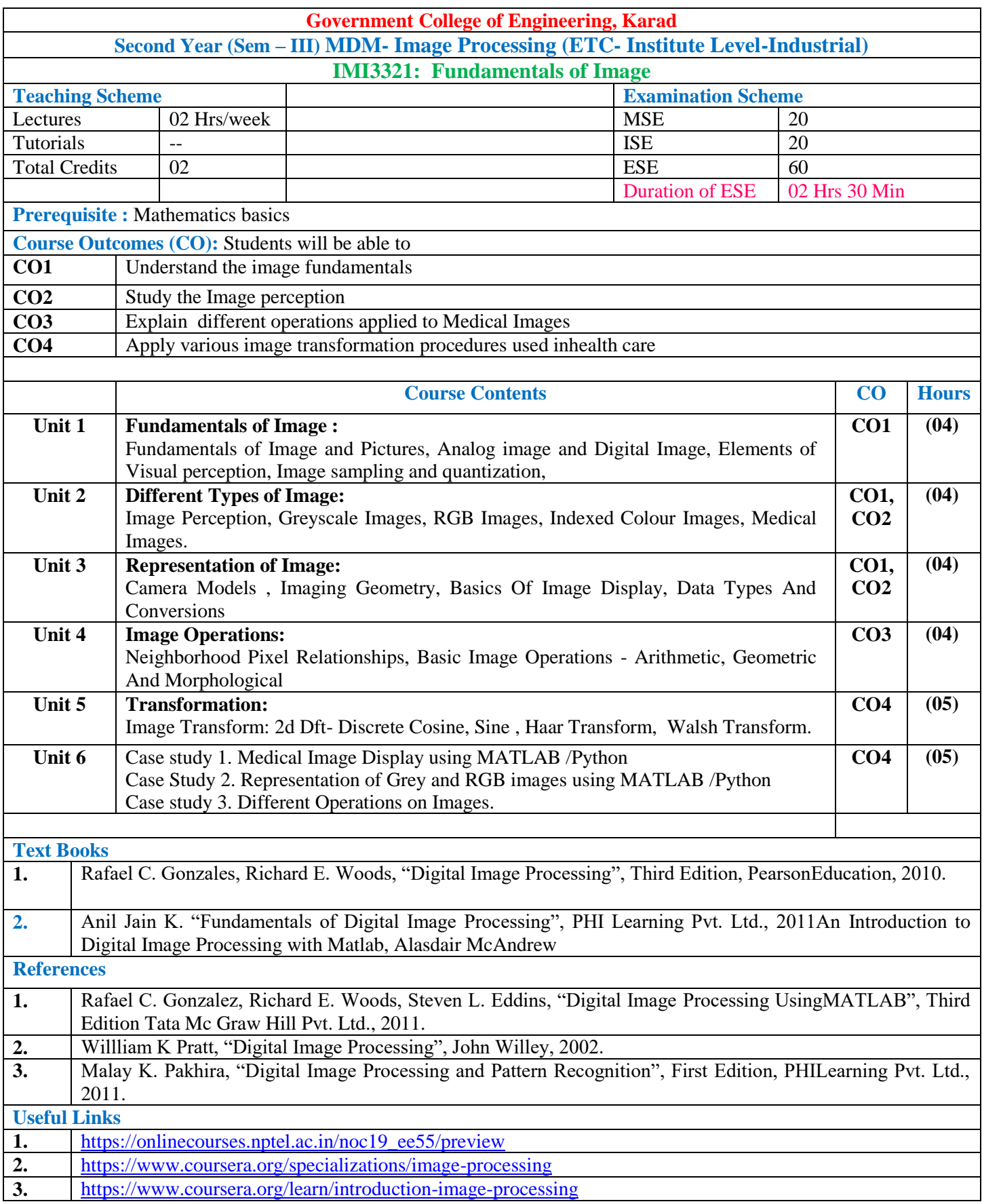

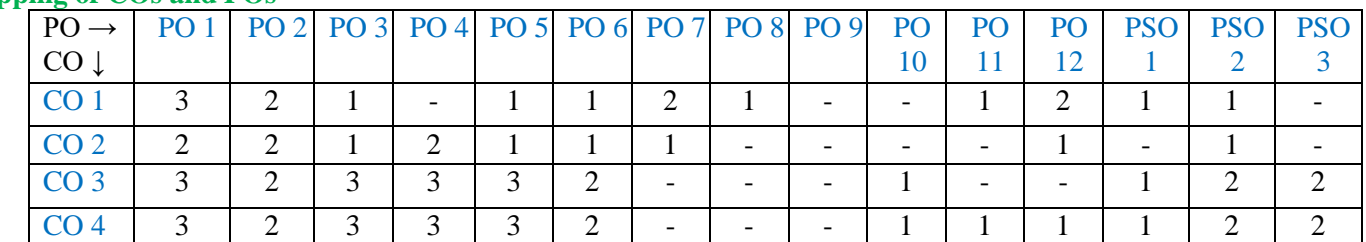

1: Slight (Low) 2: Moderate (Medium) 3: Substantial (High)

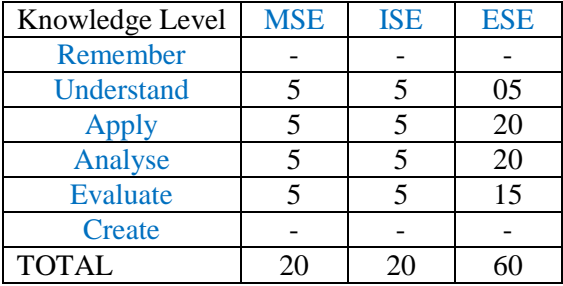

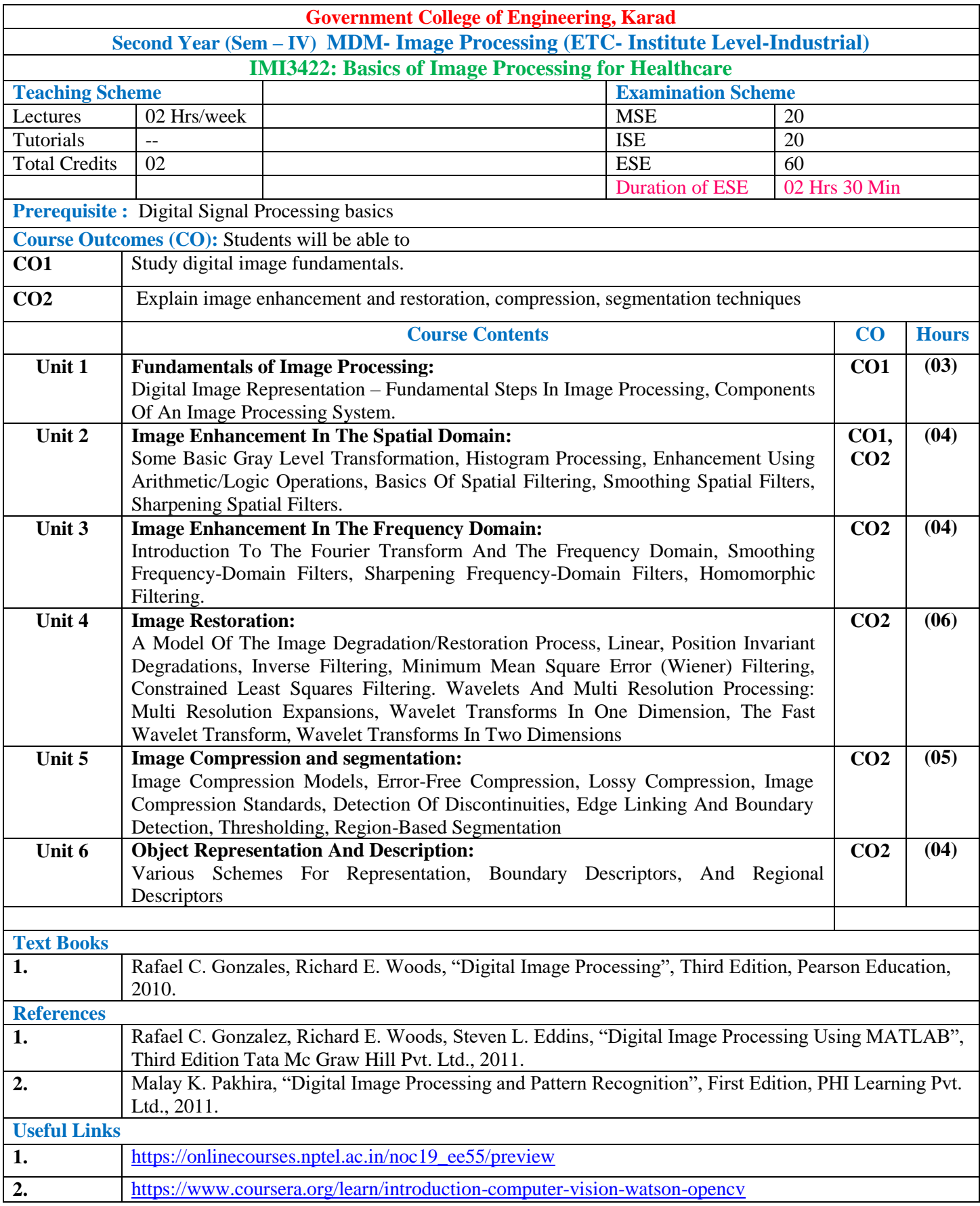

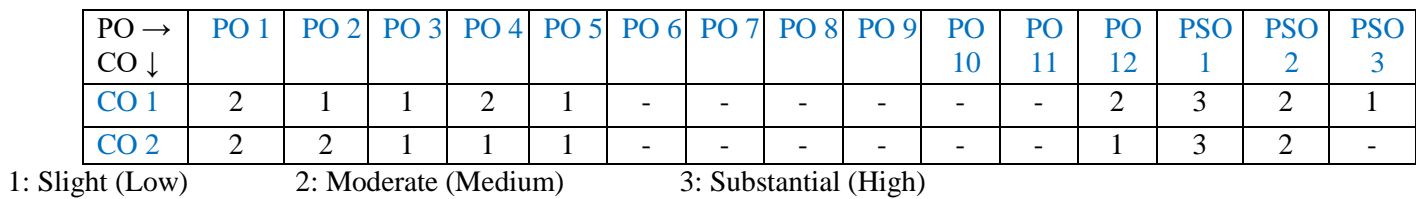

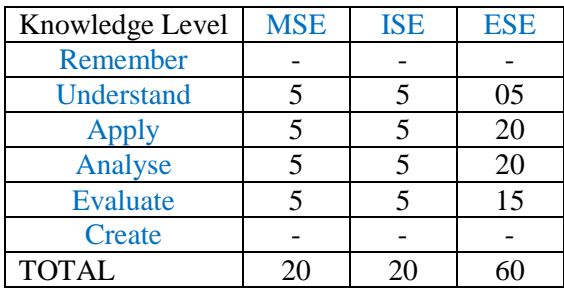

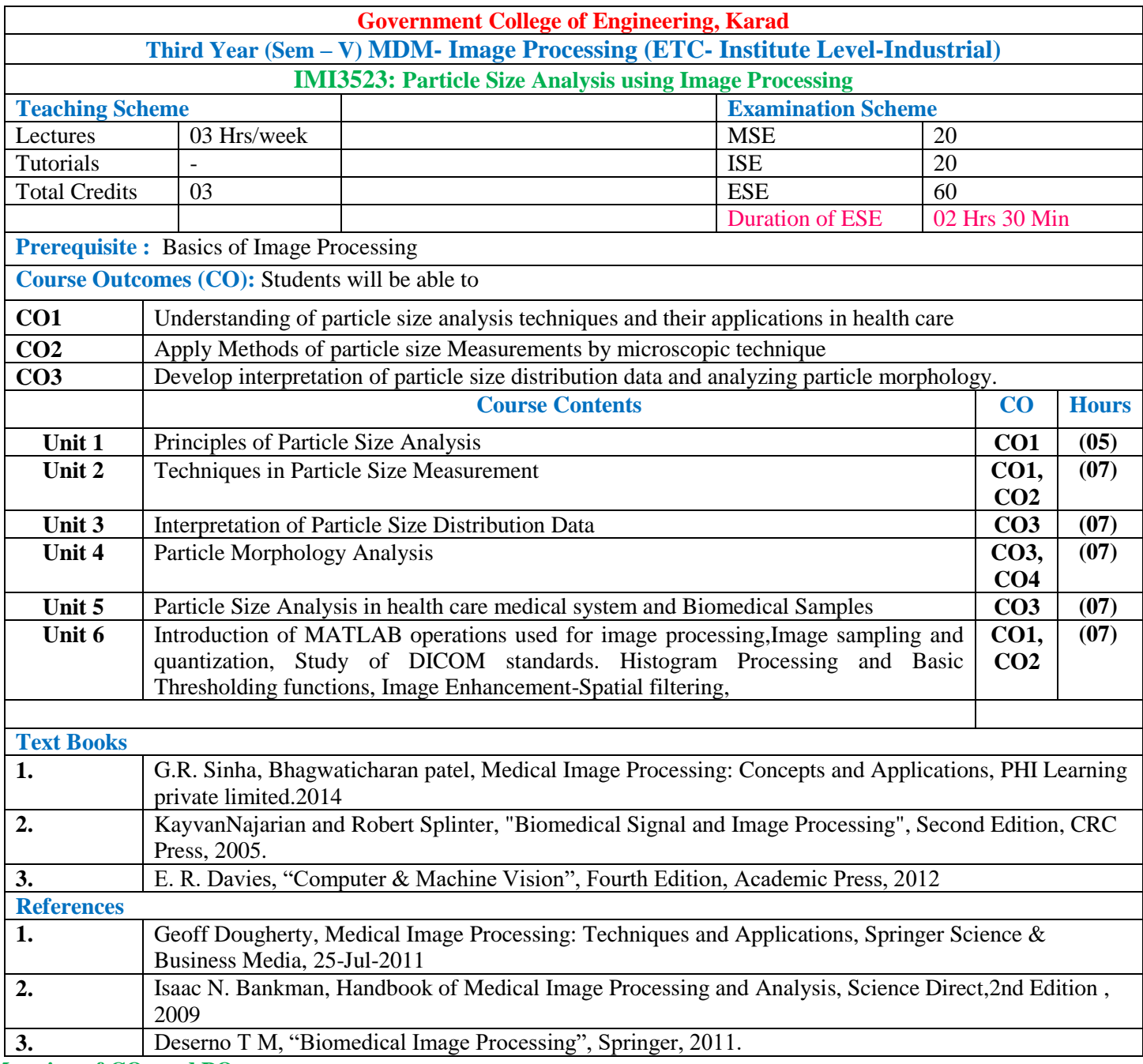

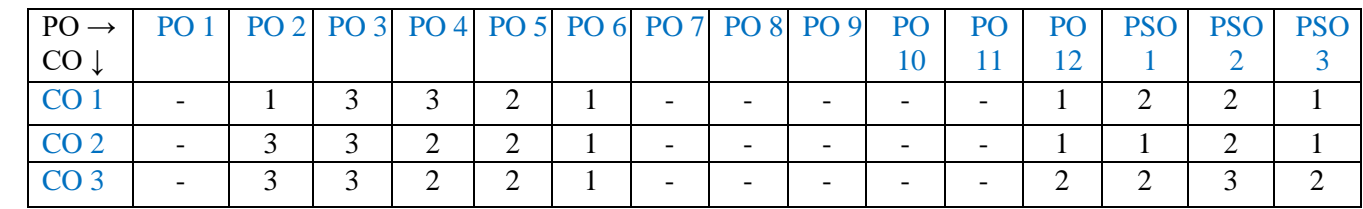

1: Slight (Low) 2: Moderate (Medium) 3: Substantial (High)

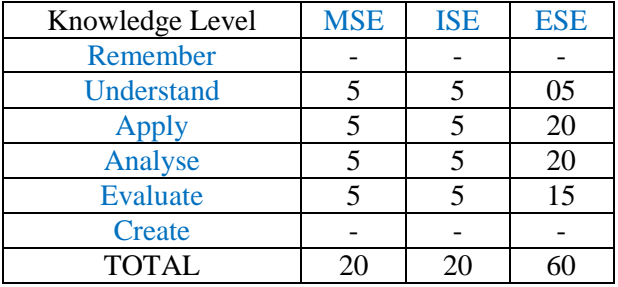

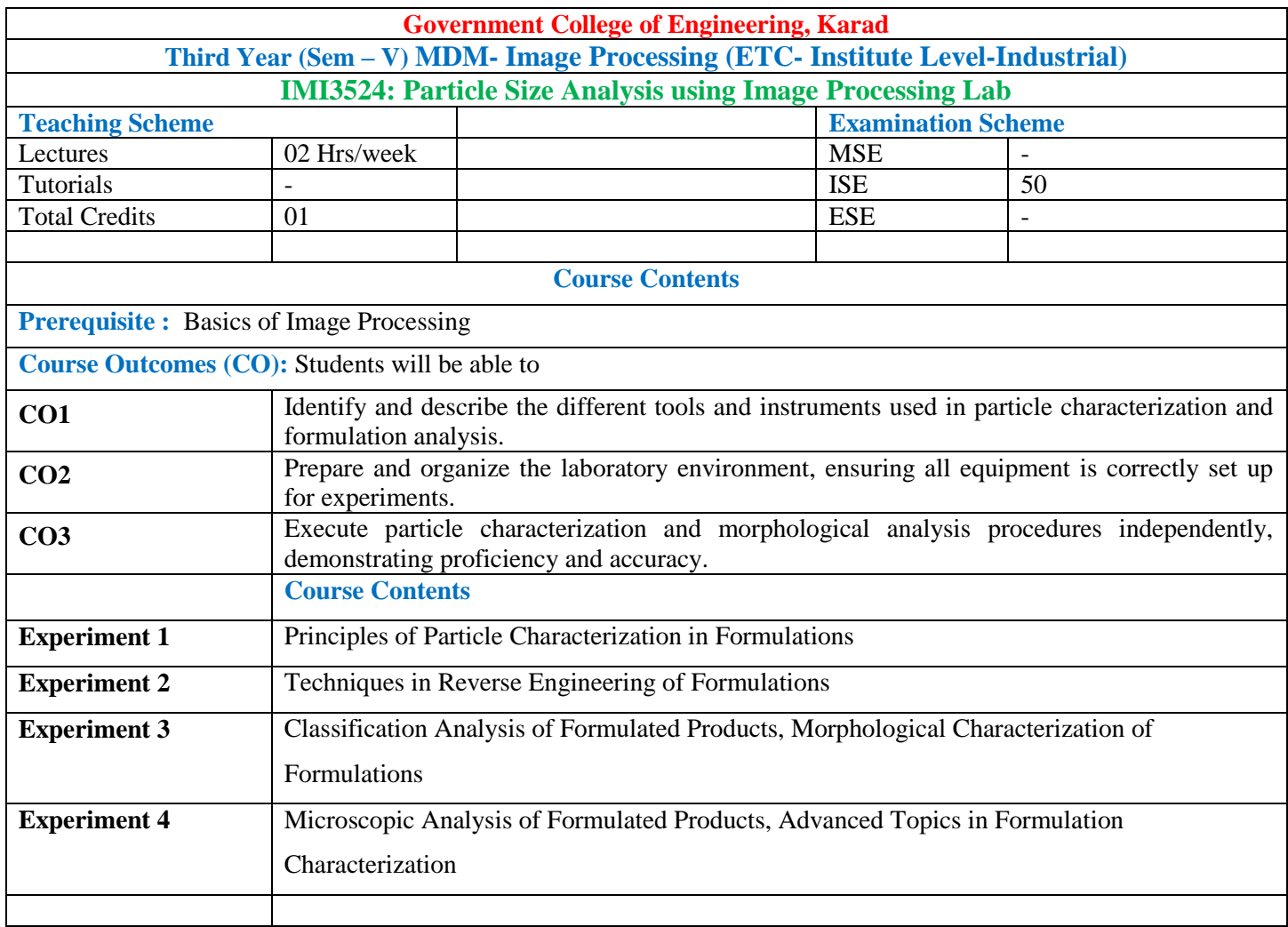

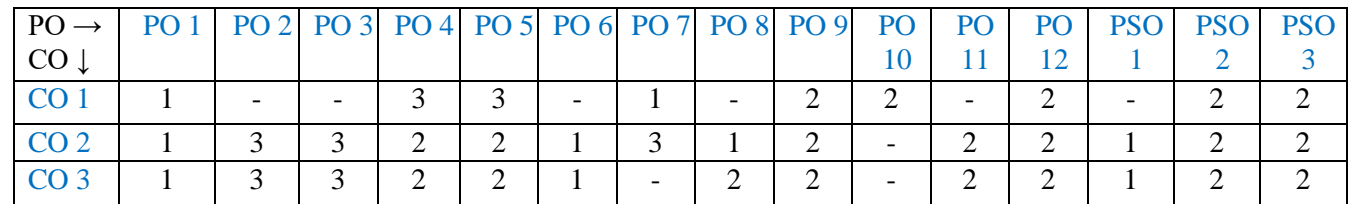

1: Slight (Low) 2: Moderate (Medium) 3: Substantial (High)

#### **Assessment Pattern:**

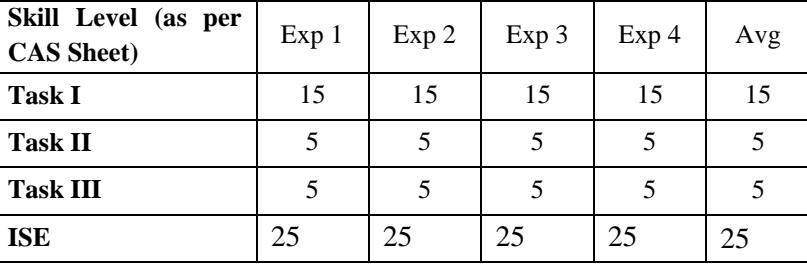

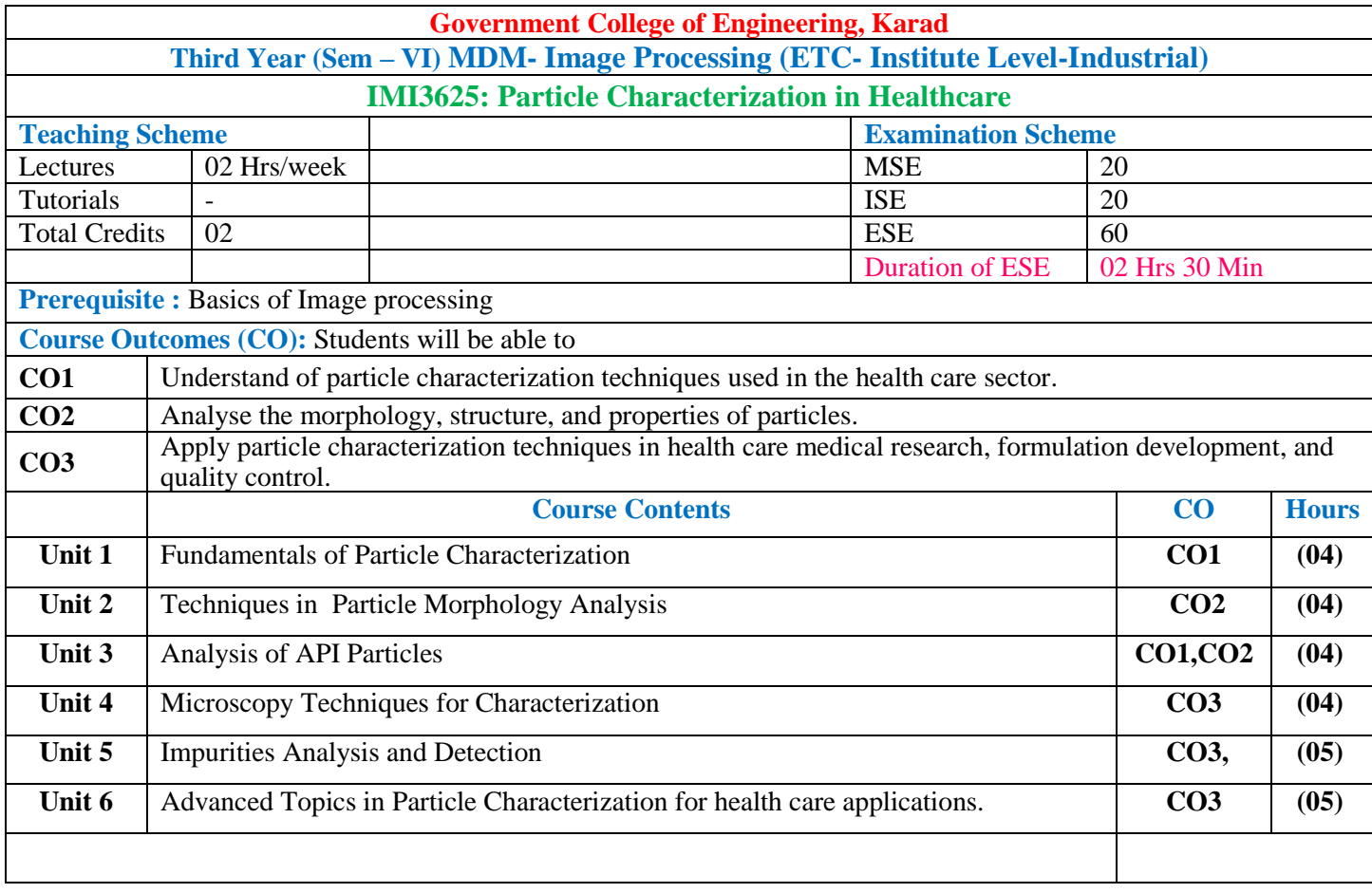

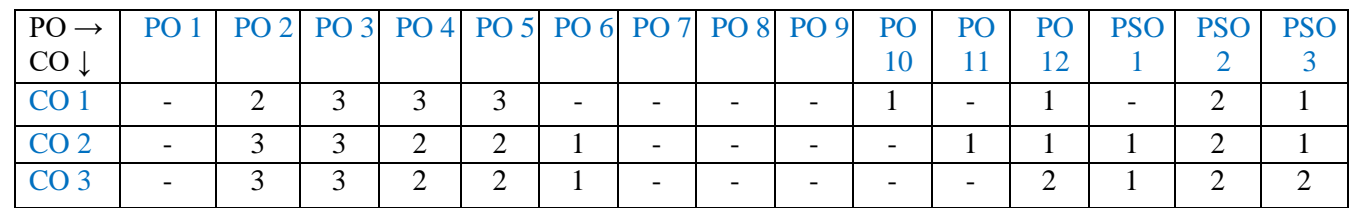

1: Slight (Low) 2: Moderate (Medium) 3: Substantial (High)

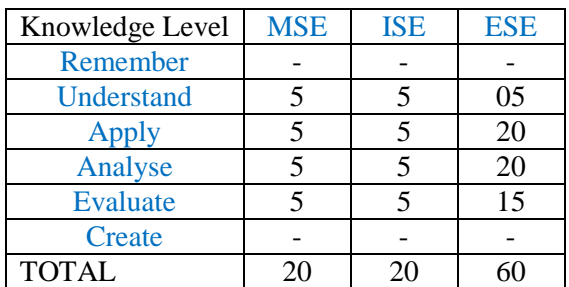

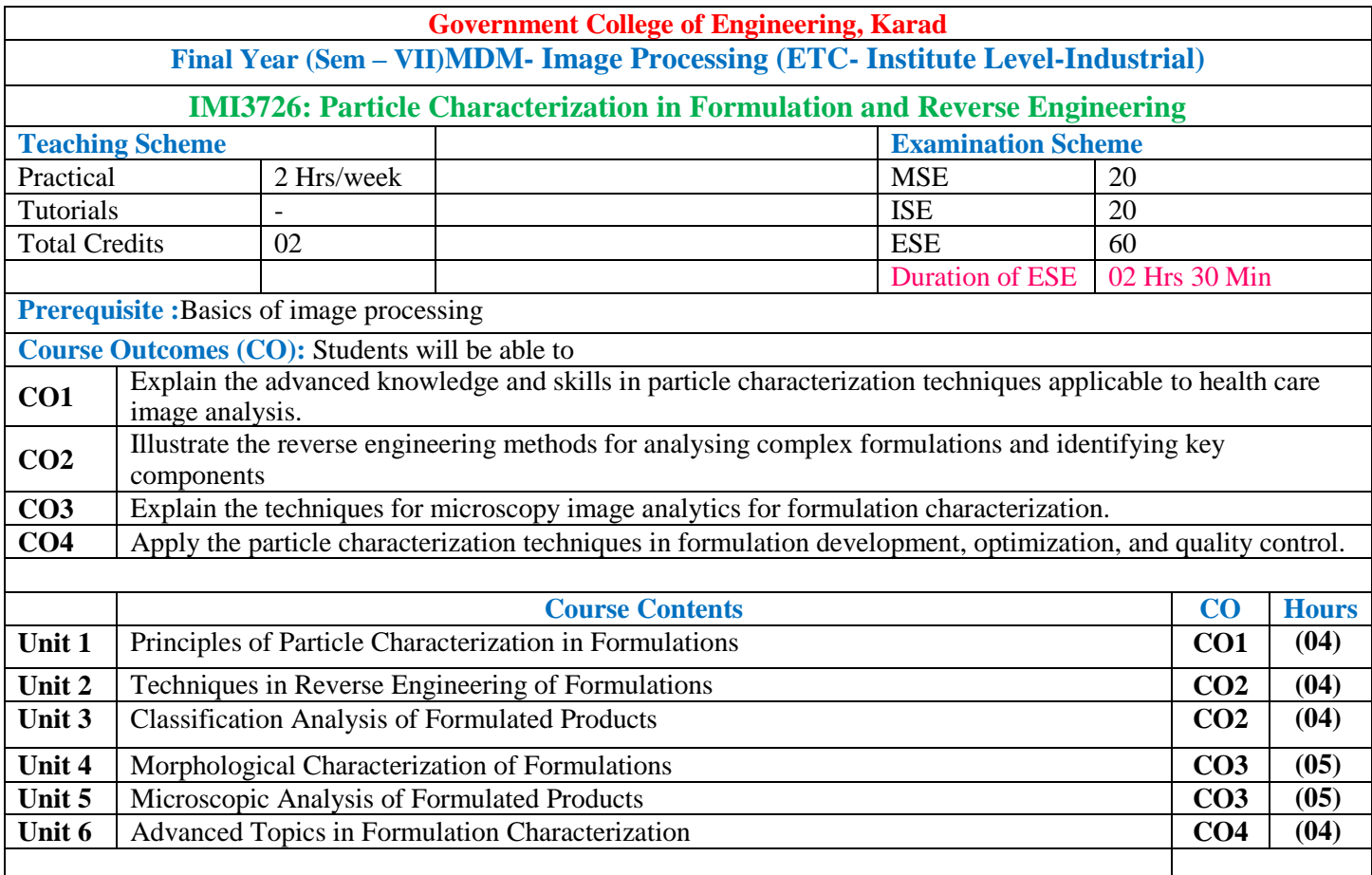

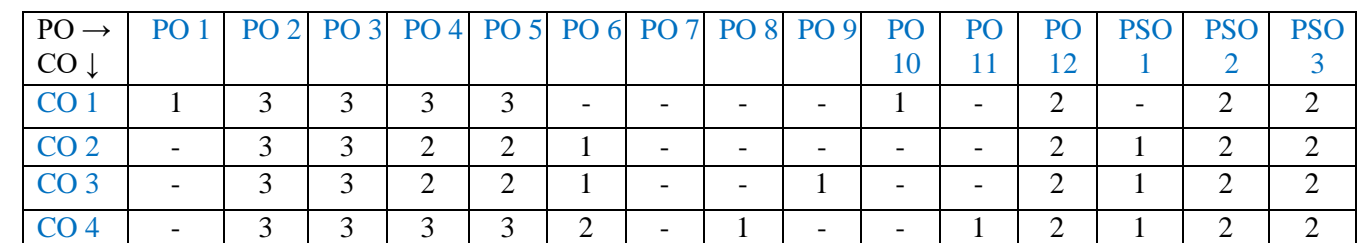

1: Slight (Low) 2: Moderate (Medium) 3: Substantial (High)

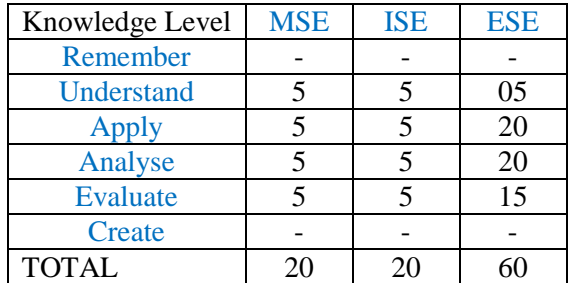

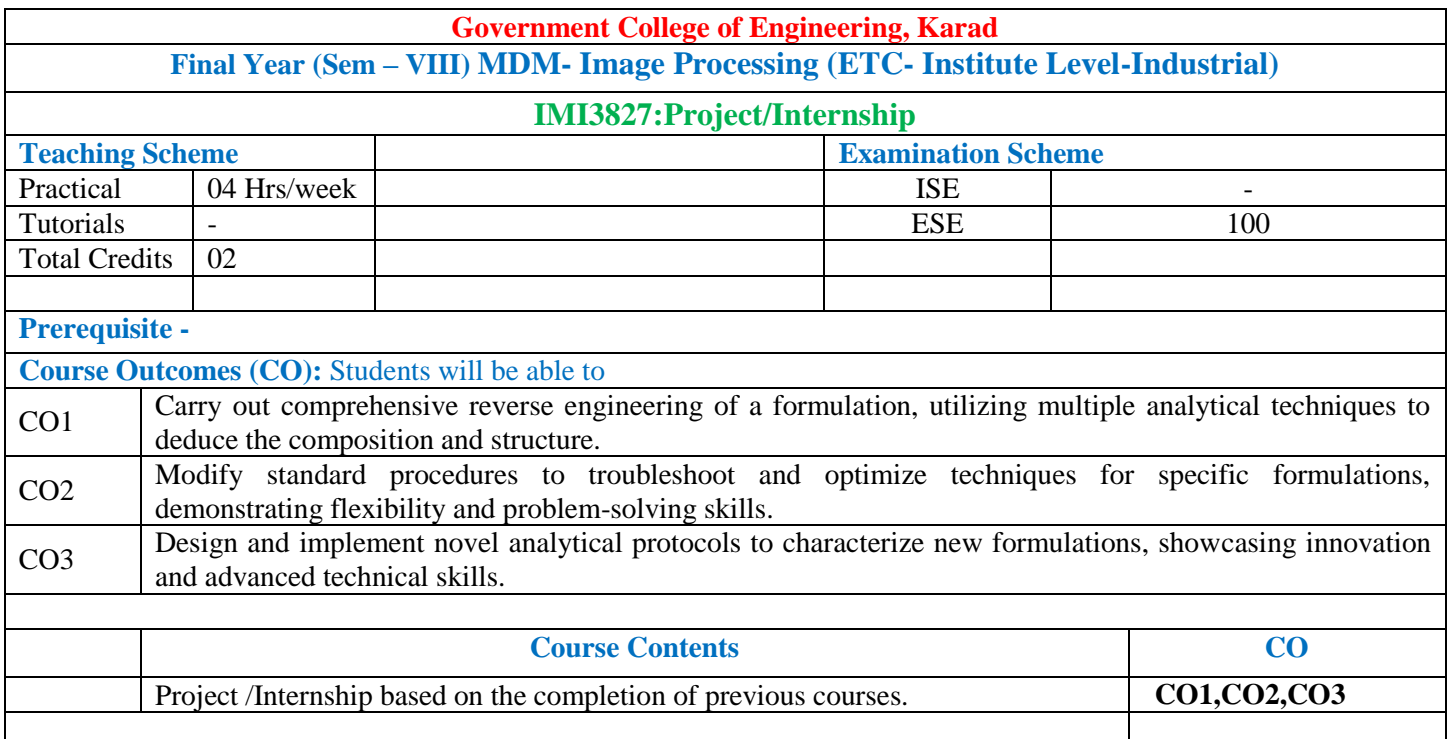

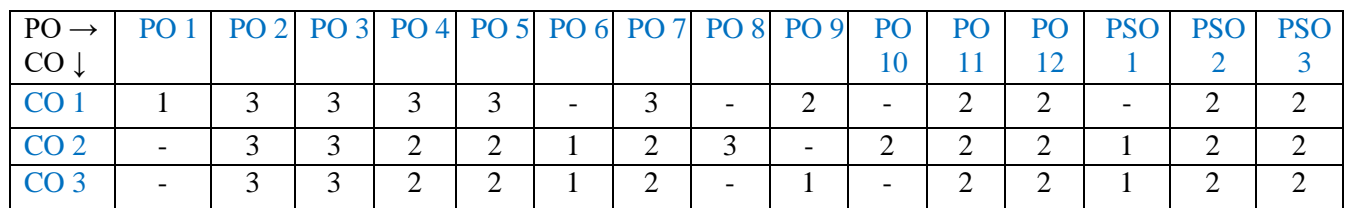

1: Slight (Low) 2: Moderate (Medium) 3: Substantial (High)

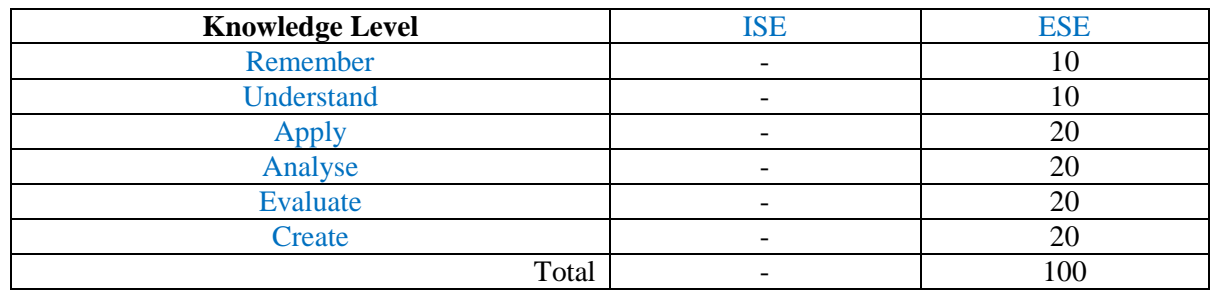

# **Multi-disciplinary Minor (Institute Level-Industrial)**

# **Electrical Vehicle (Mechanical Engineering- Institute Level-Industrial)**

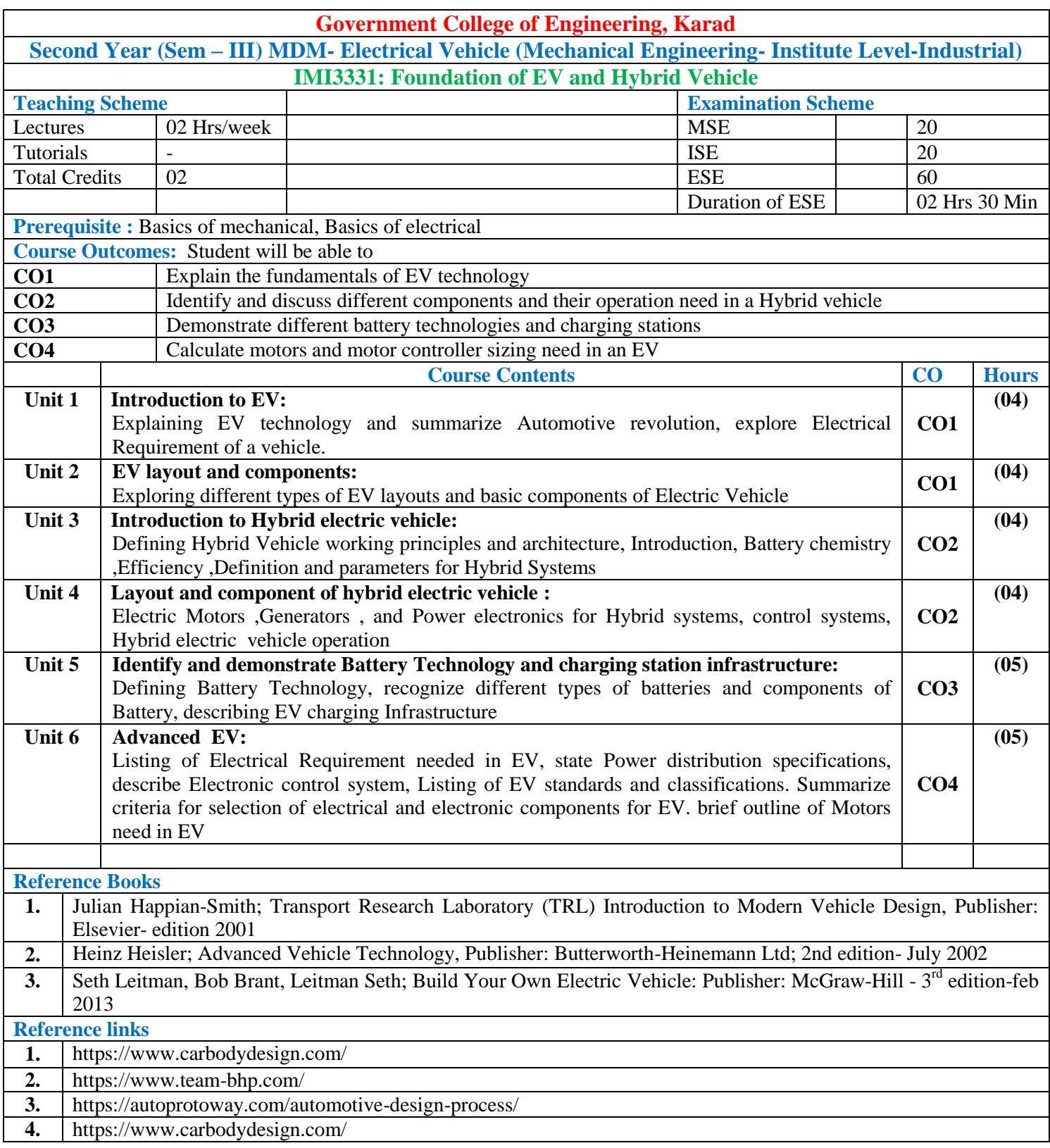

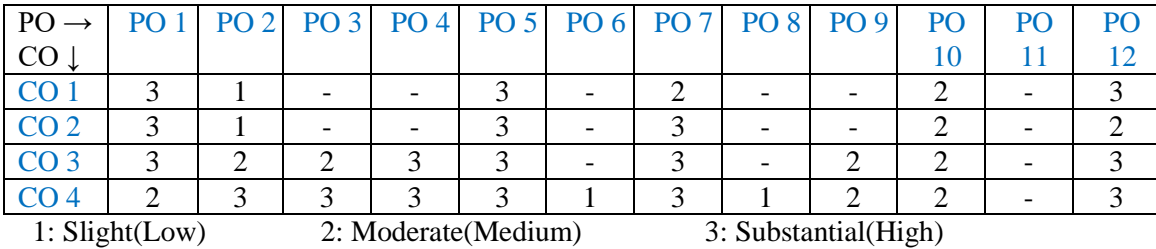

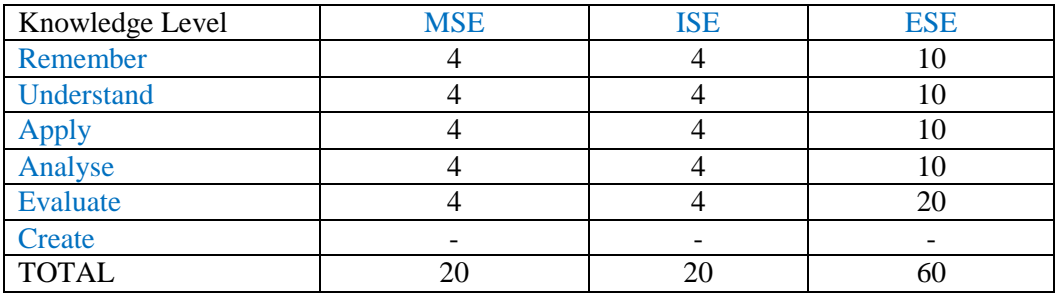

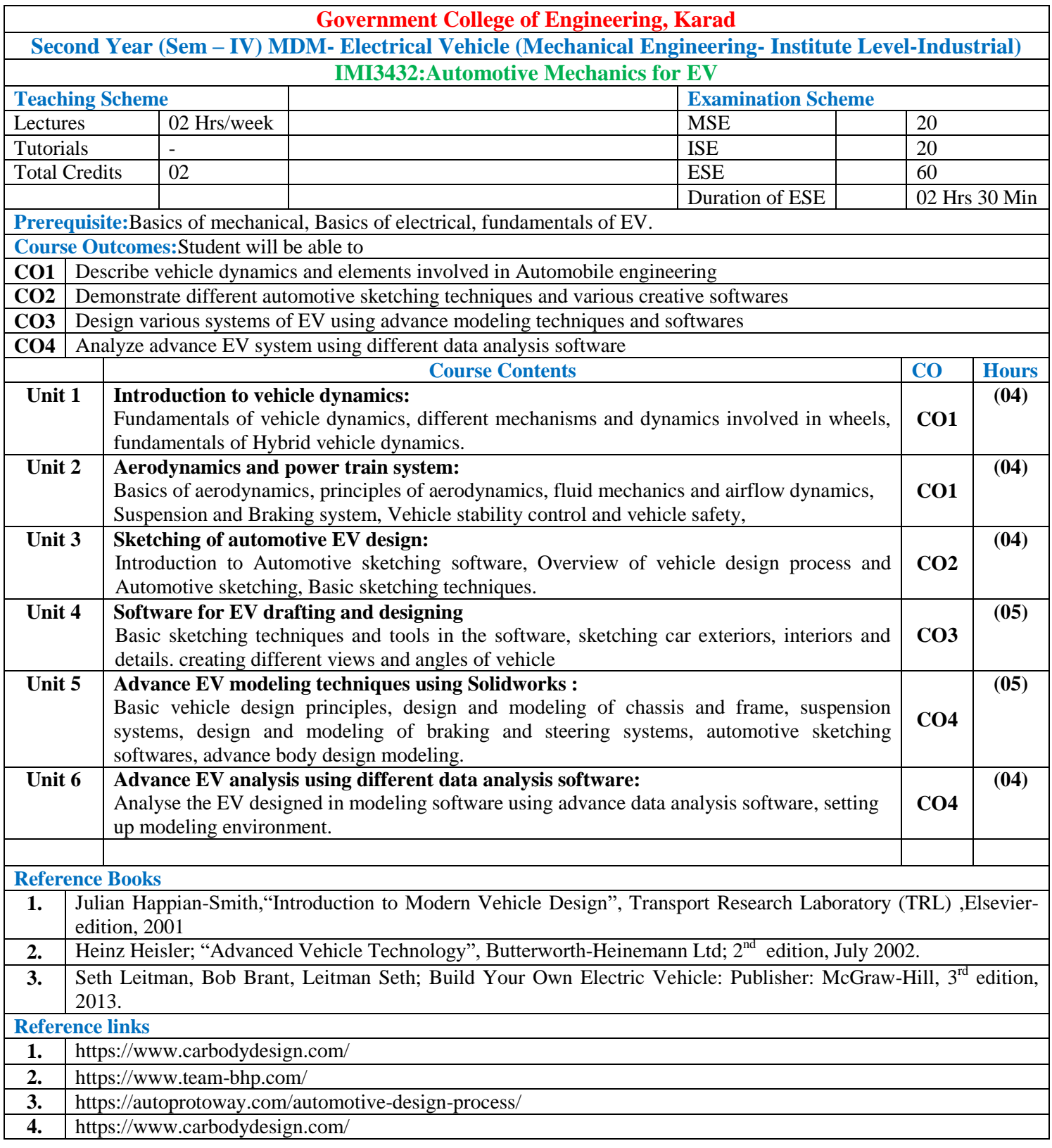

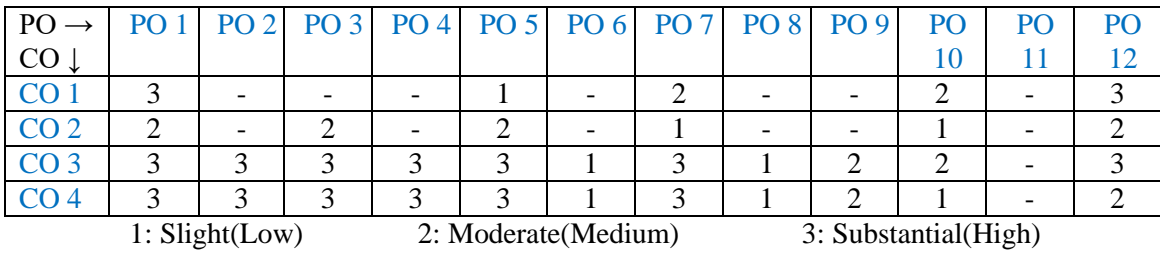

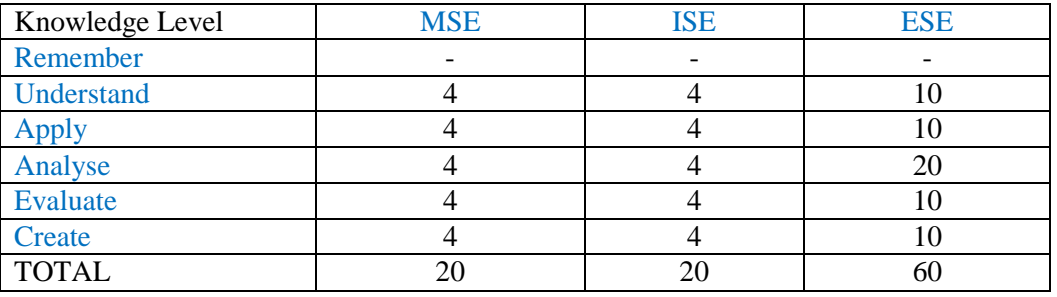
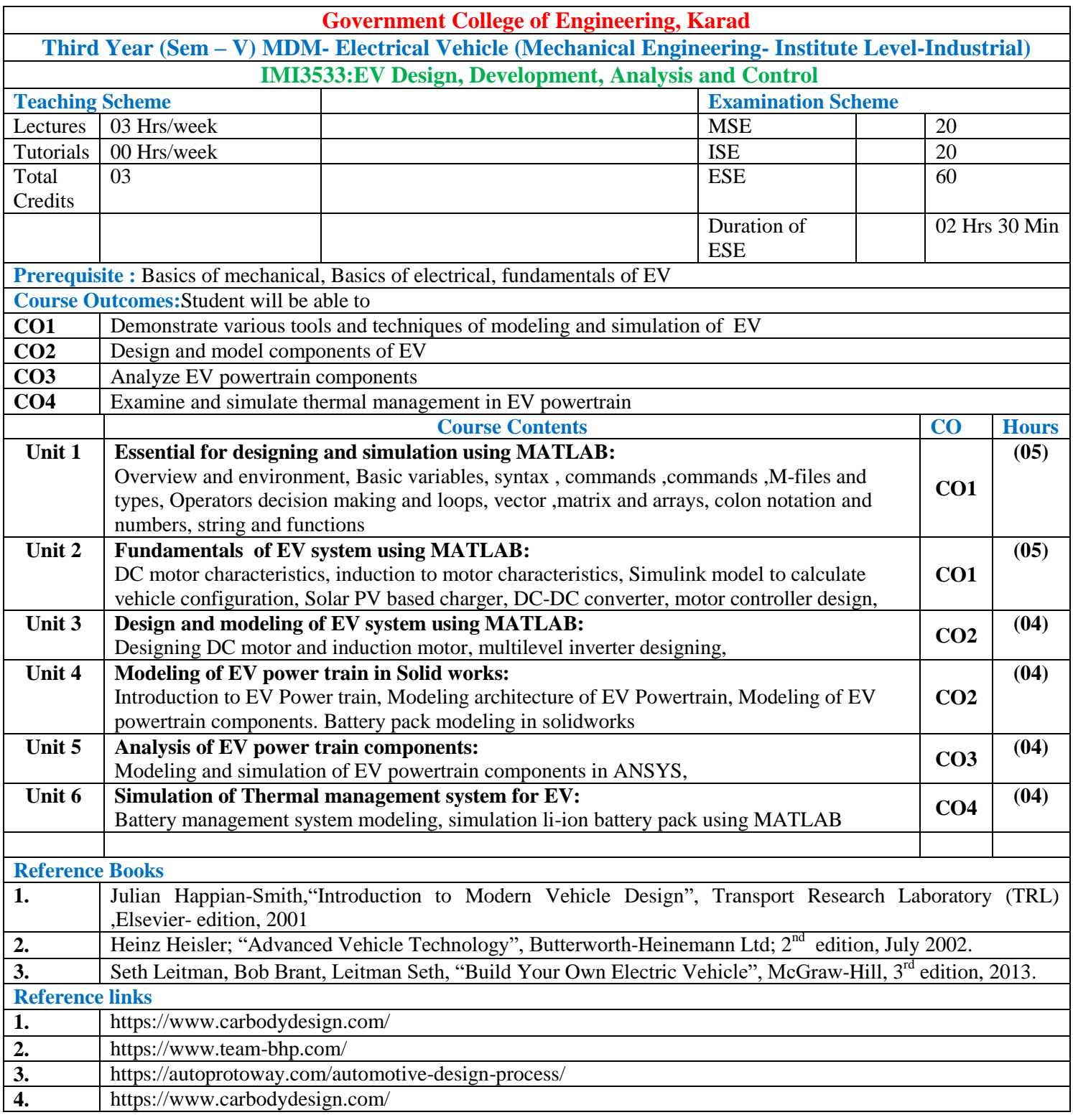

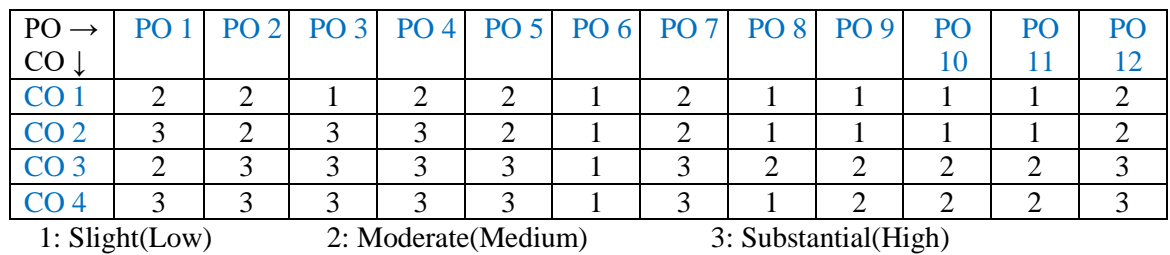

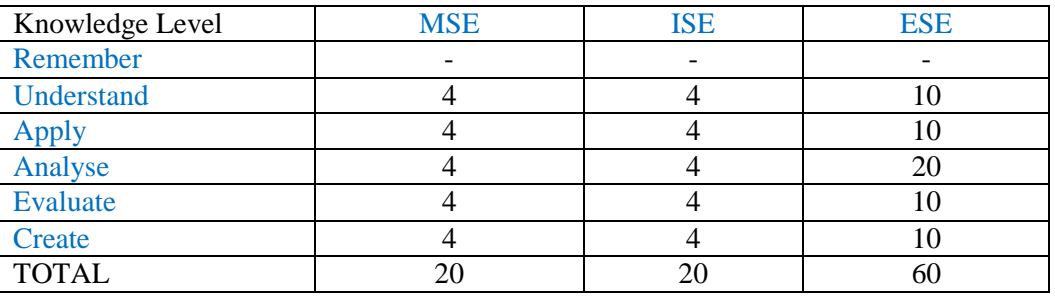

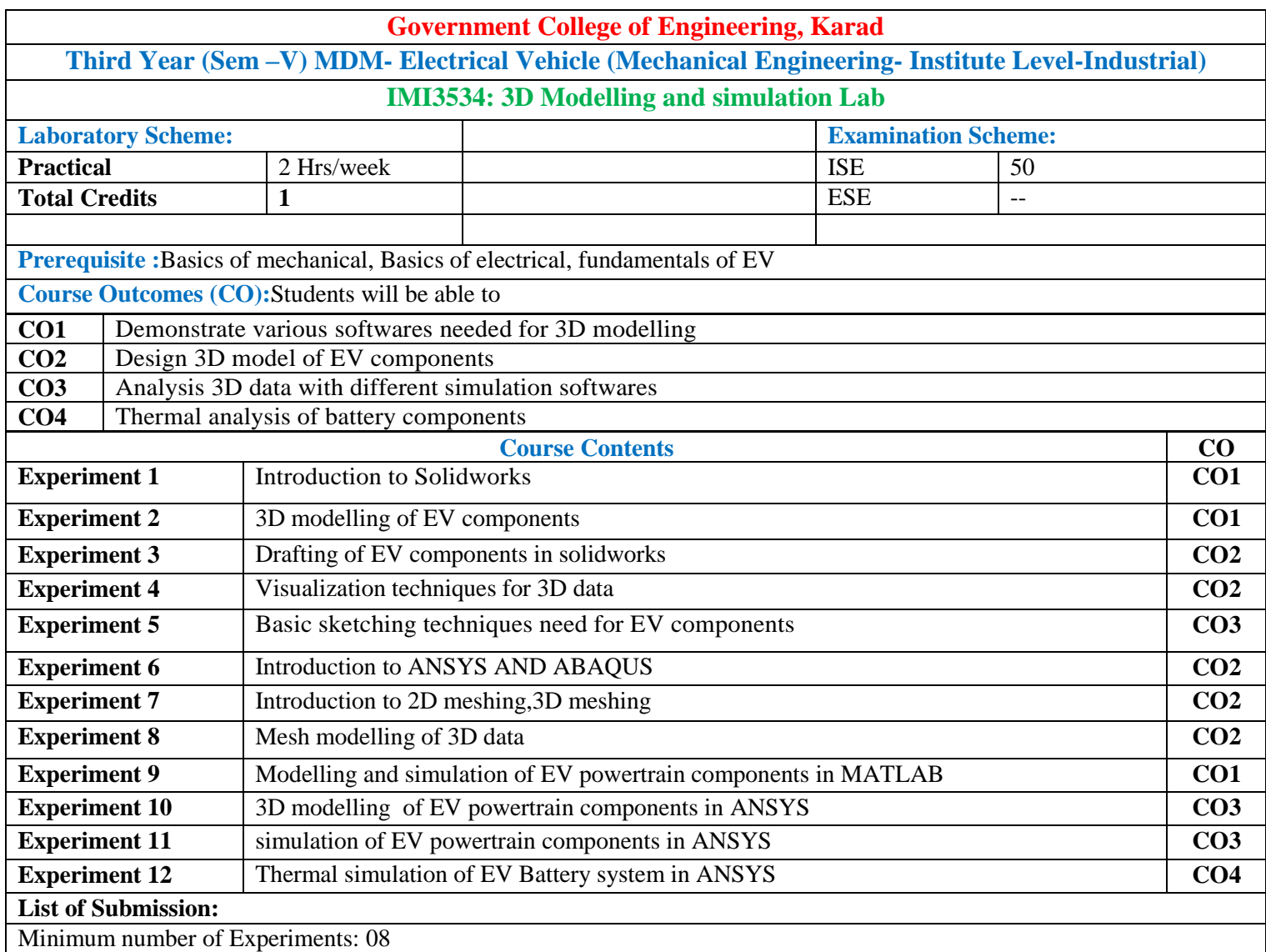

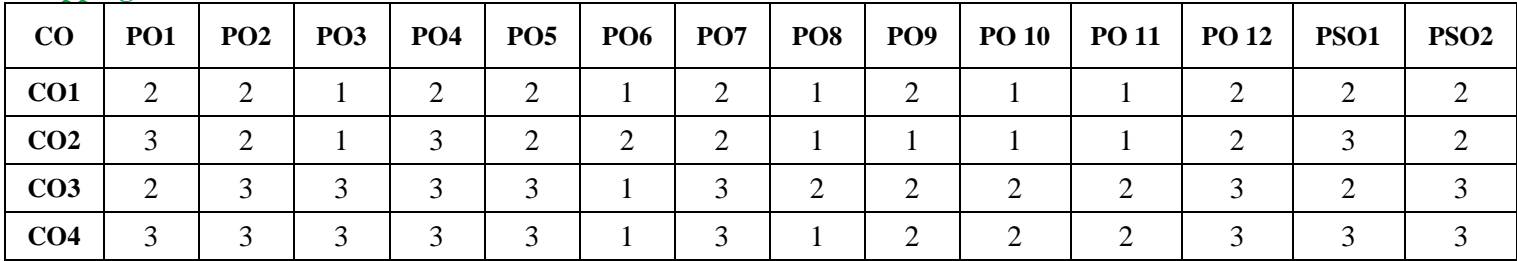

1: Slight (Low) 2: Moderate (Medium) 3: Substantial (High)

### **Assessment Pattern:**

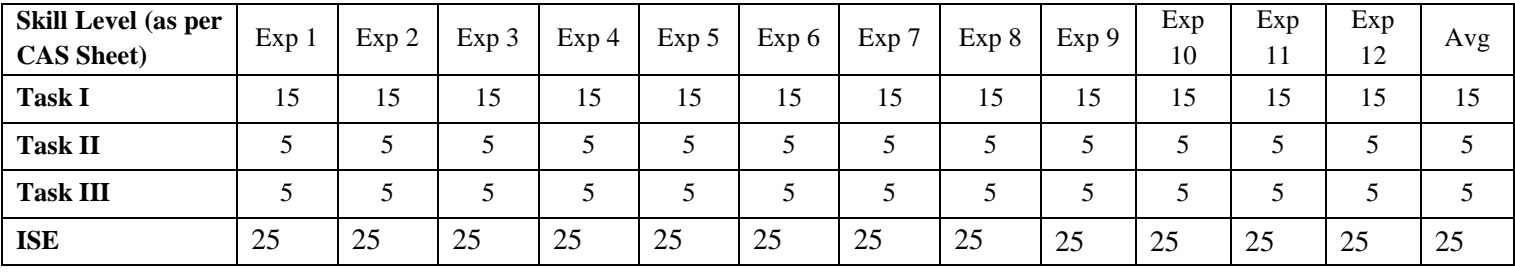

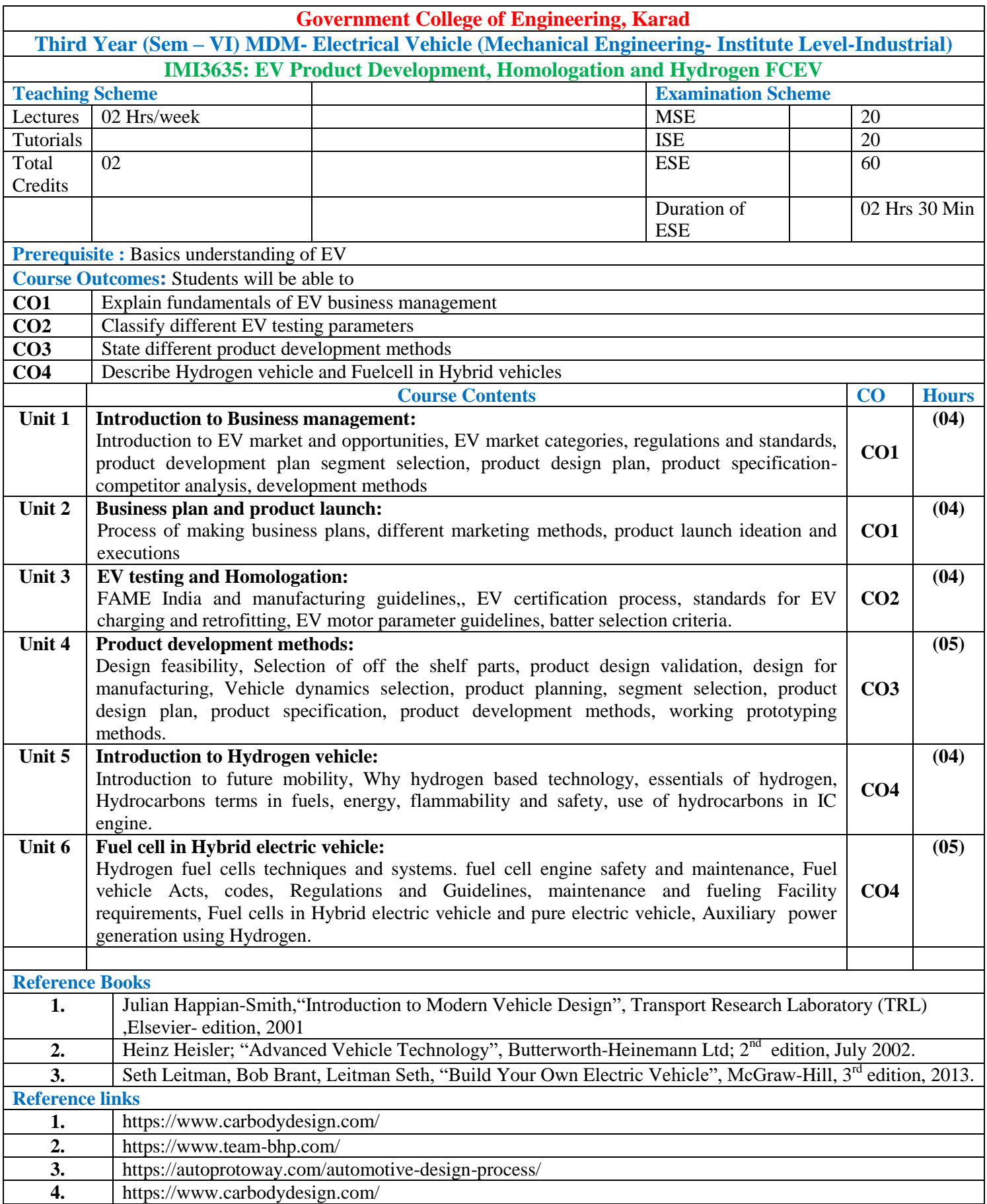

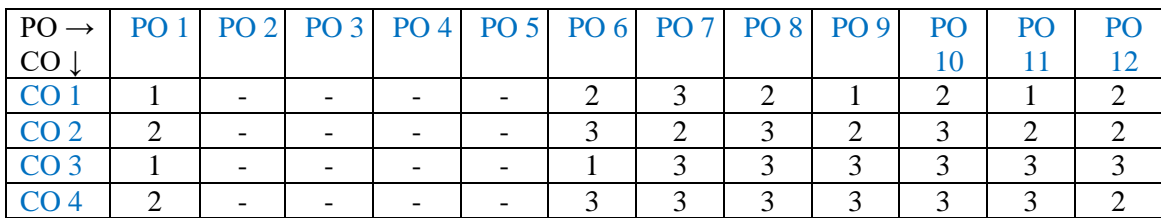

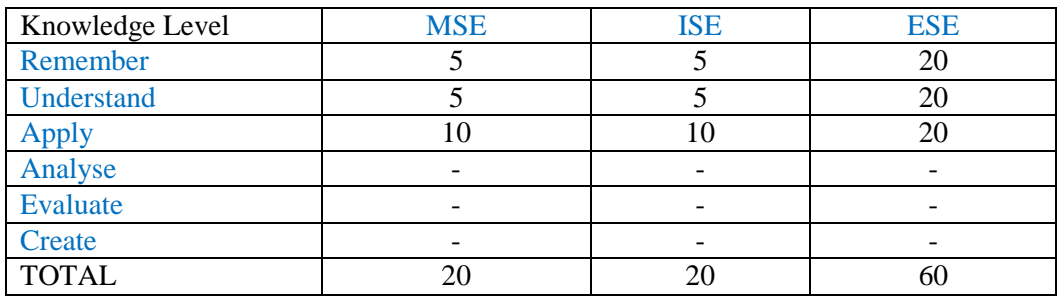

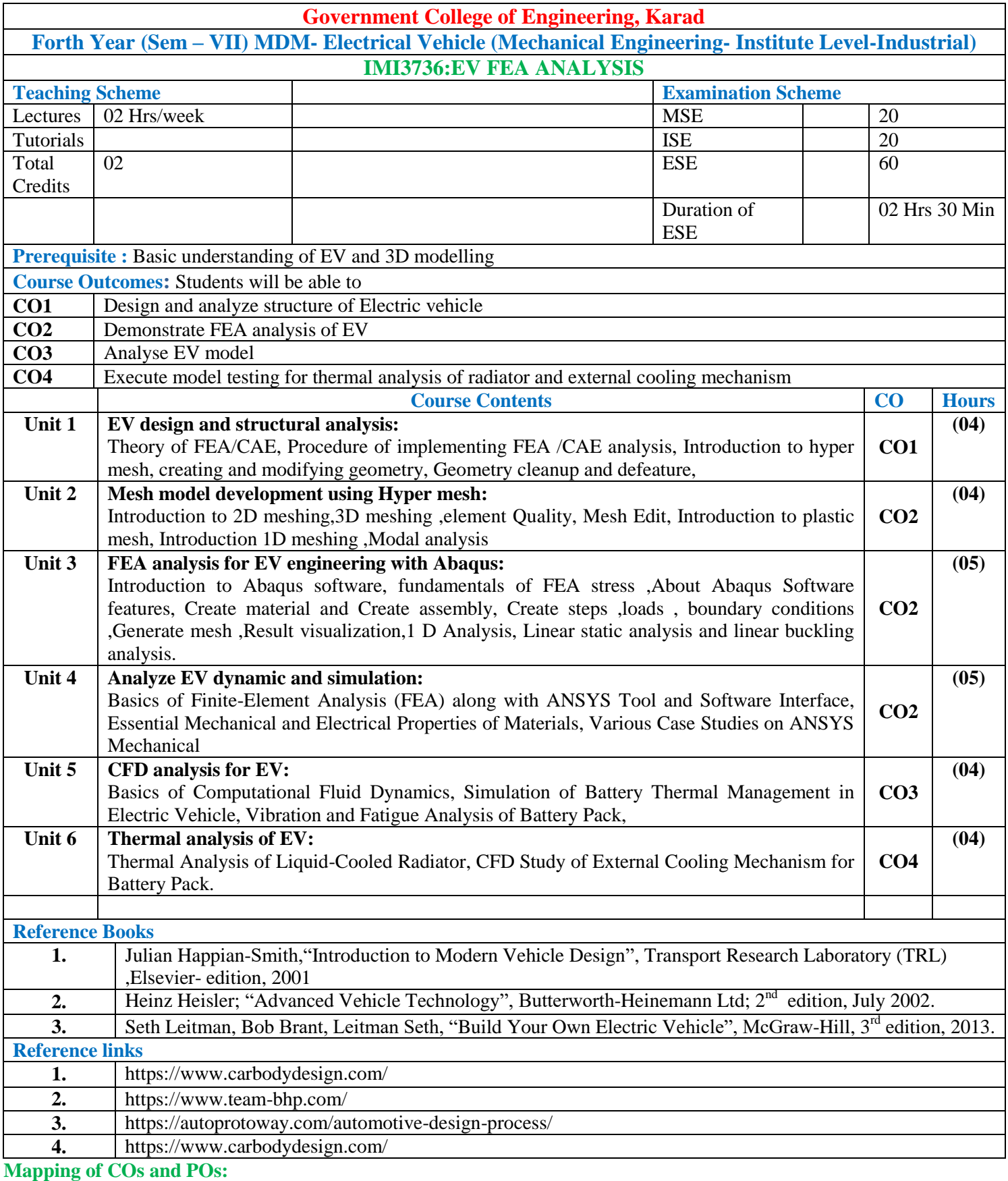

 $PO \rightarrow$  $\frac{\text{CO} \downarrow}{\text{CO} 1}$ PO 1 | PO 2 | PO 3 | PO 4 | PO 5 | PO 6 | PO 7 | PO 8 | PO 9 | PO  $\frac{10}{2}$ PO 11 PO 12  $\text{CO } 1$  2 3 2 3 2 1 2 2 2 2 2 - 1 CO 2 2 2 3 2 3 1 3 1 2 1 - 2 CO 3 3 3 2 3 2 1 2 2 1 2 - 2 CO 4 3 3 3 3 3 1 3 1 2 12 - 3

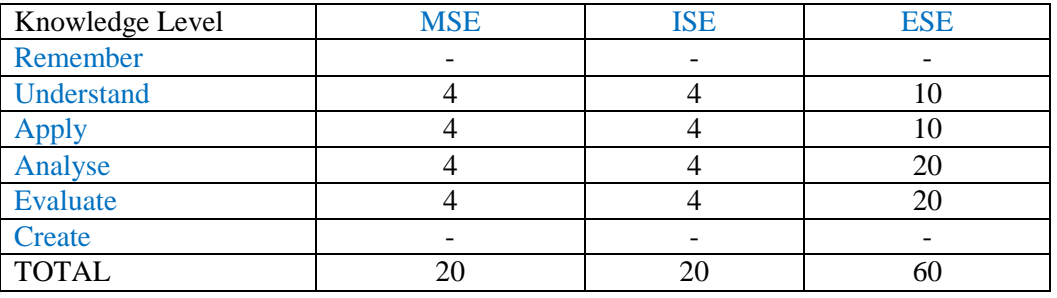

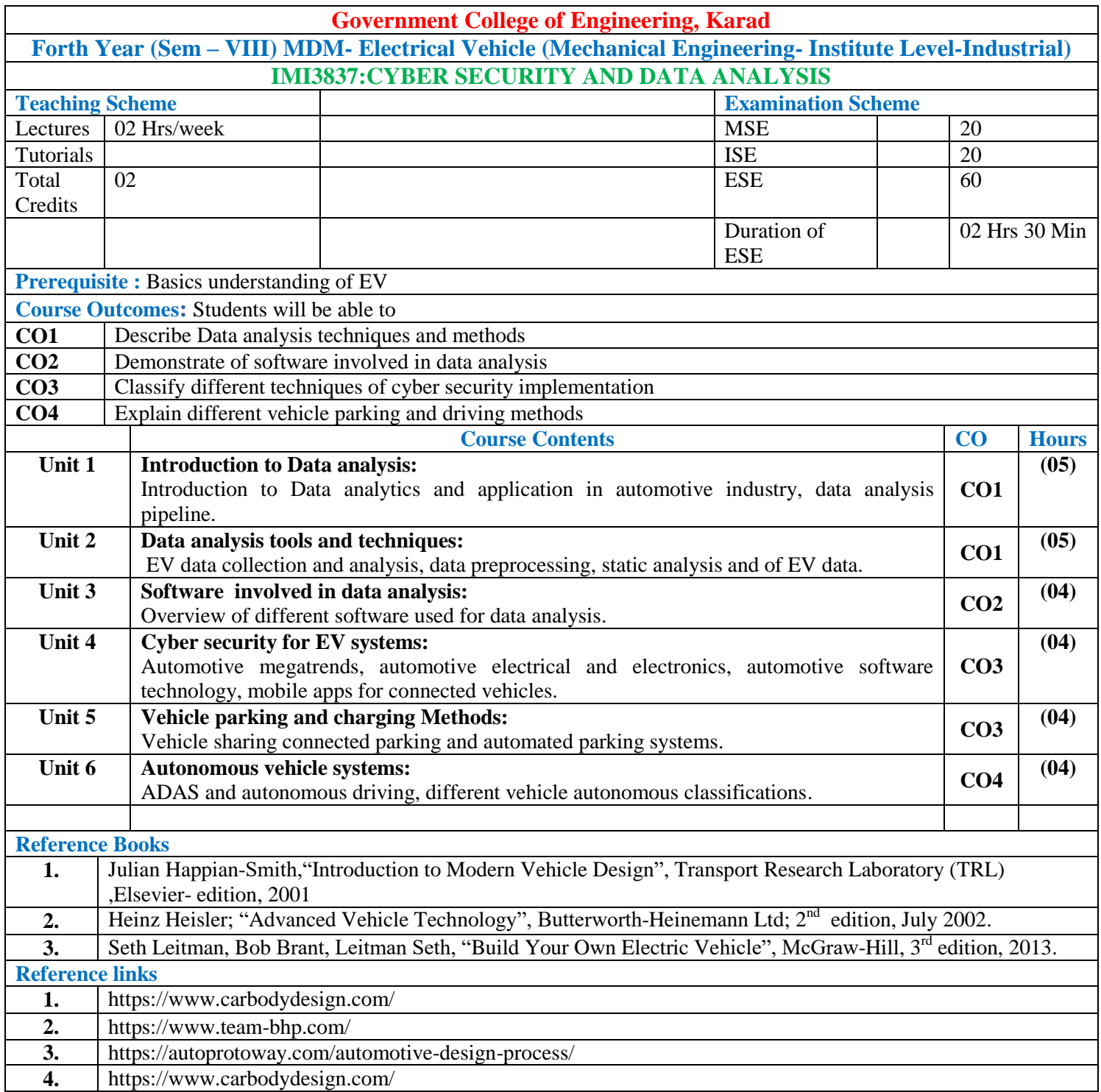

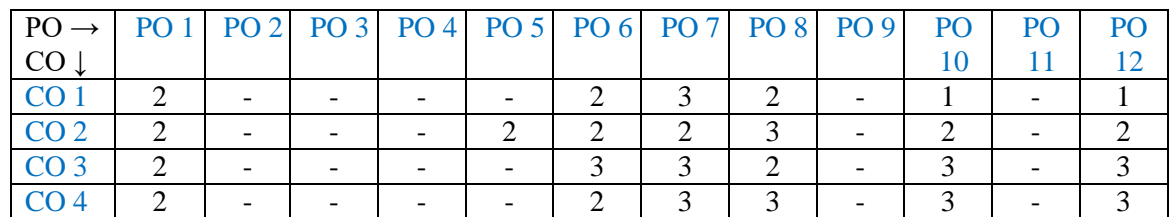

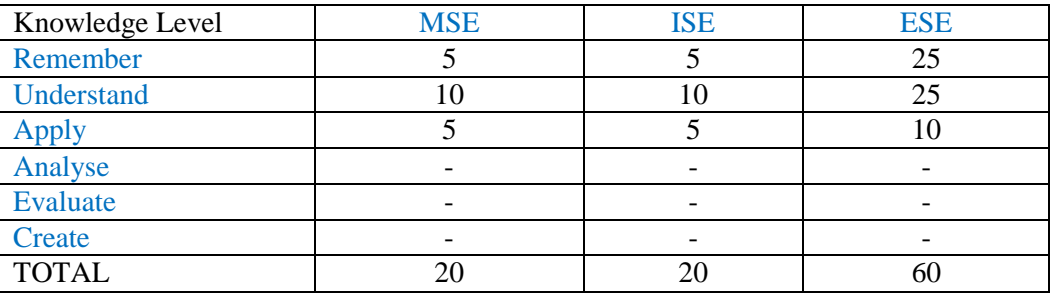

# **Institute Level- Industrial orientated Open Elective**

# **OPEN ELECTIVE OTHER THAN PARTICULAR PROGRAM (OE)**

## **AIDSML**

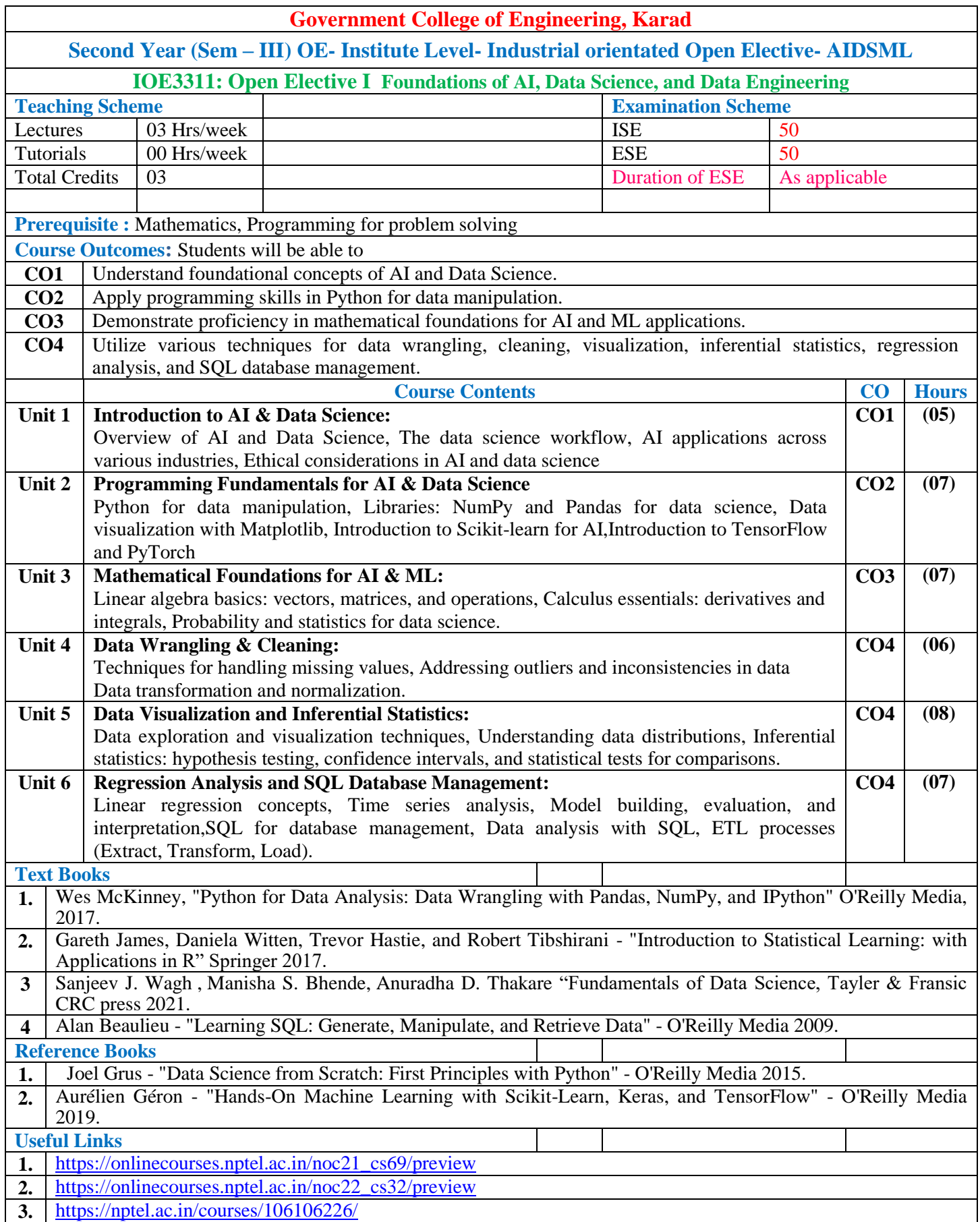

\*Note: End Sem Exam (ESE) will be conducted either theory or oral or presentation mode.

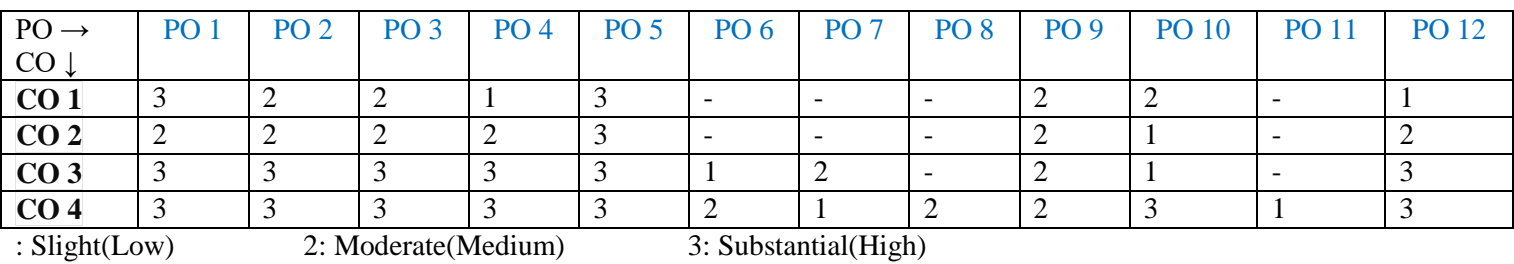

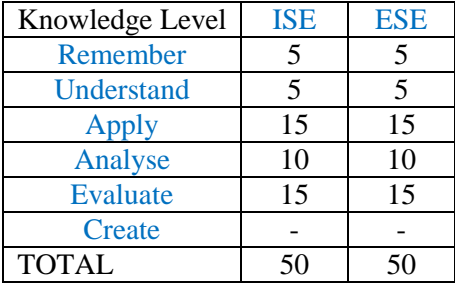

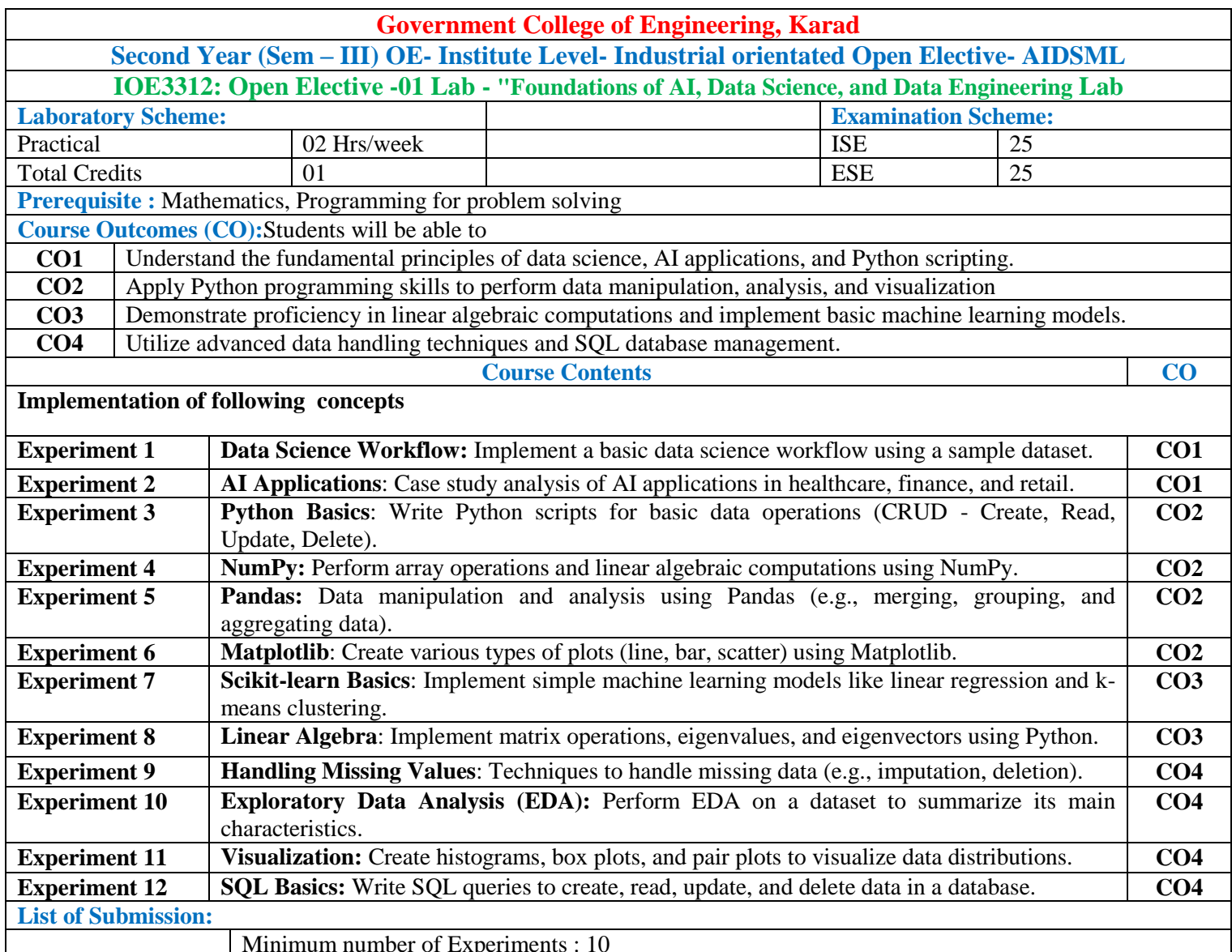

## **Mapping of COs and POs**

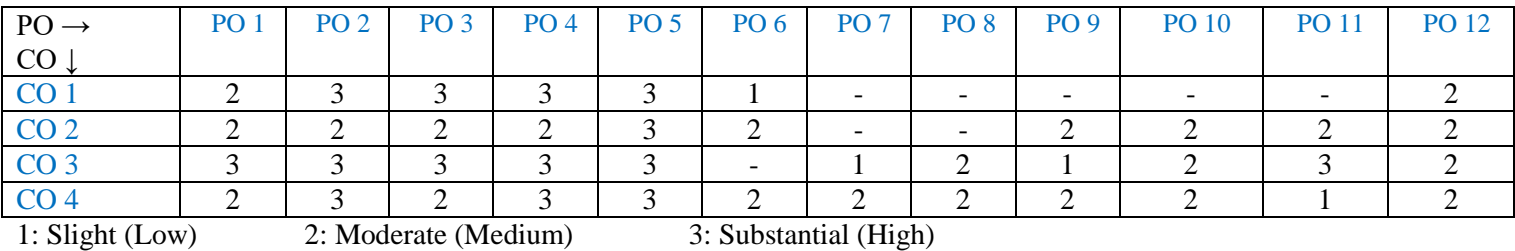

## **Assessment Pattern:**

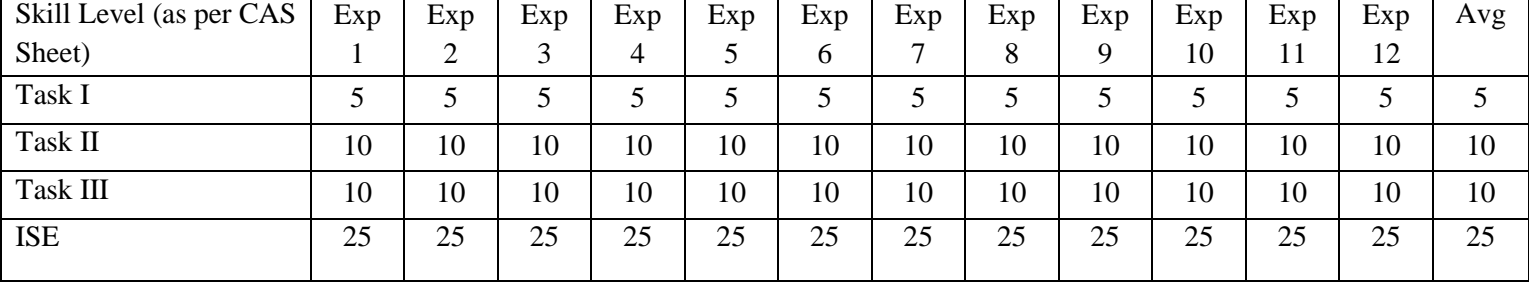

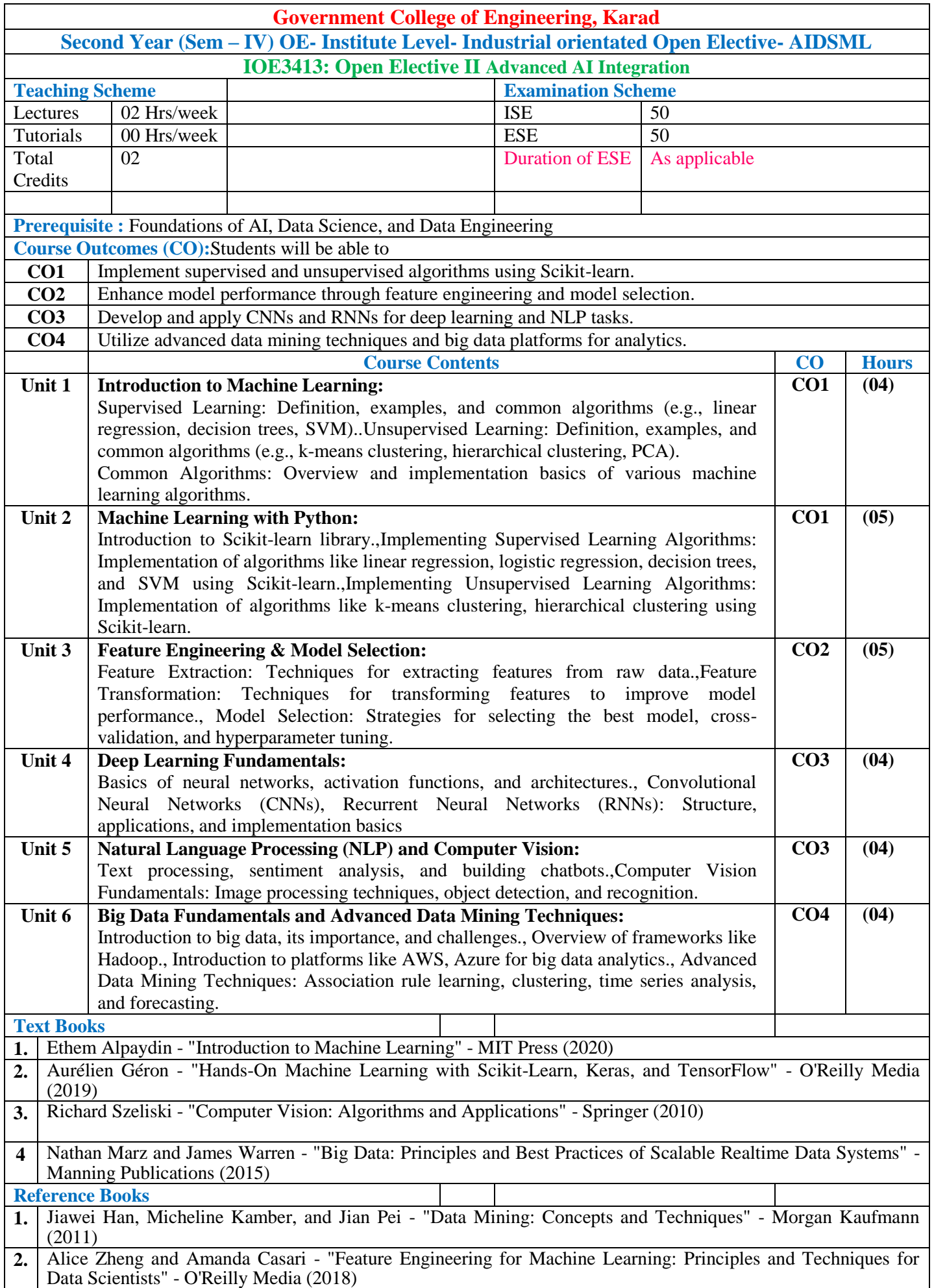

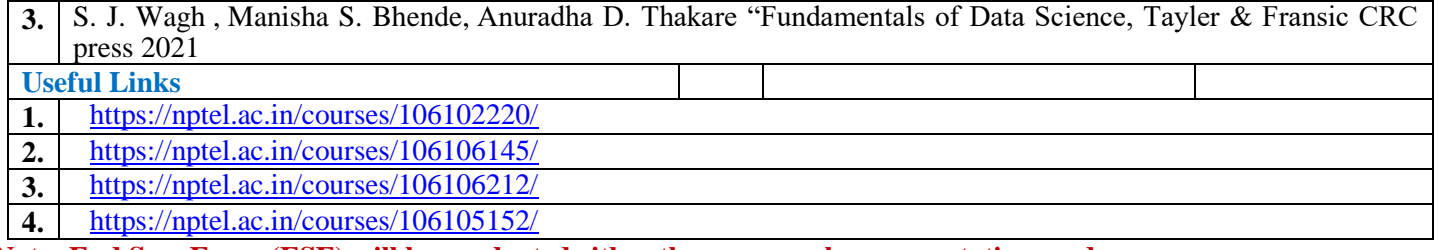

### **Mapping of COs and POs**

### **Mapping Table:**

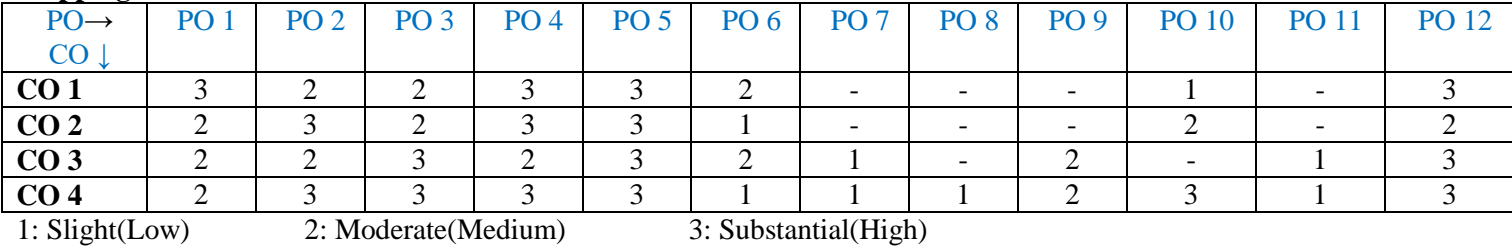

#### **Assessment Pattern**

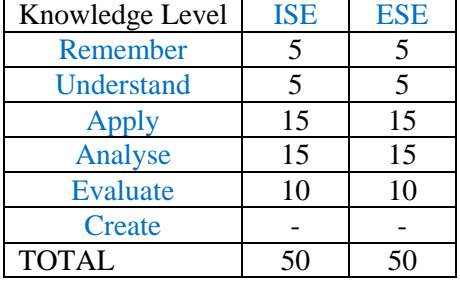

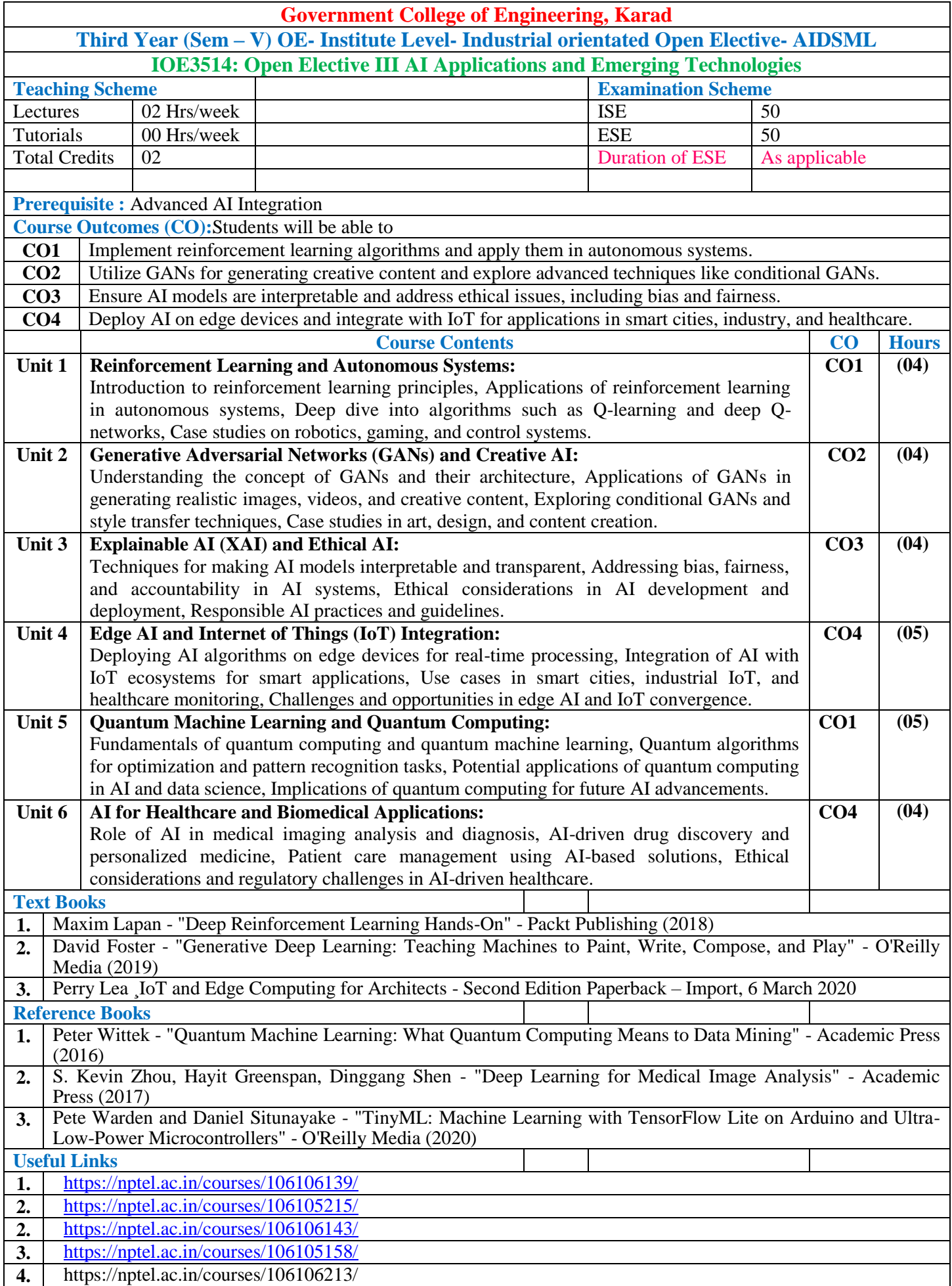

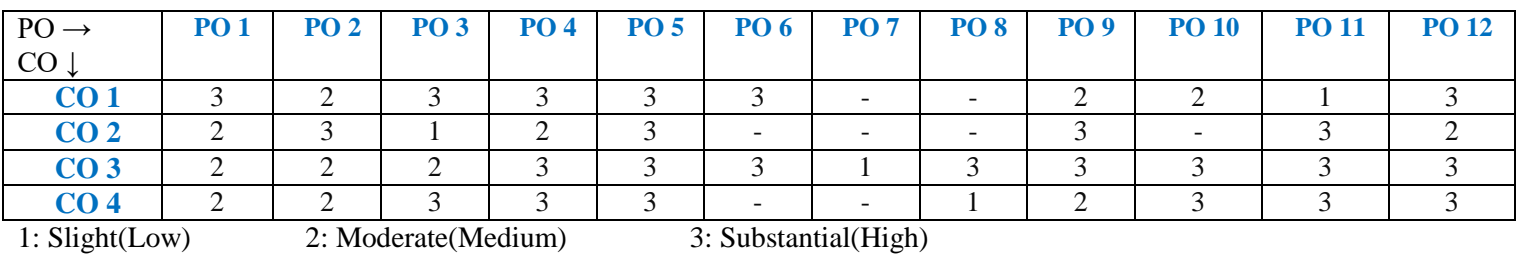

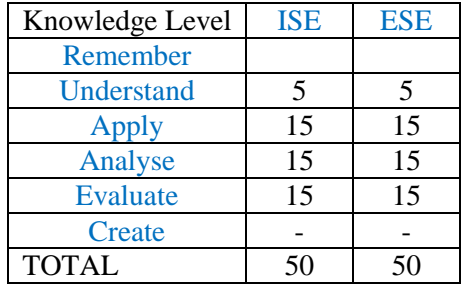

# **OPEN ELECTIVE OTHER THAN PARTICULAR PROGRAM (OE) Industry oriented Open Elective : AIOT**

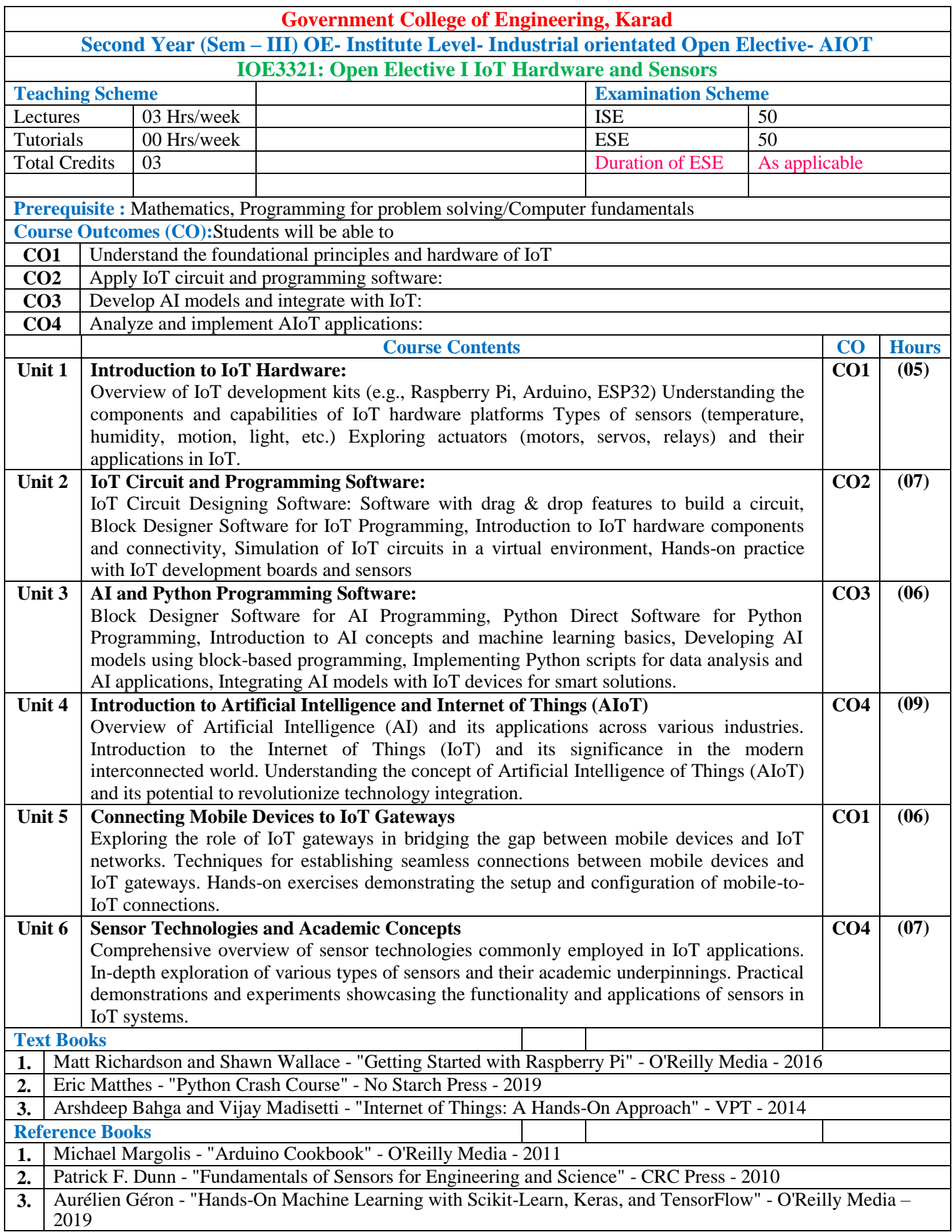

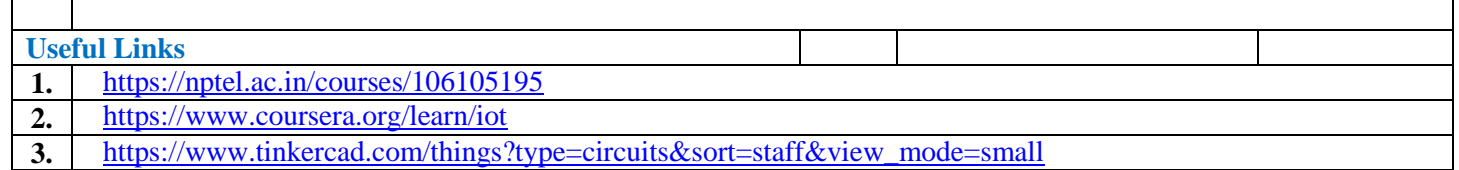

## **Mapping of COs and POs**

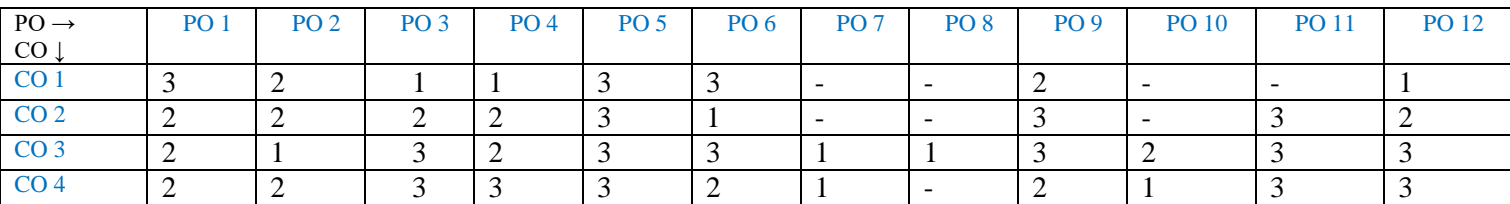

1: Slight(Low) 2: Moderate(Medium) 3: Substantial(High)

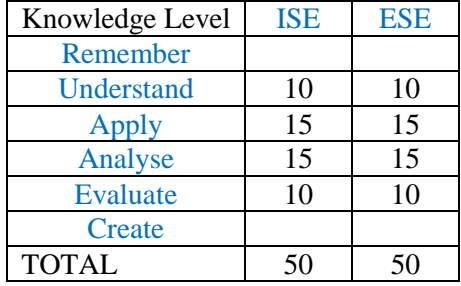

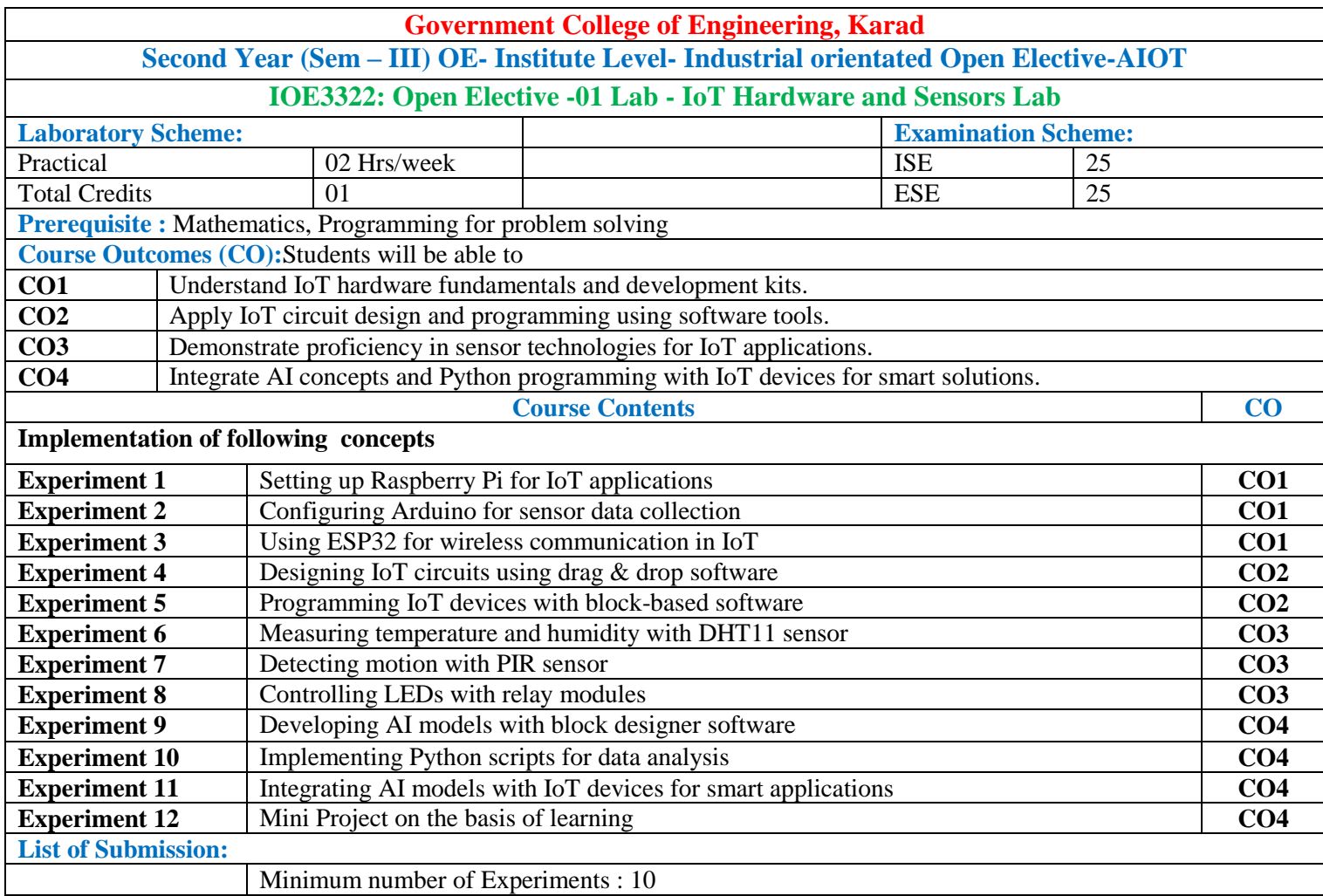

## **Mapping of COs and POs**

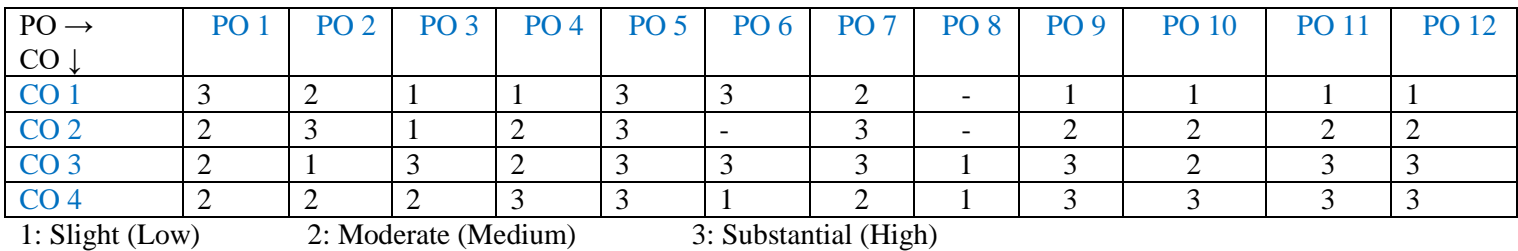

#### **Assessment Pattern:**

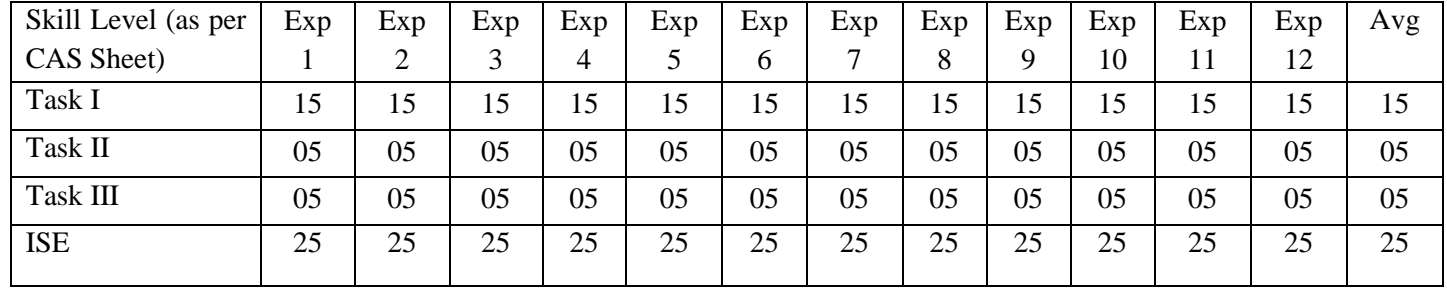

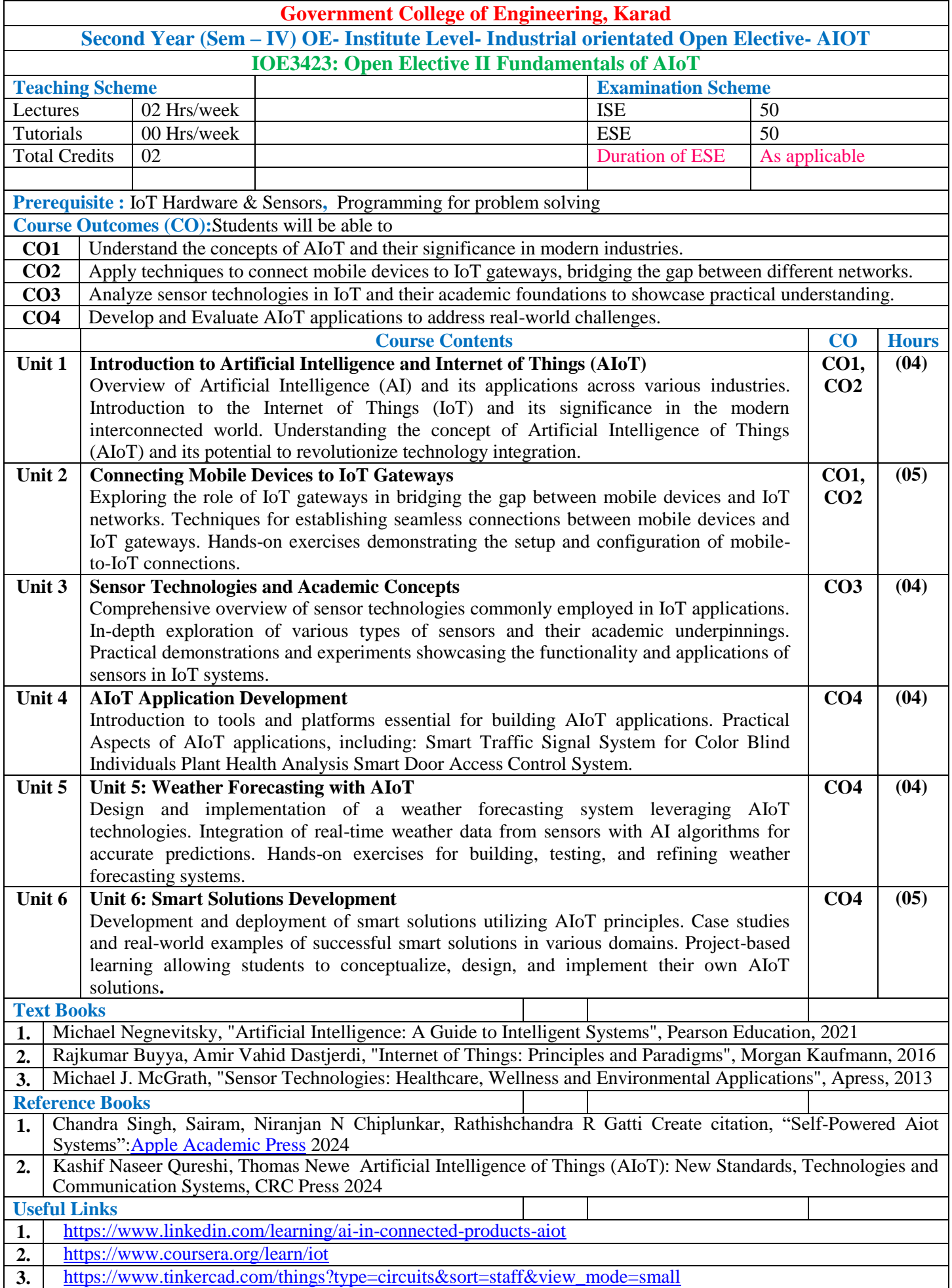

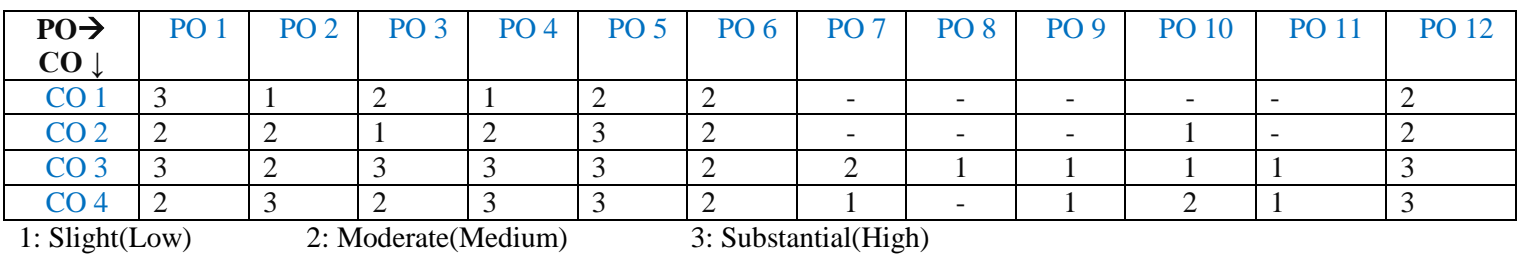

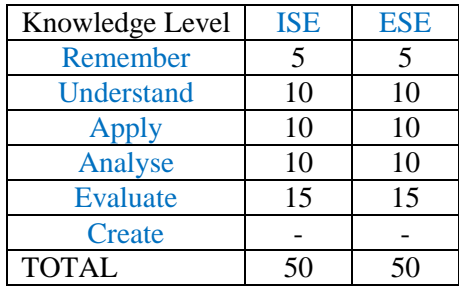

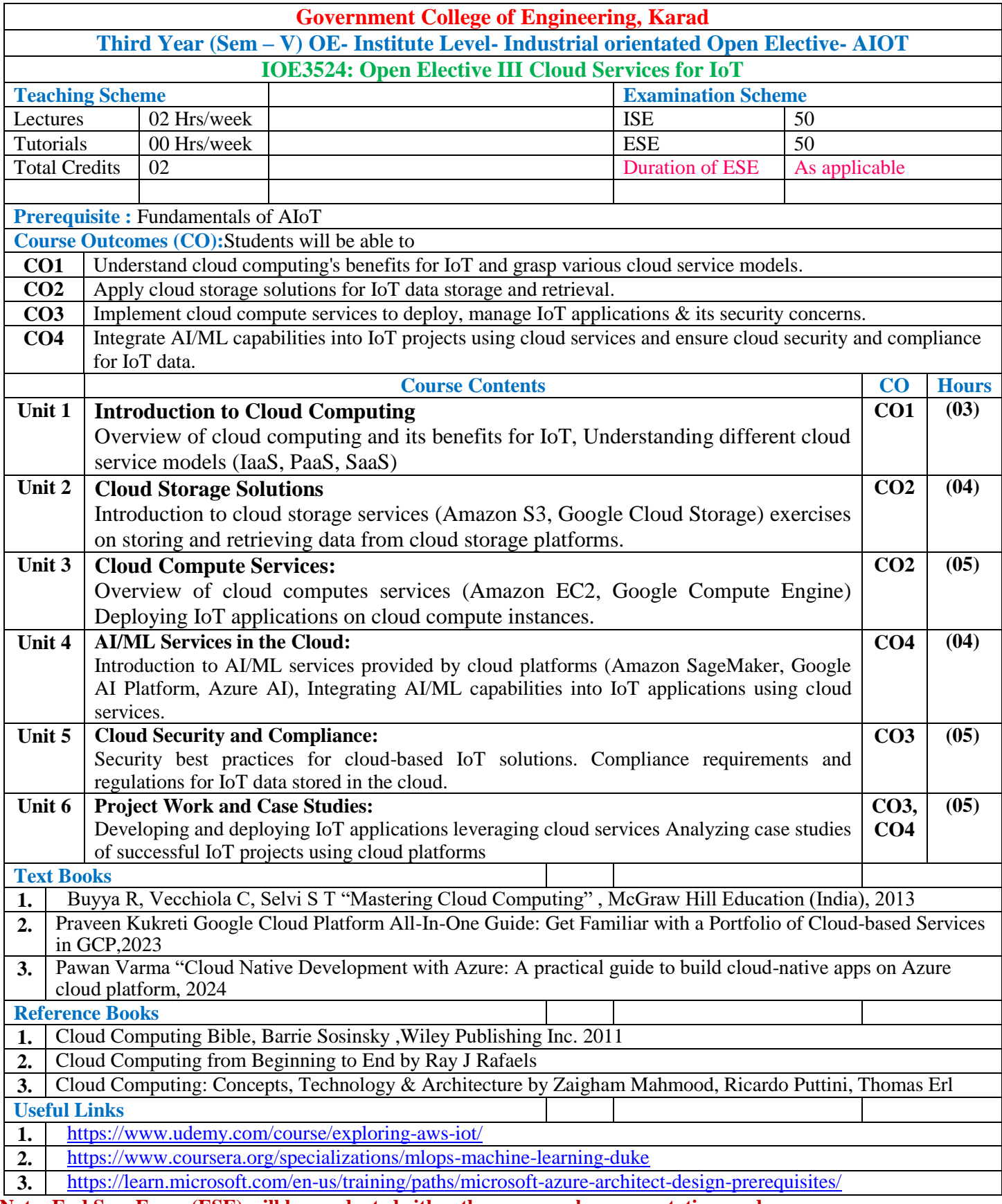

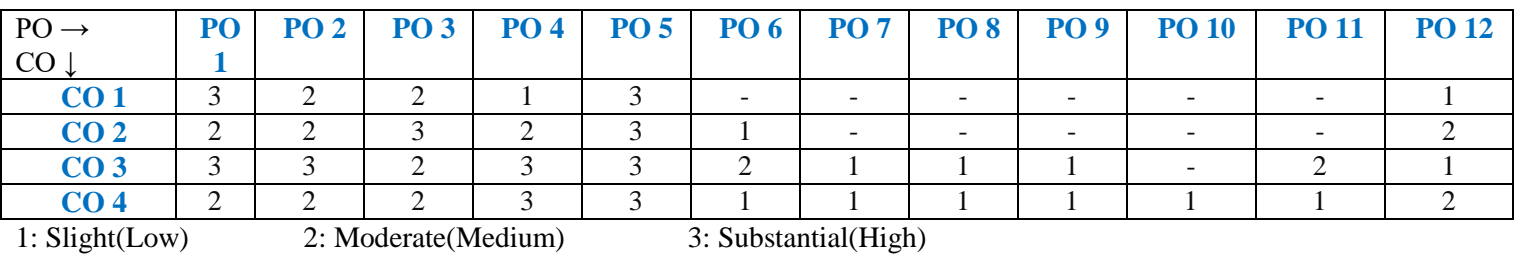

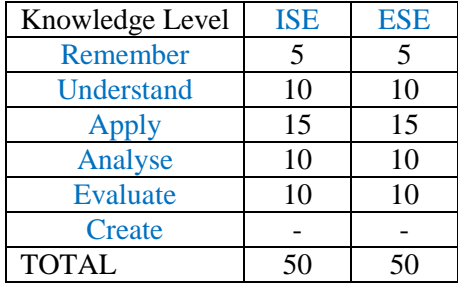

# **OPEN ELECTIVE OTHER THAN PARTICULAR PROGRAM (OE)**

# **Industry orientated Open ElectivE : ARVR**

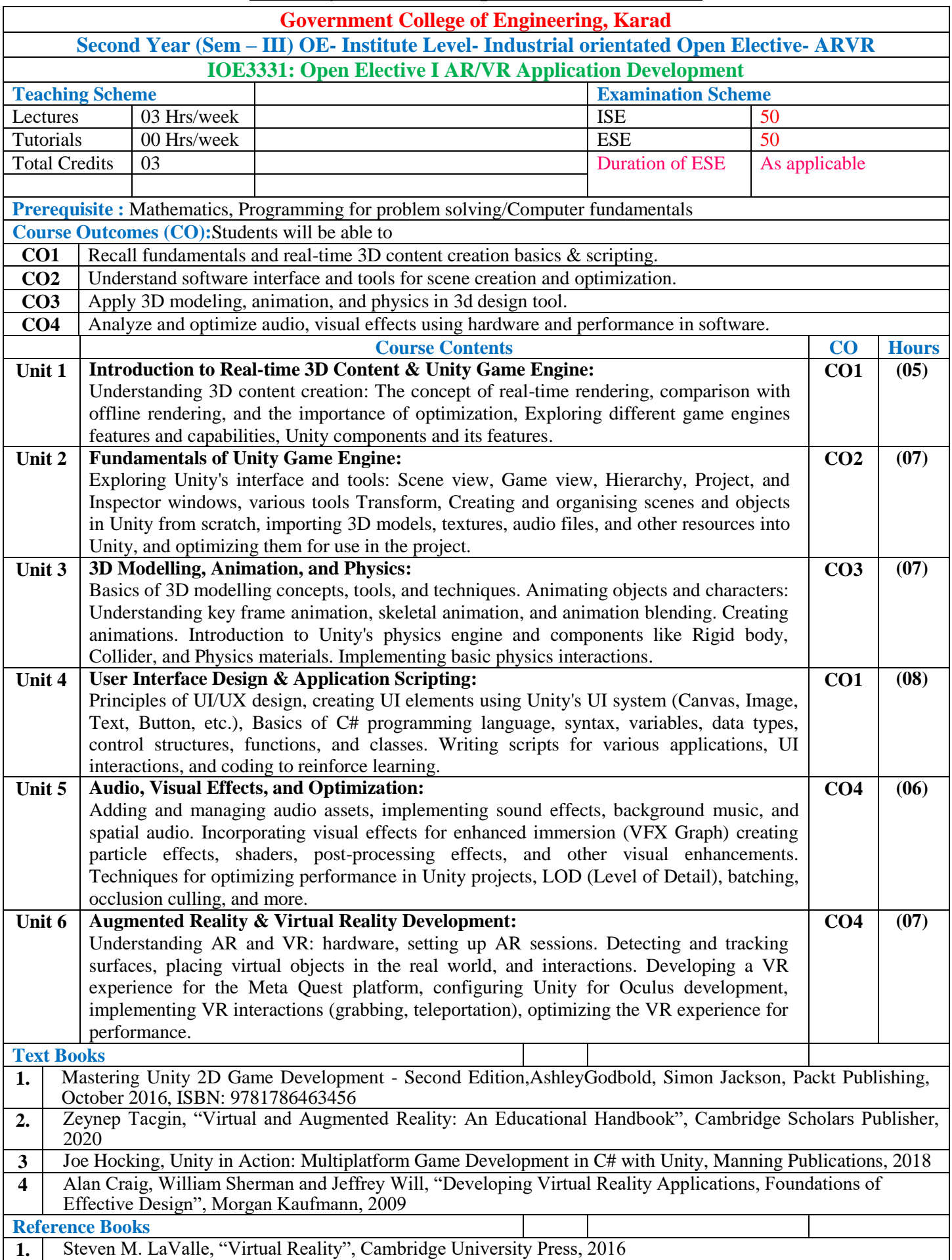

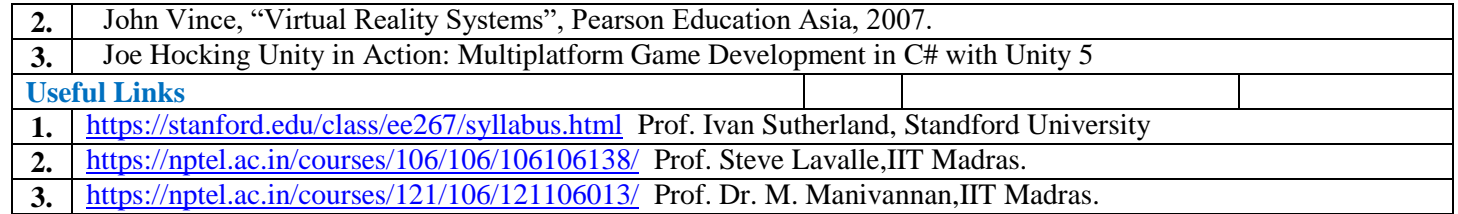

### **Mapping of COs and POs**

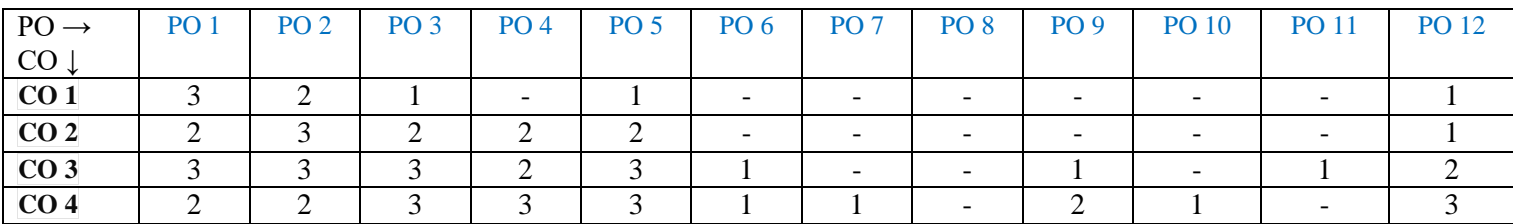

: Slight (Low) 2: Moderate (Medium) 3: Substantial (High)

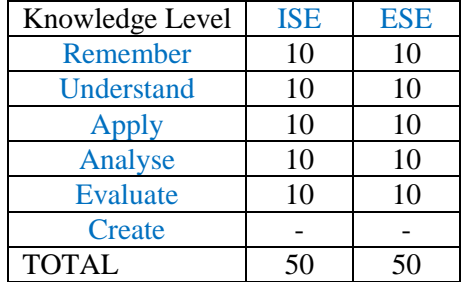

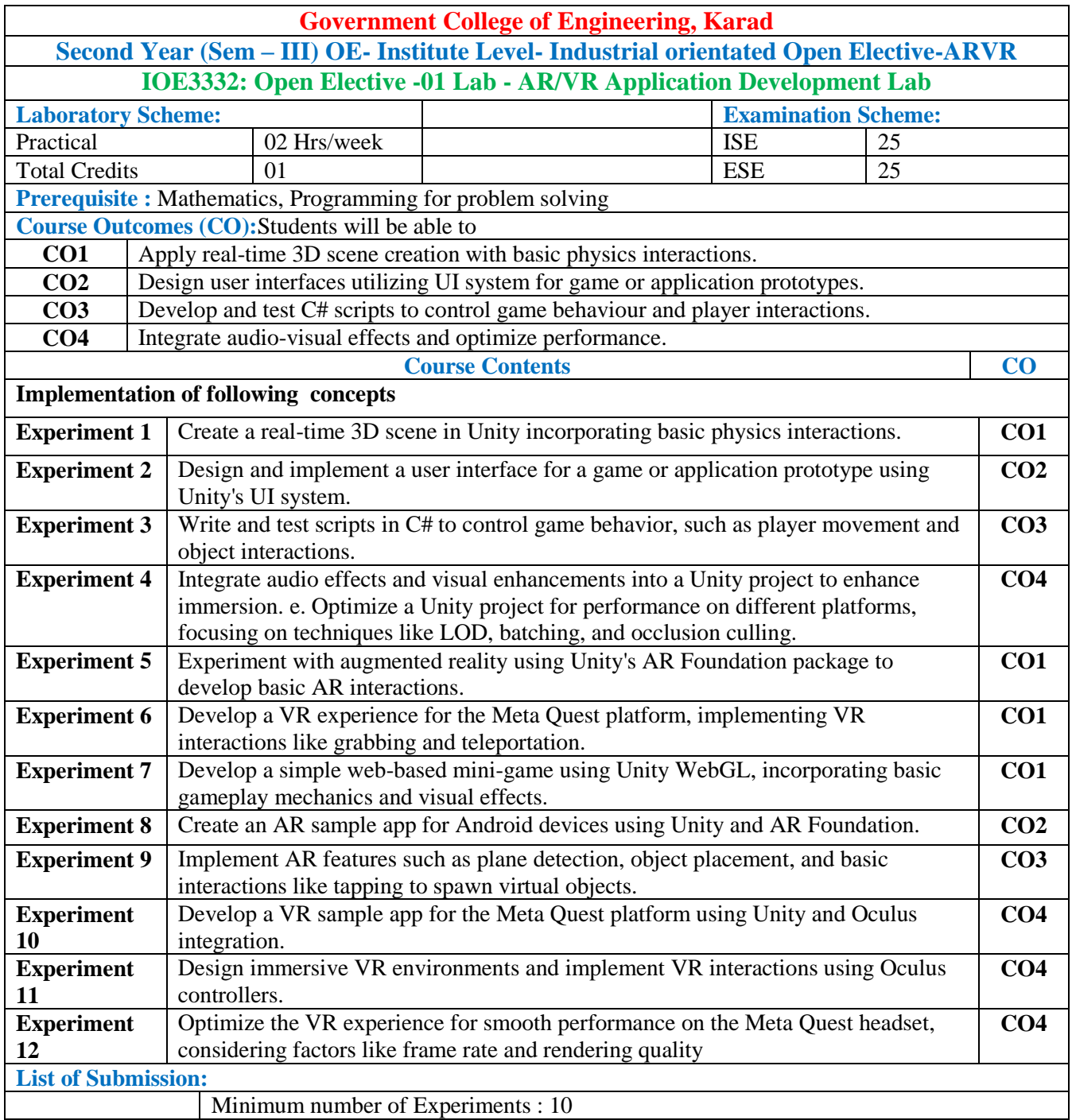

### **Mapping of COs and POs**

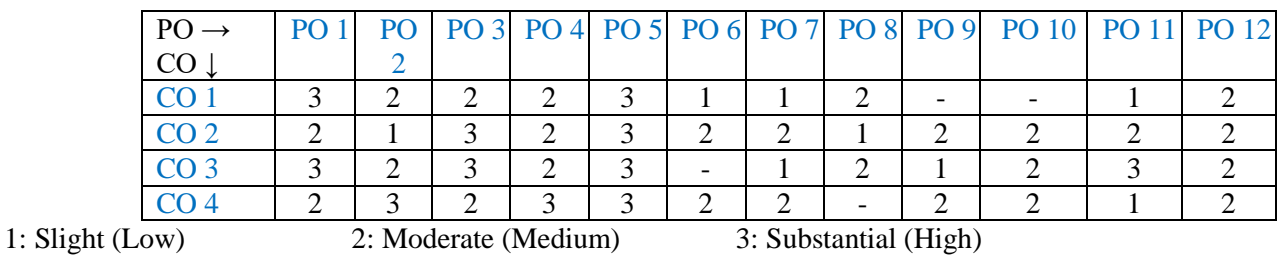

### **Assessment Pattern:**

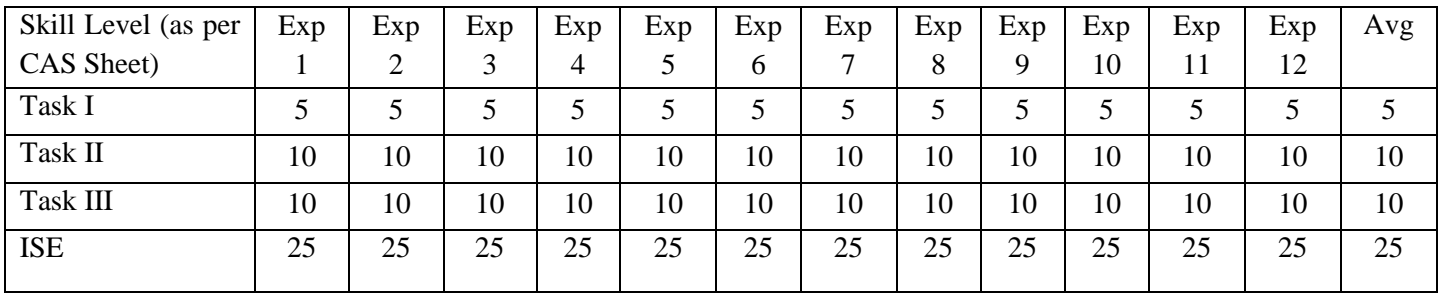

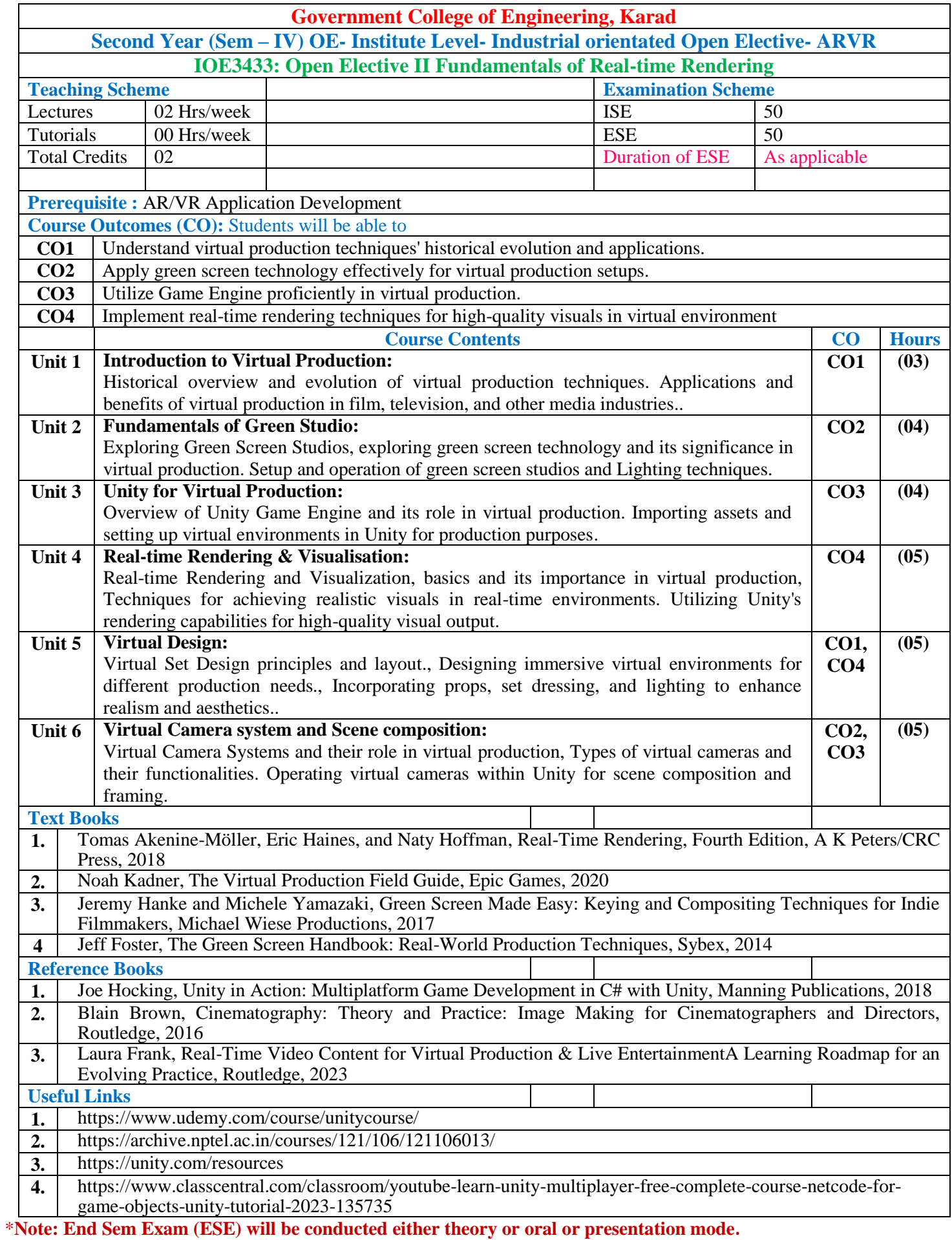

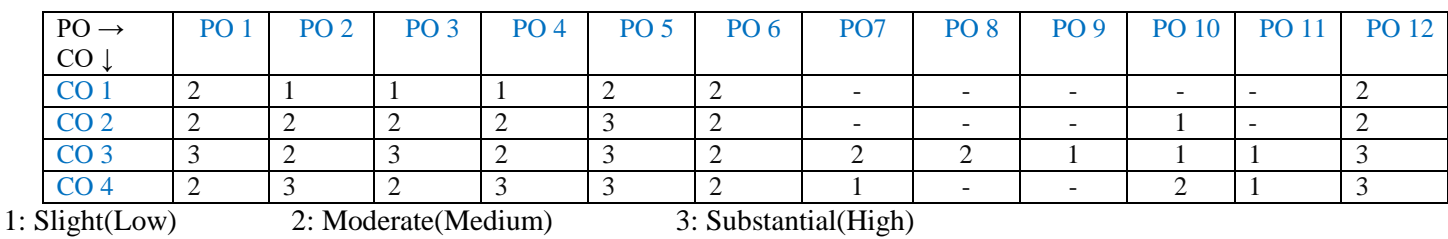

**Assessment Pattern**

### Knowledge Level ISE ESE<br>Remember 5 5 Remember Understand 10 10 Apply 10 10<br>Analyse 15 15 Analyse 15 15<br>Evaluate 10 10 Evaluate Create - - -<br>AL 50 50 TOTAL

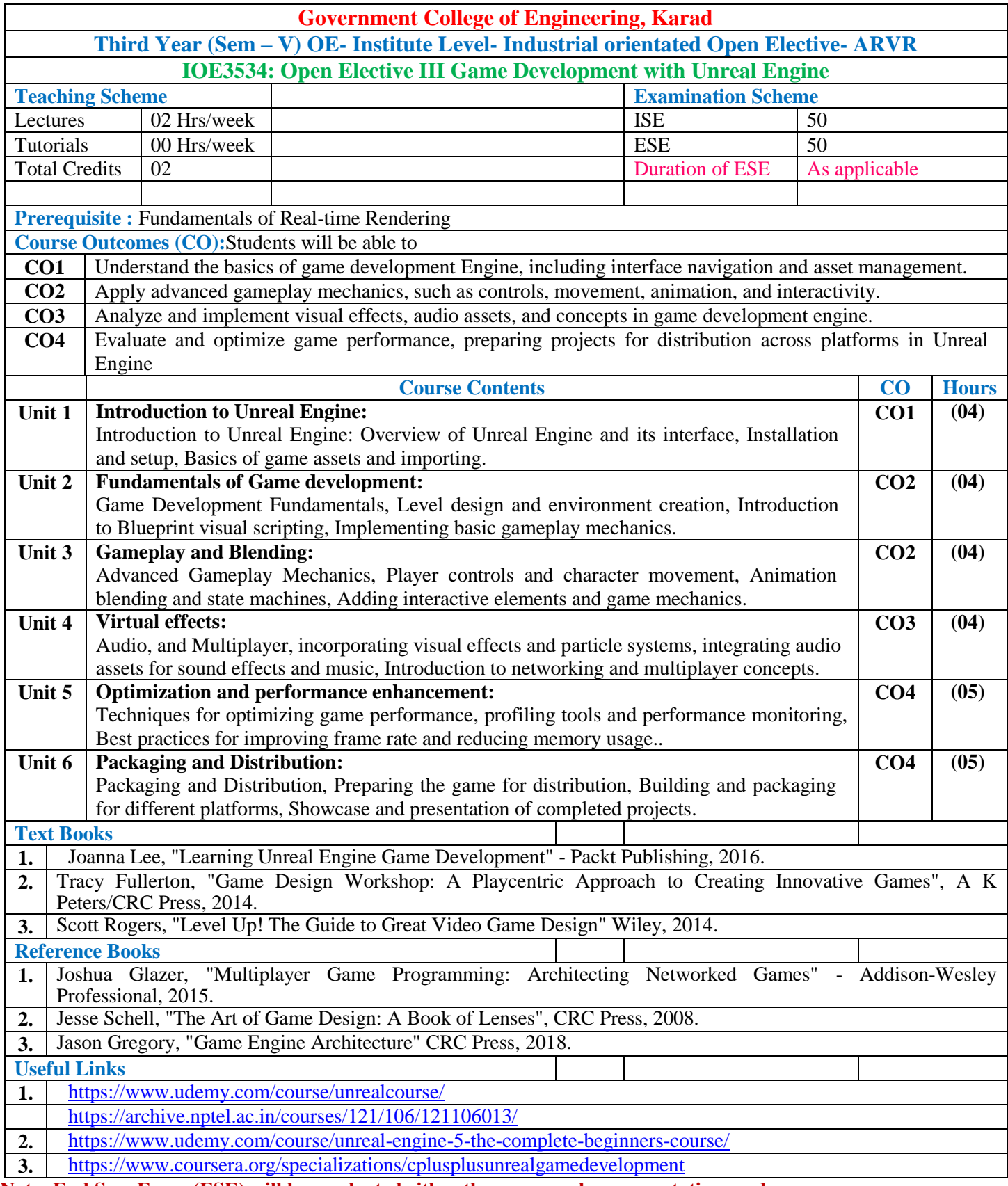

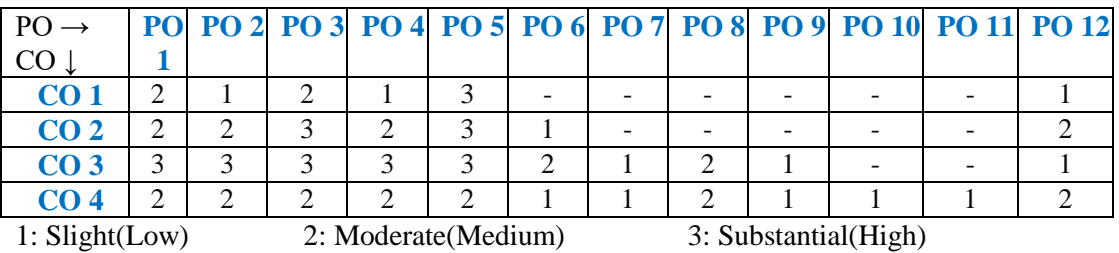

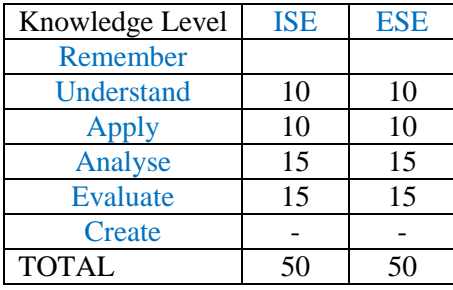

# **OPEN ELECTIVE OTHER THAN PARTICULAR PROGRAM (OE) ERP-SAP**

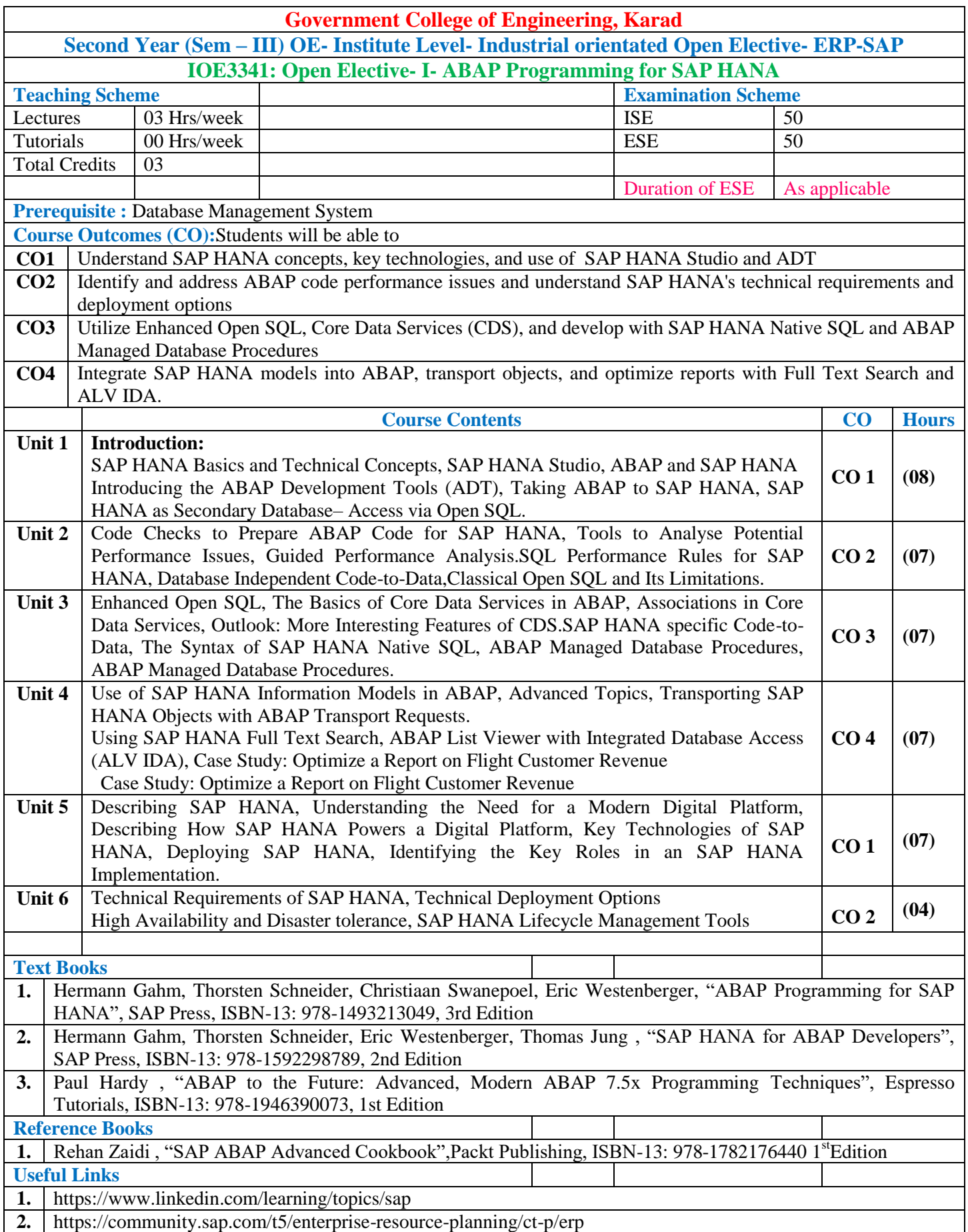

**3.** https://open.sap.com/

\***Note: End Sem Exam (ESE) will be conducted either theory or oral or presentation mode.**

### **Mapping of COs and POs**

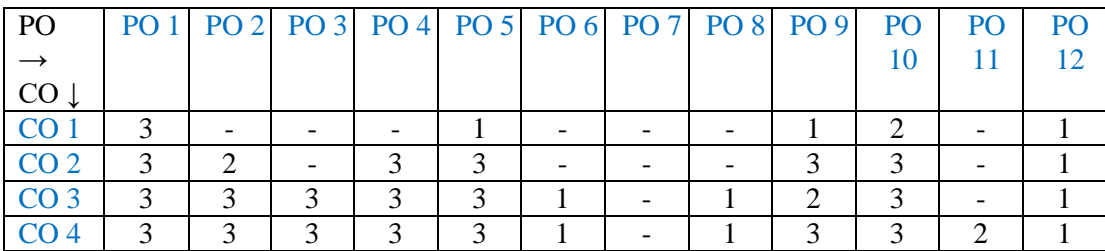

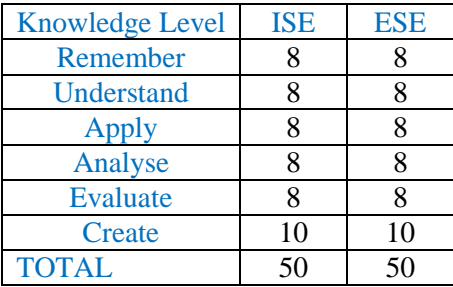

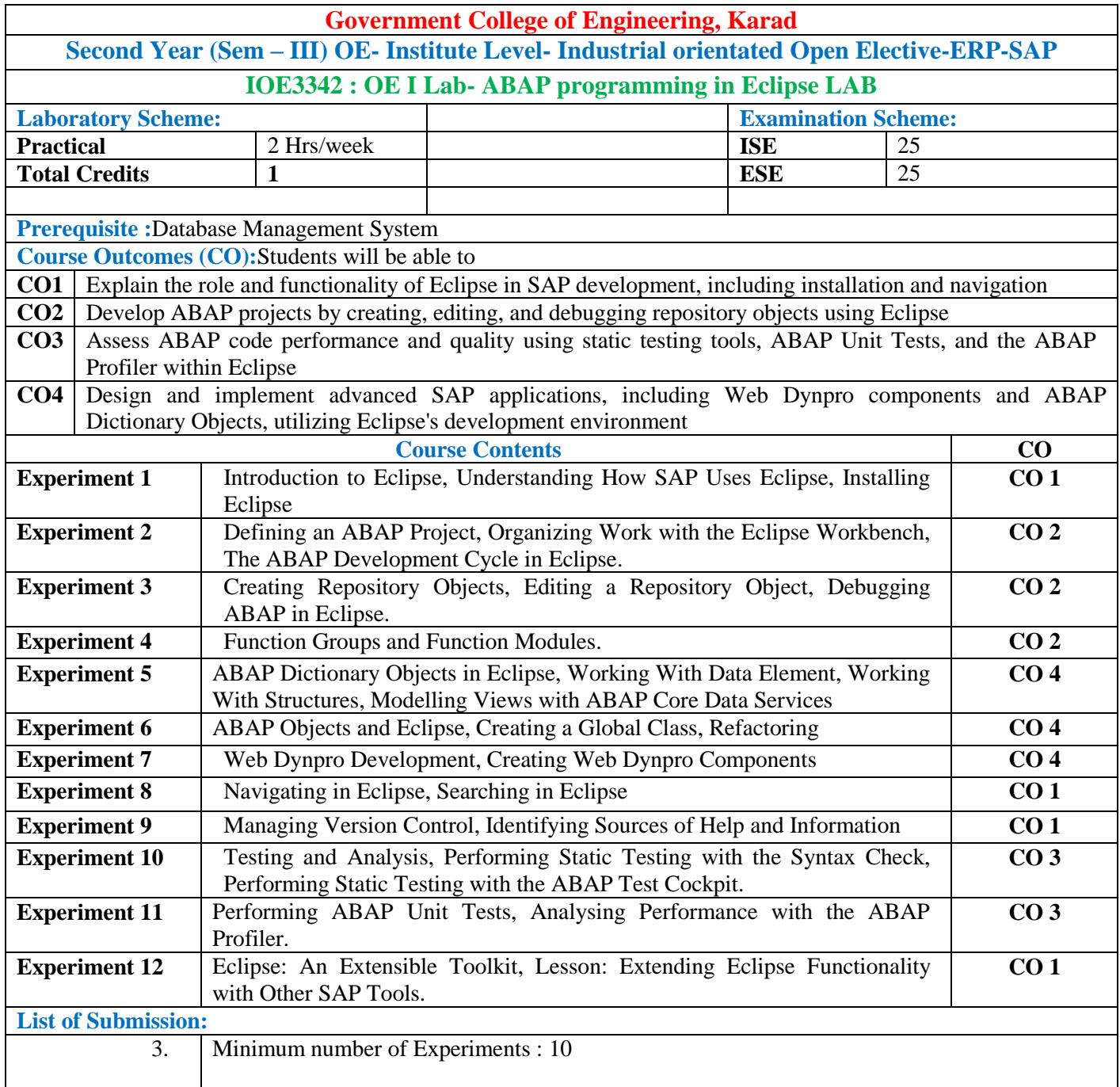

## **Mapping of COs and POs**

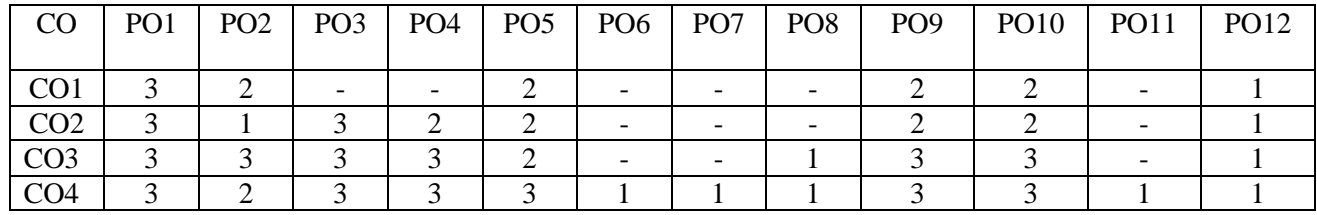

1: Slight(Low) 2: Moderate(Medium) 3: Substantial(High)

### **Assessment Pattern:**

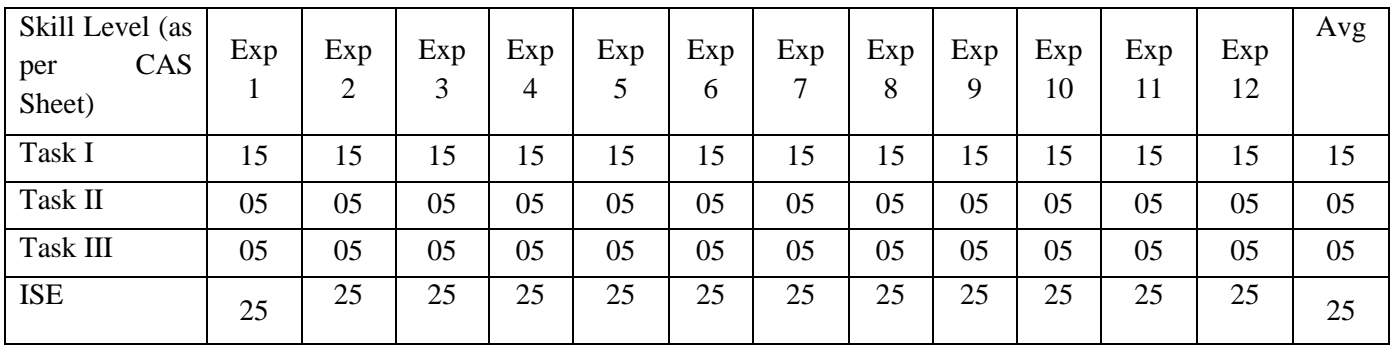

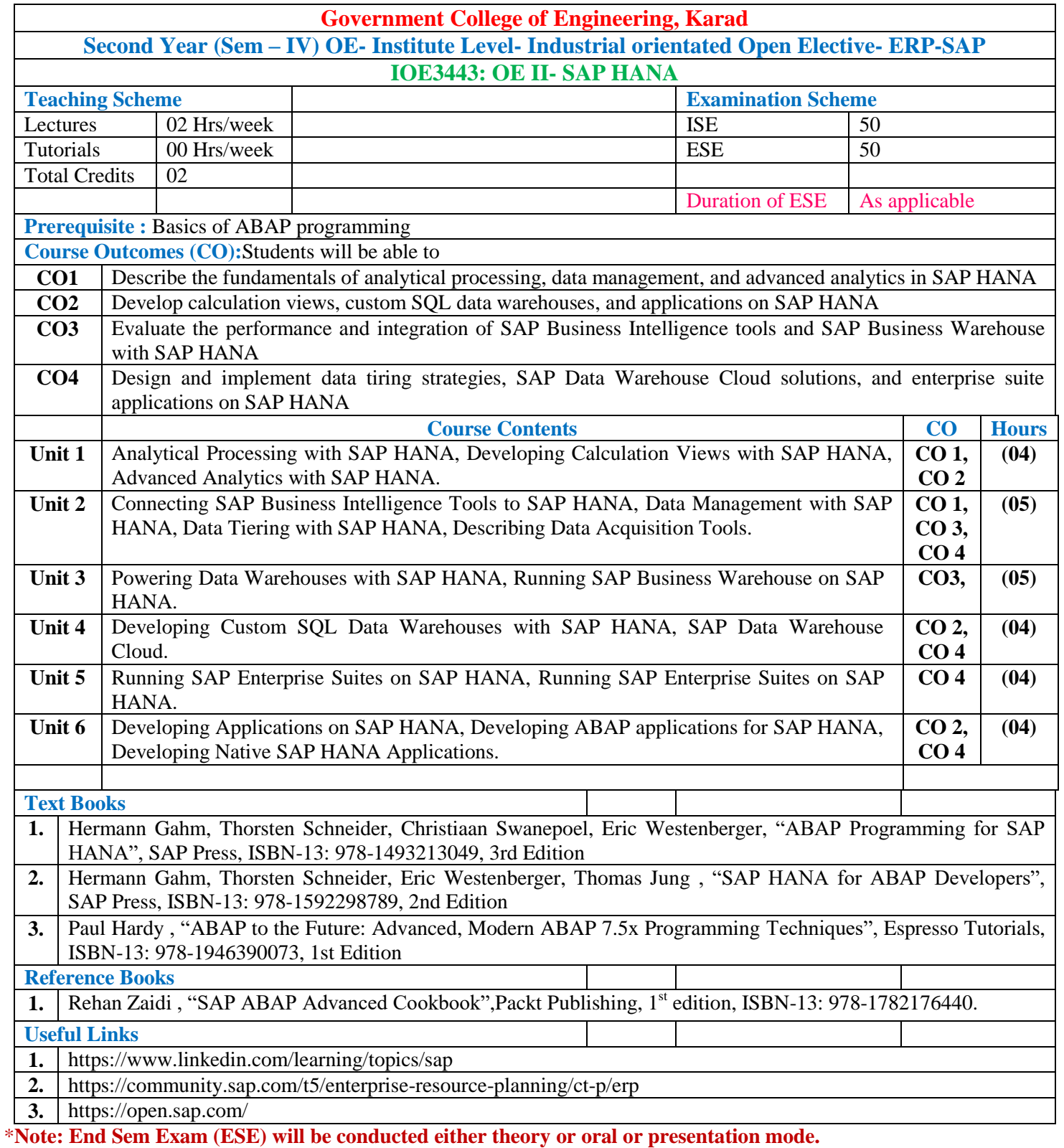

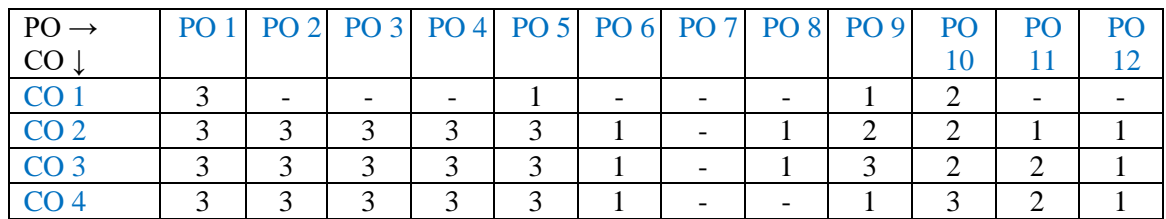
### **Assessment Pattern (with revised Bloom's Taxonomy)**

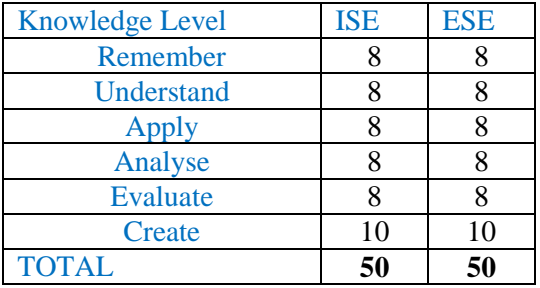

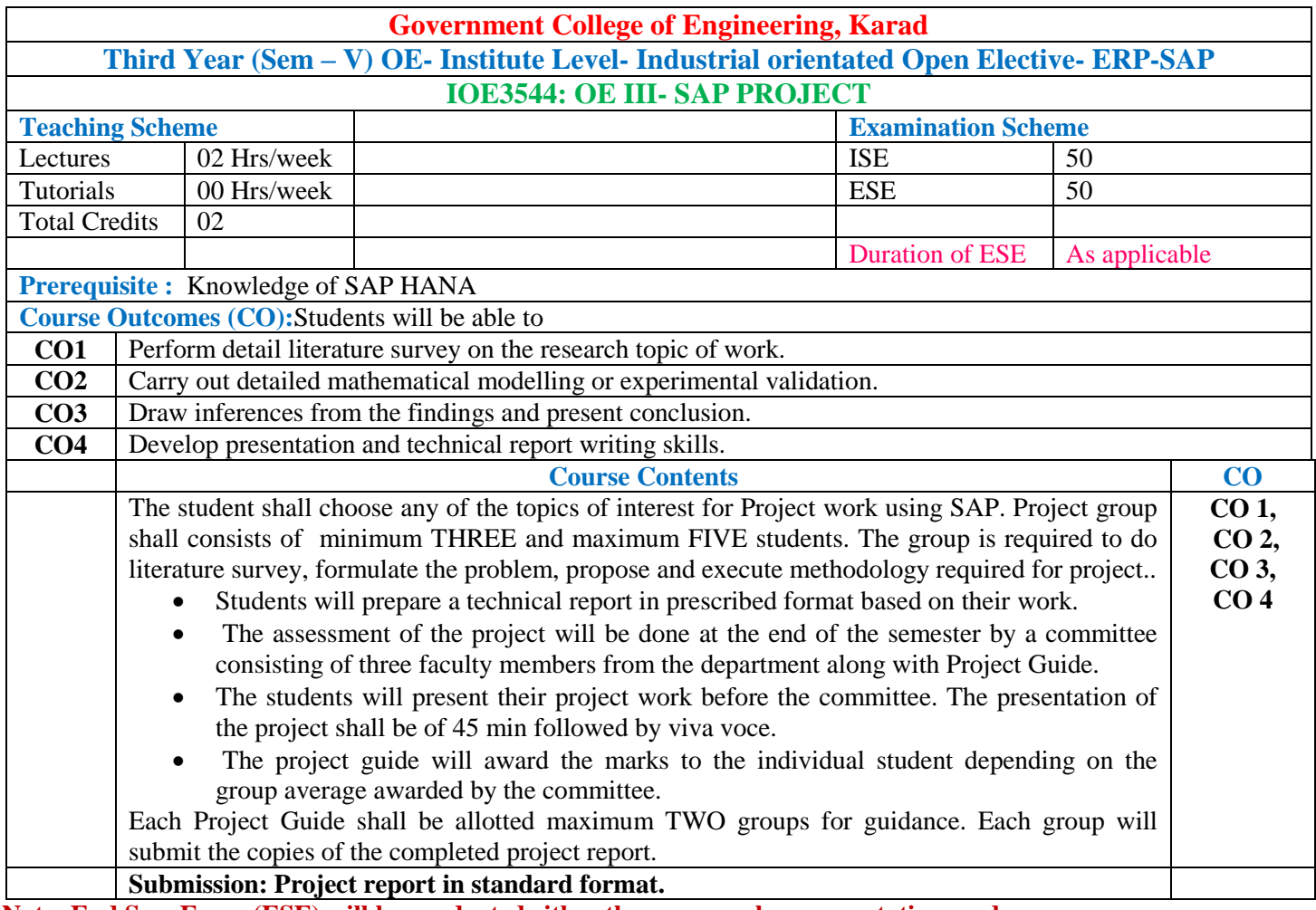

\***Note: End Sem Exam (ESE) will be conducted either theory or oral or presentation mode.**

### **Mapping of COs and POs**

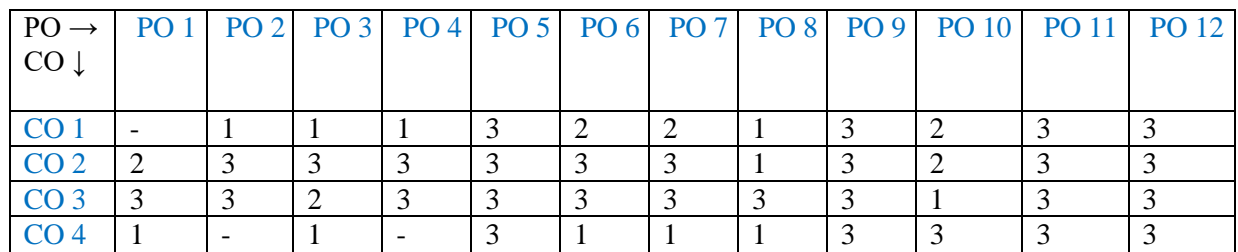

### **Assessment Pattern (with revised Bloom's Taxonomy)**

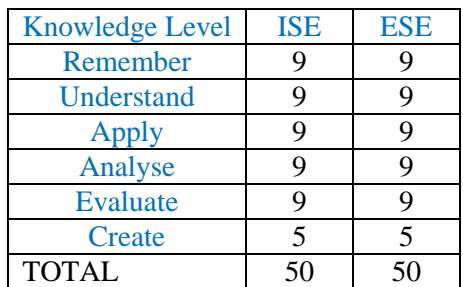

# **Multi-disciplinary Minor (Other Discipline) – Law**

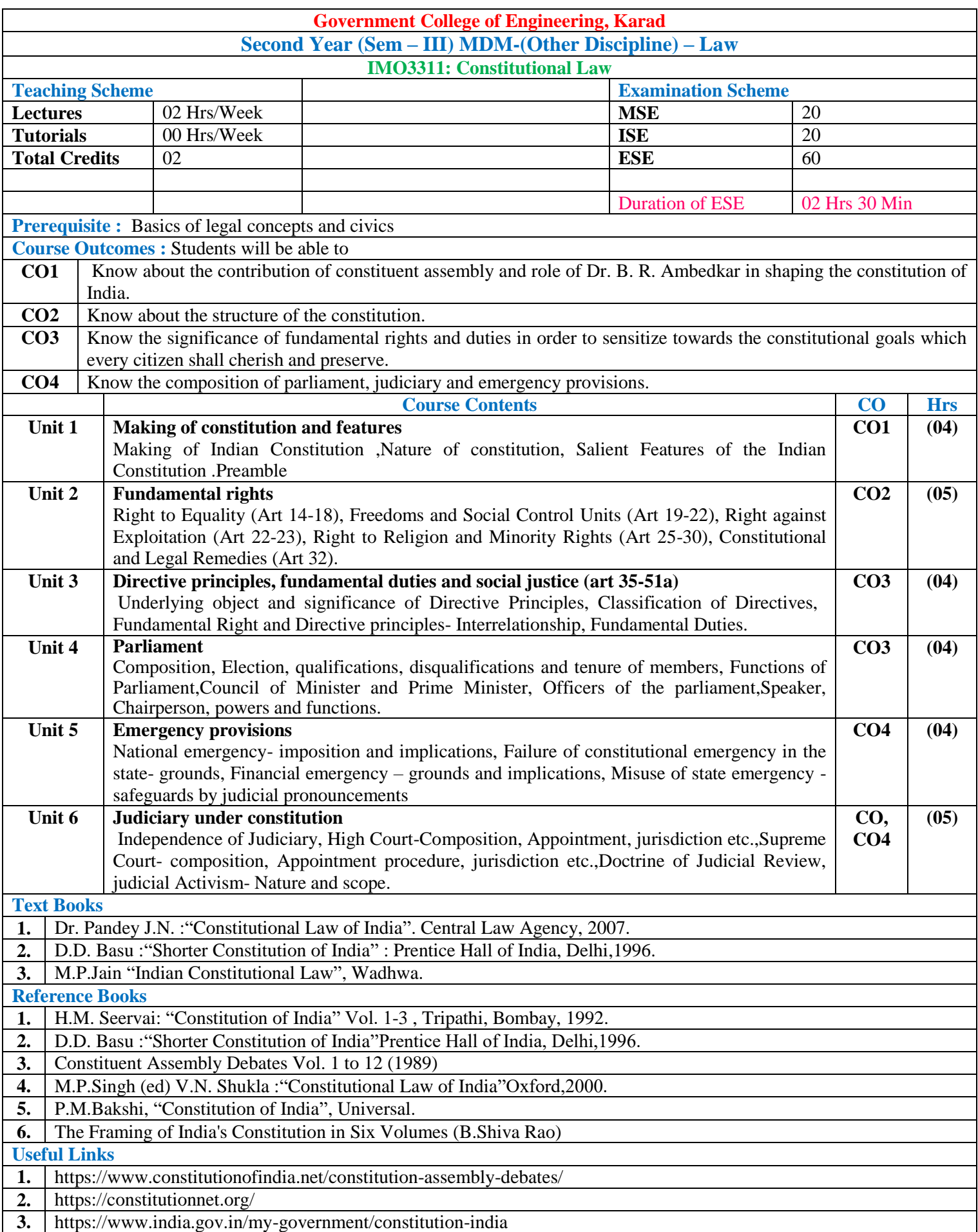

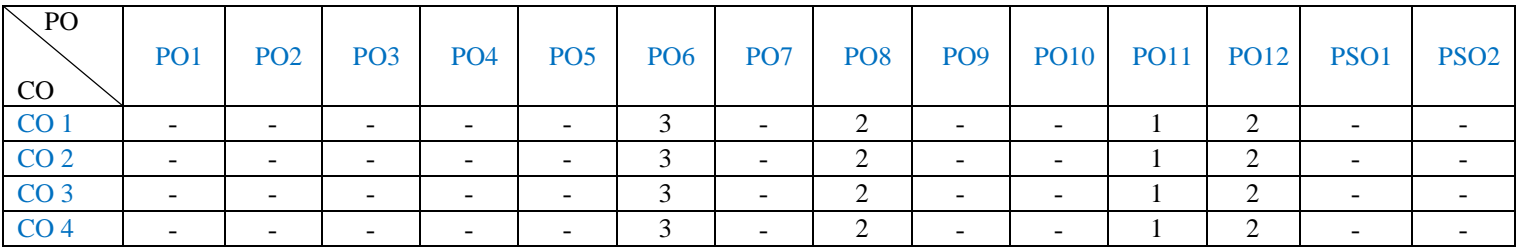

### **Assessment Pattern: (with revised Bloom's Taxonomy)**

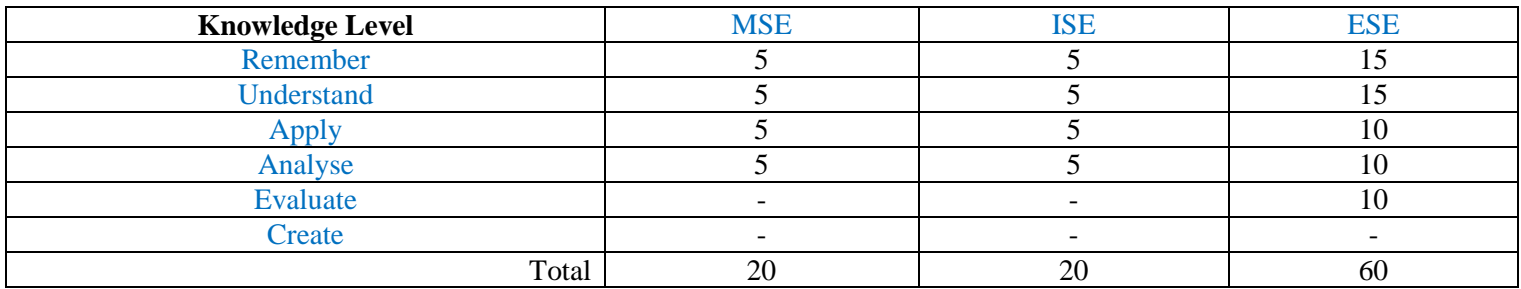

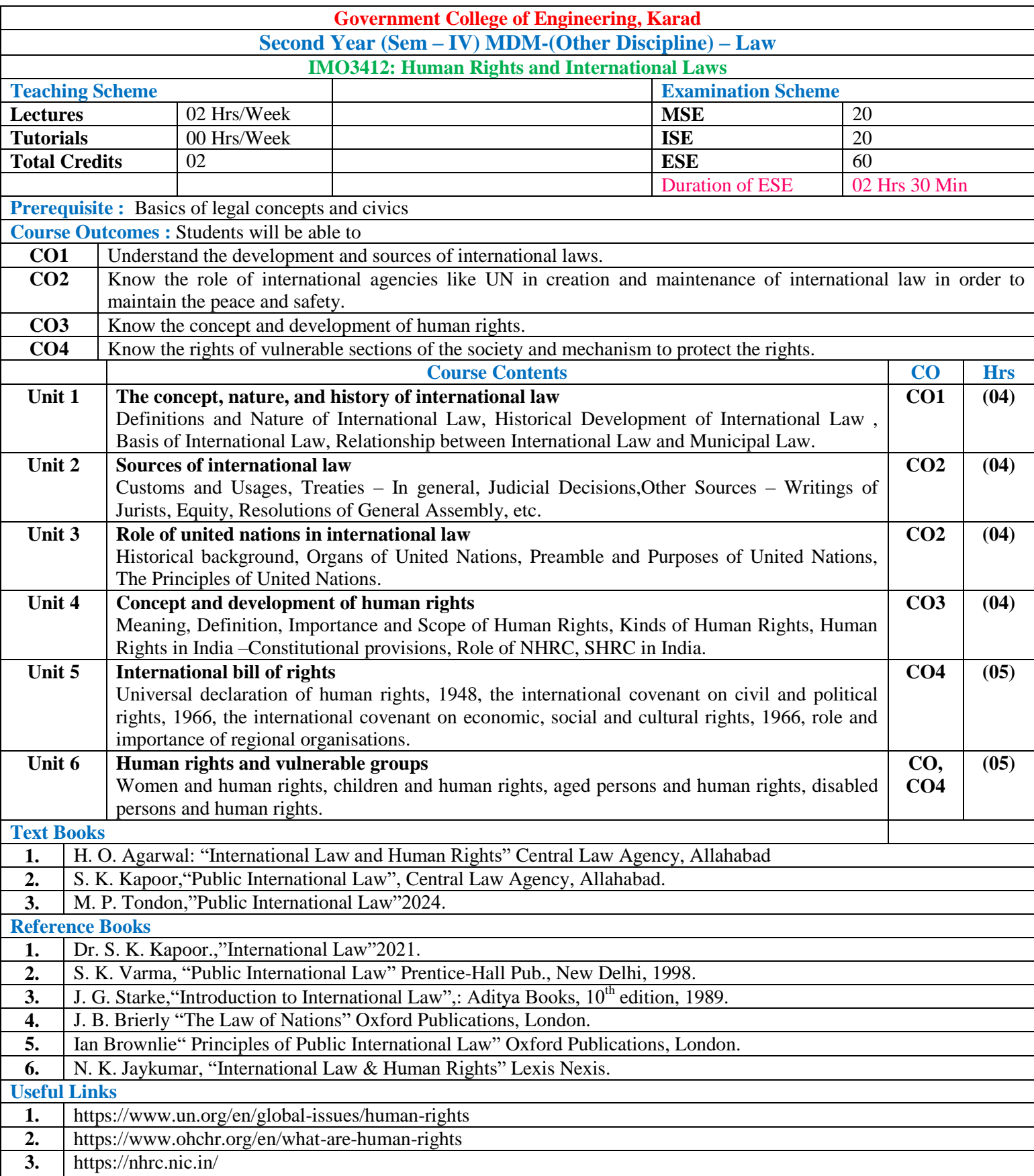

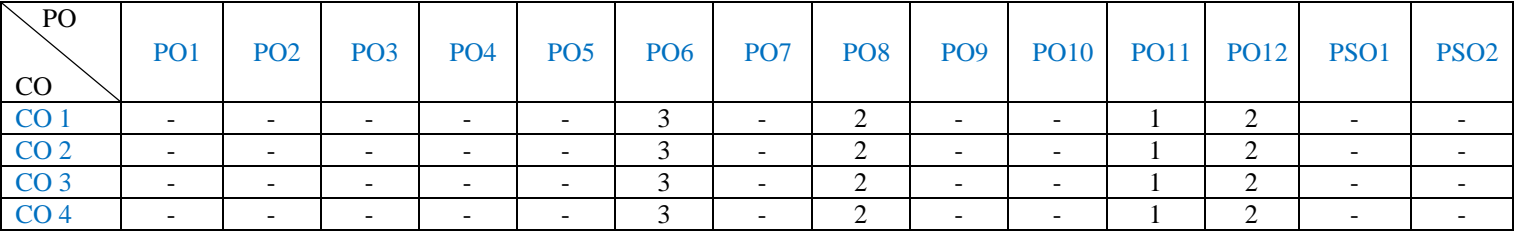

### **Assessment Pattern: (with revised Bloom's Taxonomy)**

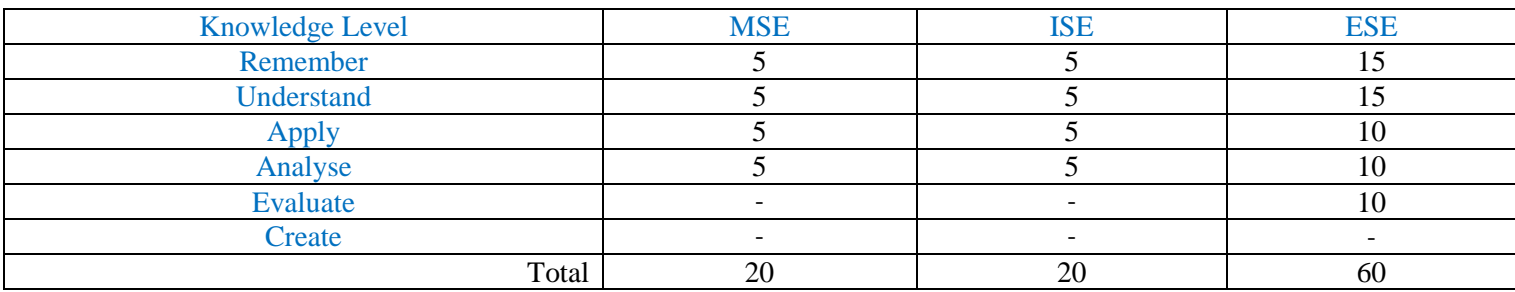

# **Multi-disciplinary Minor (Other Discipline) – Management & Finance**

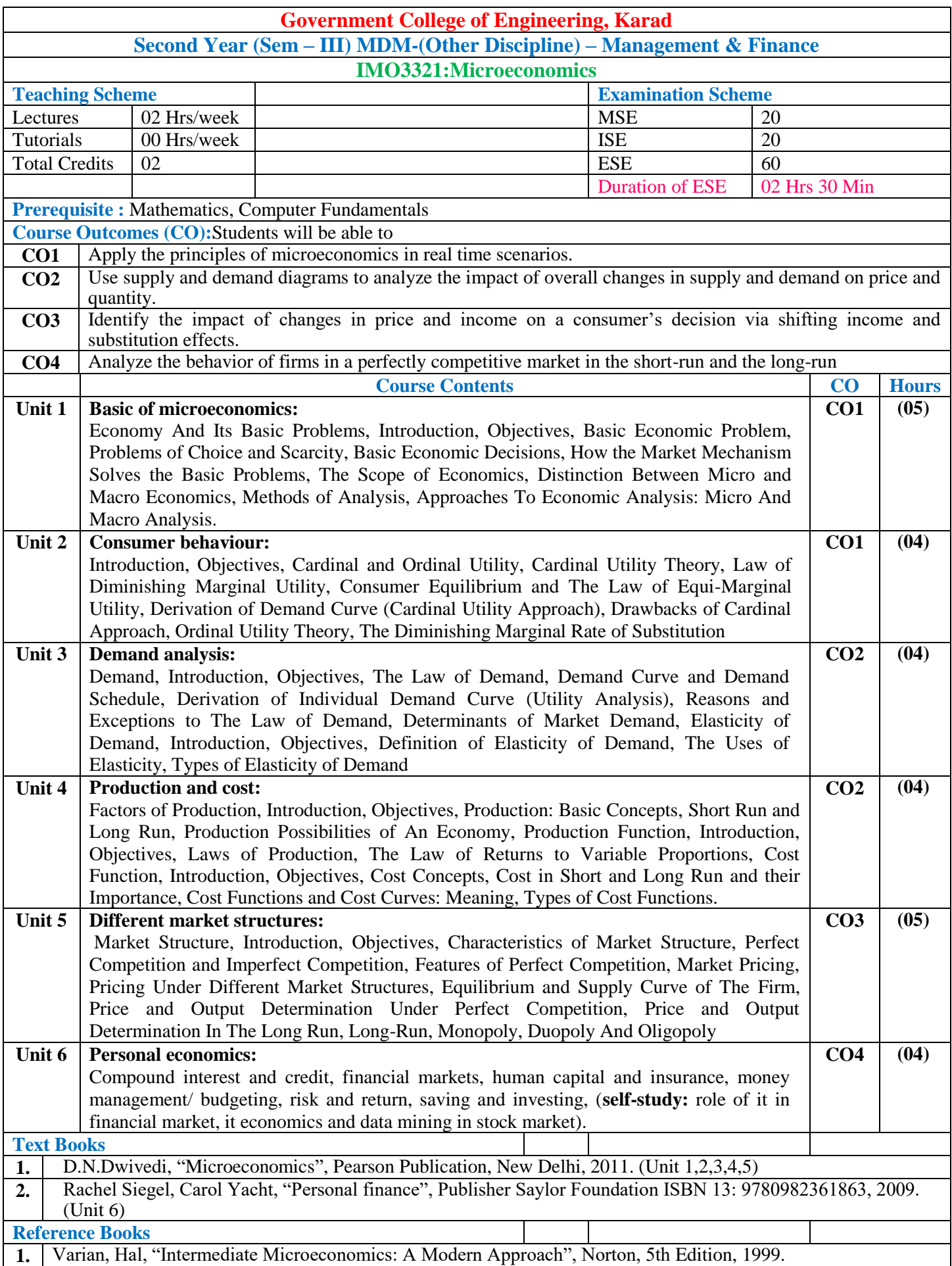

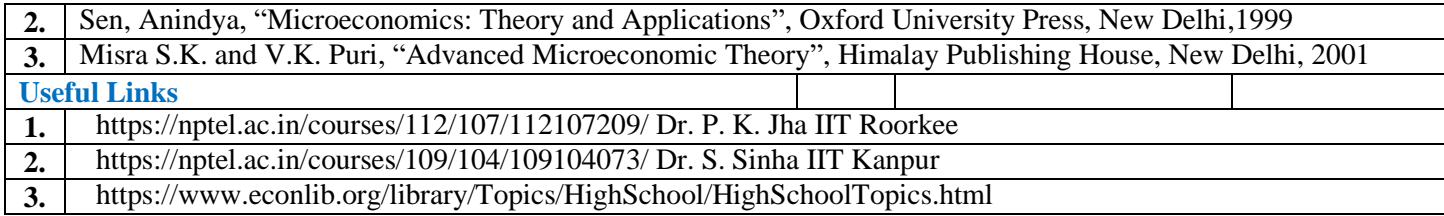

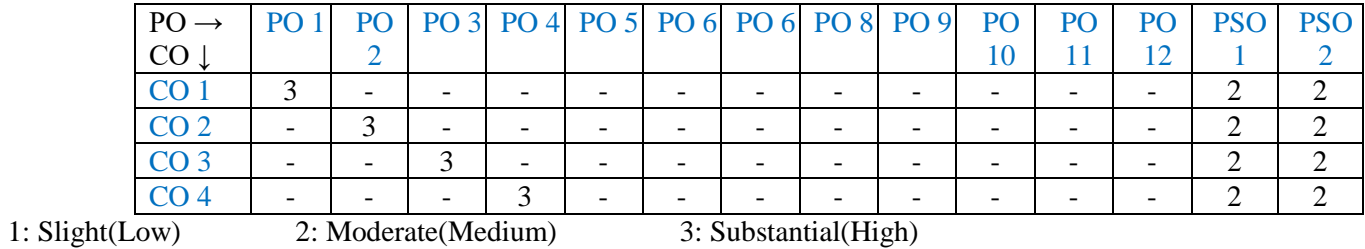

## **Assessment Pattern(with revised Bloom's Taxonomy)**

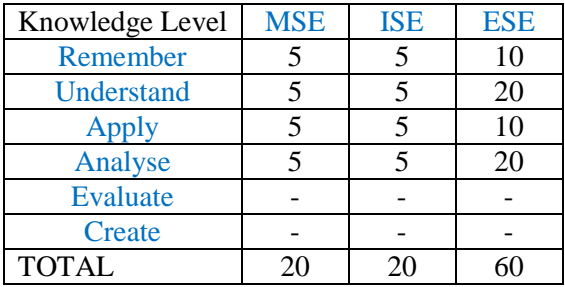

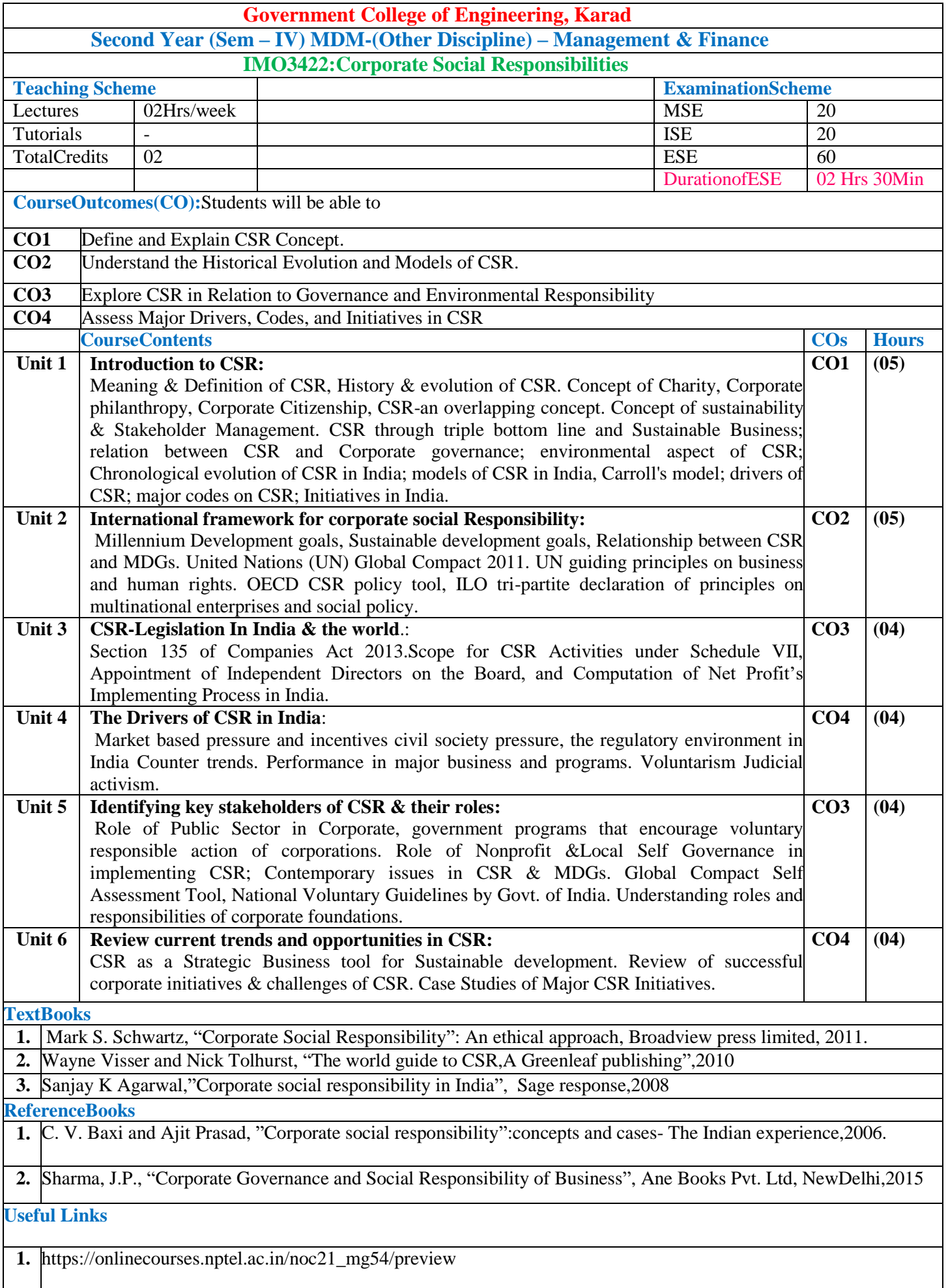

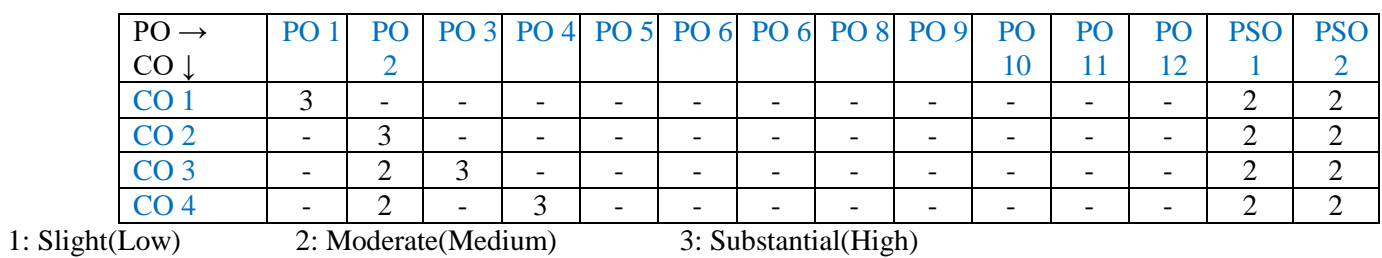

### **Assessment Pattern(with revised Bloom's Taxonomy)**

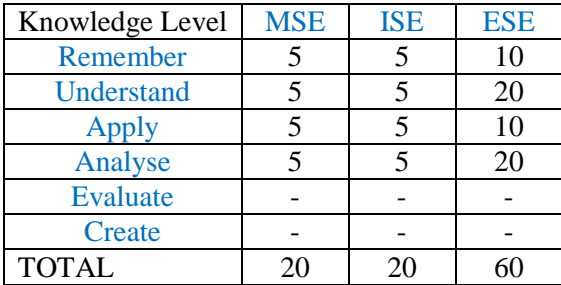